#### **OBSAH**

#### **Amatérské radio**

**Vydavatel:** AMARO spol. s r.o.

**Adresa vydavatele:** Radlickä 2,150 00 Praha 5, tel.: 57 31 73 14

**Rizenim redakce** poveřen: Ing. Jiří Švec tel.: 57 31 73 14

**Adresa redakce:** Na Beränce 2,160 00 Praha 6. tel.: 22 81 23 19 E-mail: [kraus@jmtronic.cz](mailto:kraus@jmtronic.cz)

**Rocnë vychazi** 12 cisel, cena vytisku 36 Kc.

**Rozsiruje** PNS a.s., Transpress spol. s r. o., Mediaprint & Kapa a soukromí distributori.

**Predplatné** v ČR zajišťuje **Amaro** spol. s r. o. -Michaela Jiräckovä, Hana Merglovä (Radlickä 2,150 00 Praha 5, tel./fax: (02) 57 31 73 13, 57 31 73 12). Distribuci pro predplatitele také provádí v zastoupení vydavatele spolecnost Predplatné tisku s. r. o., Abocentrum, Moravské nâmésti 12D, <sup>R</sup> 0. BOX 351, 659 51 Brno; tel.: (05) 4123 3232; fax: (05) 4161 6160; [abocentrum@pns.cz](mailto:abocentrum@pns.cz); reklamace - tel.: 0800  $-171$  181.

**Objednâvky a predplatné** v Slovenskej republike vybavuje MAGNET-PRESS Slovakia s. r. o., Teslova 12, P 0. BOX 169, 830 00 Bratislava 3, teL/fax: 02/44 45 45 59,44 45 06 97 - predplatné, tel./fax: 02/44 45 46 28 - administrative E-mail: [magnet@press.sk](mailto:magnet@press.sk).

**Podavani novinovÿch zäsilek** povoleno Ceskou postou - ředitelstvím OZ Praha (c.j. nov 6285/97 ze dne 3.9.1997)

**Inzerci v CR** prijimä vydavatel, Radlickä 2, 150 00 Praha 5, tel./fax: (02) 57 31 73 14.

**Inzerci v SR** vyfizuje MAGNET-PRESS Slovakia s. r. o., Teslova 12, 821 02 Bratislava, tel./fax: 02/44 45 06 93.

**Za pùvodnost** pfispévku odpovidä autor.

Otisk povolen jen **s uvedenim pùvodu.**

Za obsah **inzeratu** odpovidä inzerent.

Redakce si vyhrazuje **pravo neuvefejnit** inzerät, jehoz obsah by mohl poskodit povést casopisu.

**Nevyzadané rukopisy** autorum nevracime.

Prävni närok na **odskodném** v pripadé zmén, chyb nebo vynechäni je vyloucen.

**Veskera prava vyhrazena.**

**ISSN 0322-9572, c.j. 46 043**

**© AMARO spol. <sup>s</sup> r. o.**

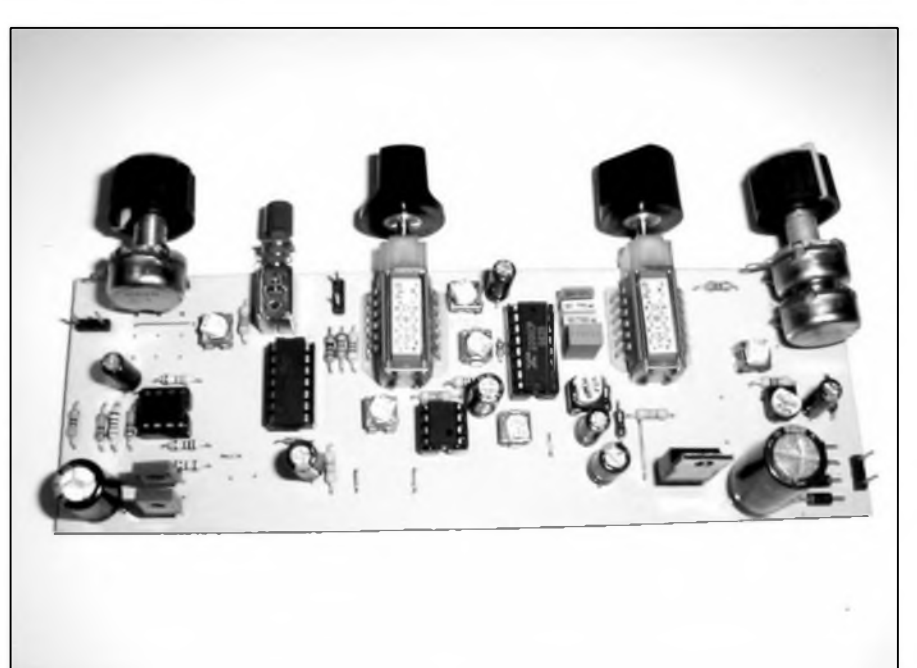

### **Obsah**

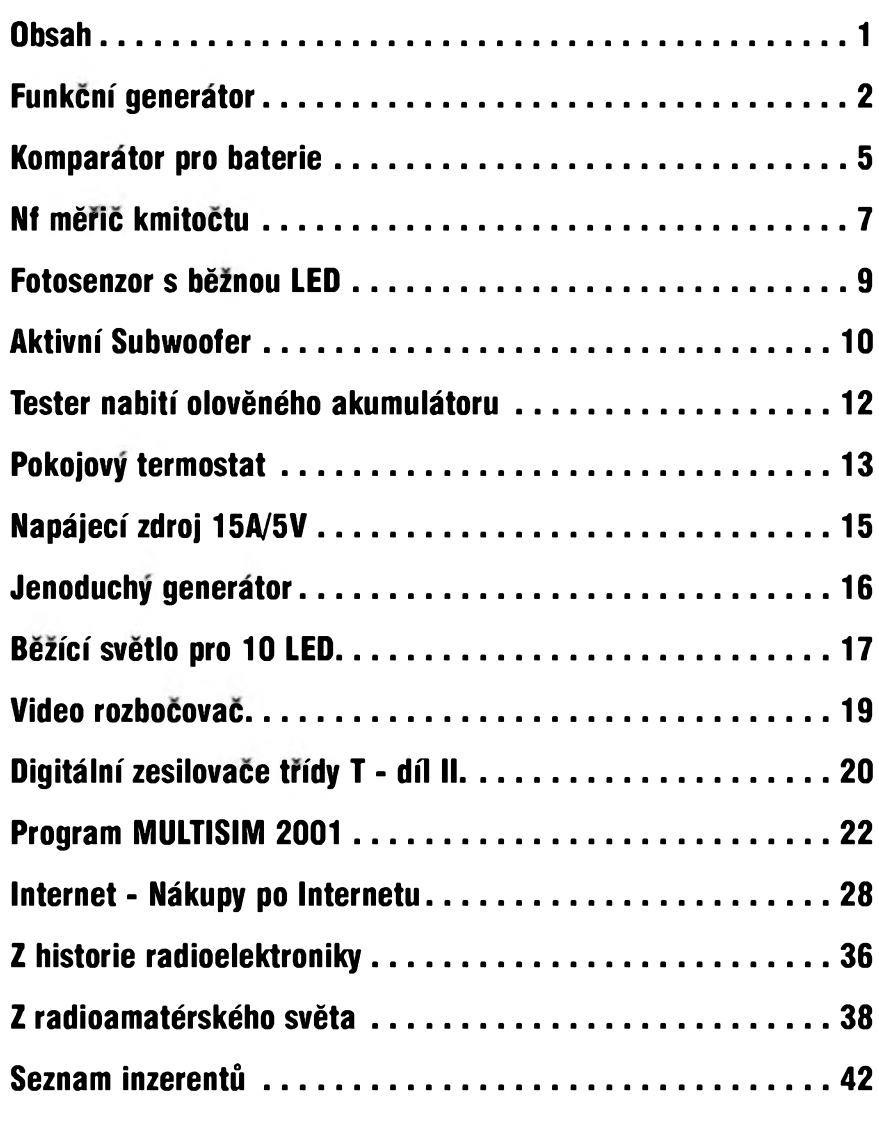

**\_\_\_\_\_\_\_\_\_\_\_\_\_\_\_\_\_\_\_ A** 12/2001 *( Le. !* **AlDI**

## **Generátor funkcí**

Pavel Meca

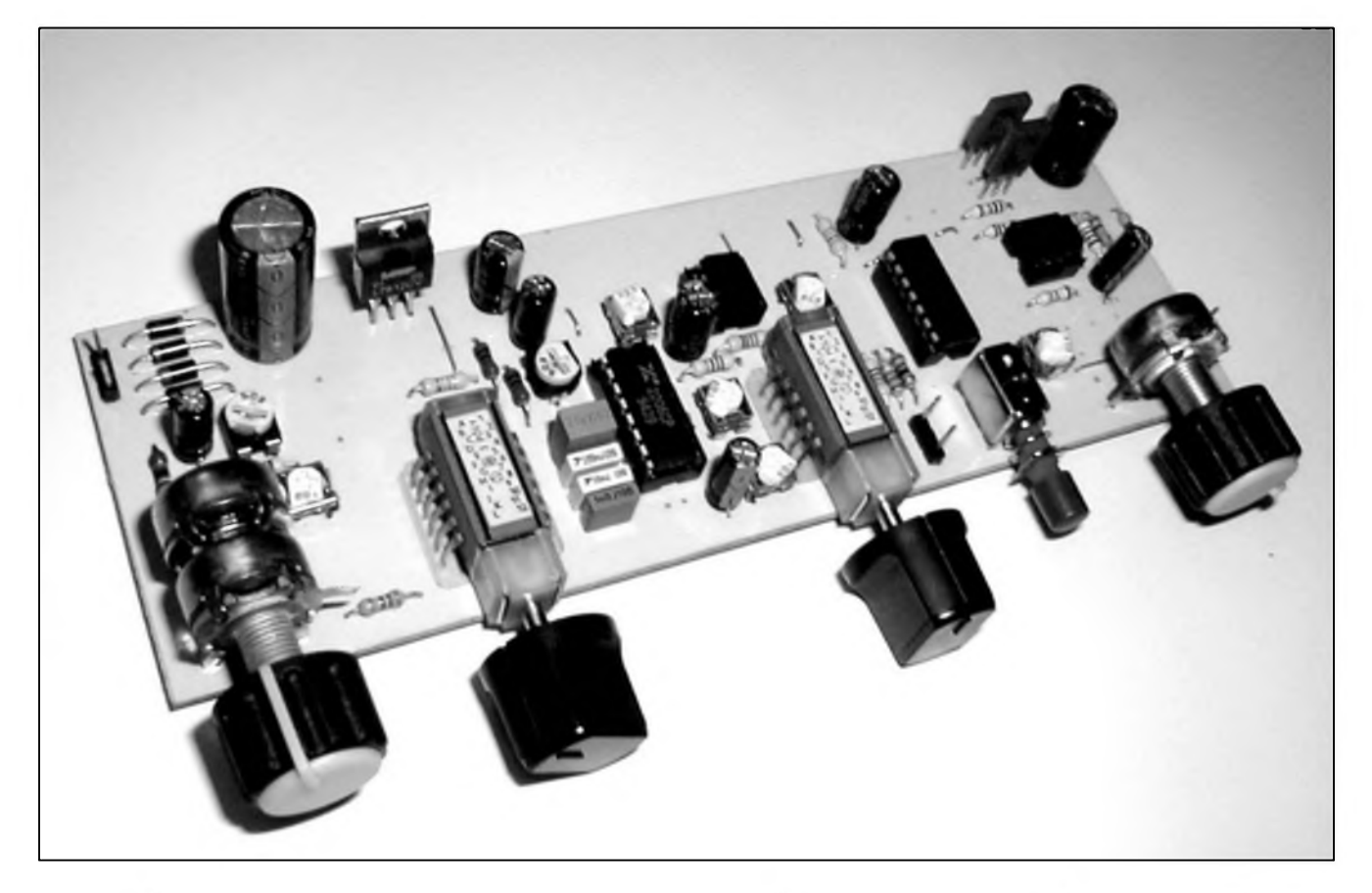

Je to jiz dlouhou dobu, co bylo publikováno zapojení generátoru funkcí - tj. generátoru s vice nez s jednim prûbëhem vÿstupniho signálu. Generátor funkcí je jednim ze základních pfistrojû domácí laboratofe. Slouzi pro ozivování a testování analogové (audio) i digitální techniky.

#### **Technické údaje**

*Napájecí napétí'.* 15 az 20 V AC/ 60 mA. *Knutoctové rozsahy:* 10 Hz az 100 Hz, 100 Hz az 1 kHz, <sup>1</sup> kHz az 10kHz, 10 kHz az 100 kHz. *Zkresleni'.* 0,5 % typ. pro sinusovÿ signál do 20 kHz - podle firemni dokumentace *Vÿstupni mezivrcholové napétí'.* 4 V

#### **Schéma zapojeni**

Základem generâtoru je znâmÿ obvod XR2206 firmy EXAR. Je to obvod, který umožní jednoduše generovat vSechny pozadované

prûbëhy v rozsahu 10 Hz az 100 kHz. Zapojeni generâtoru vychází z doporuceného zapojeni vyrobce. Generátor se pfelad'uje zmënou proudu na vstupu c. 7 obvodu XR2206. To je zajiStëno potenciometrem PI. Odpory RI, R2, R4 a trimr TPI urcuji rozsah pfeladëni. Ten je 1:10. Kondenzâtor Cl eliminuje Sum potenciometru pfi pfelad'ování. Tento Sum bÿvà obvyklÿ, pokud je pfipojen potenciometr na stejnosmërné napëti. Stupnice potenciometru PI je lineární.

Pfepínacem SW1 se pfepinaji rozsahy generâtoru. Vÿhodou pouzitého obvodu je to, ze je pouzit pouze jeden kondenzâtor pro kazdÿ kmitoctovÿ rozsah. Pfepínacem SW2 se voli prûbëh vÿstupniho signâlu. Z vÿvodu 2 se odebírá sinusovÿ a trojûhelnikovÿ signál a z vÿvodu 11 obdélnikovÿ. Signál z vÿstupu 2 je veden na OZ NE5534 - IC2 (pozor-TL071 nefunguje dobfe). Jeho zesileni je nastaveno asi na 5. Toto zesileni je potfebné, protoze signál z obvodu XR2206 nemà dostatecnou vÿstupni úroveñ. IC2 také màio zatëzuje vÿstup

XR2206, coz se projevi v menSim zkresleni signâlu. Protoze kazdÿ z uvedenÿch prûbëhû má jinou amplitudu, je tfeba zajistit na vÿstupu generátoru stejnou amplitudu všech prûbëhû. To se zajistí trimry TP5 pro trojûhelnikovÿ signál a TP7 pro obdélnikovÿ signál. Základní úrovén sinusového signálu se nastaví trimrem TP6.

Sinusovÿ signál se získává v obvodu XR2206 pomoci vnitfního diodového omezovace. Ten se aktivuje sepnutím obvodu mezi vyvody 13 a 14. Trimrem P4 se nastavuje optimální prûbëh sinusového signálu. Je tfeba poznamenat, ze diodovÿ omezovac nedosahuje tak malého zkresleni signálu jako speciální sinusové oscilátory. Trimrem TP3 se nastavuje symetrie sinusového signálu. Kondenzátor C14 zmenšuje zkreslení sinusového signálu. Protoze vÿstup obdélníkového signálu zanáší zkresleni do sinusového signálu a cástecné i do trojúhelníkového signálu, byla zvolena úprava, kdy je pfi zapnutém vÿstupu sinusového a trojúhelníko-

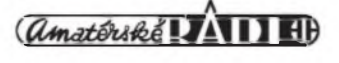

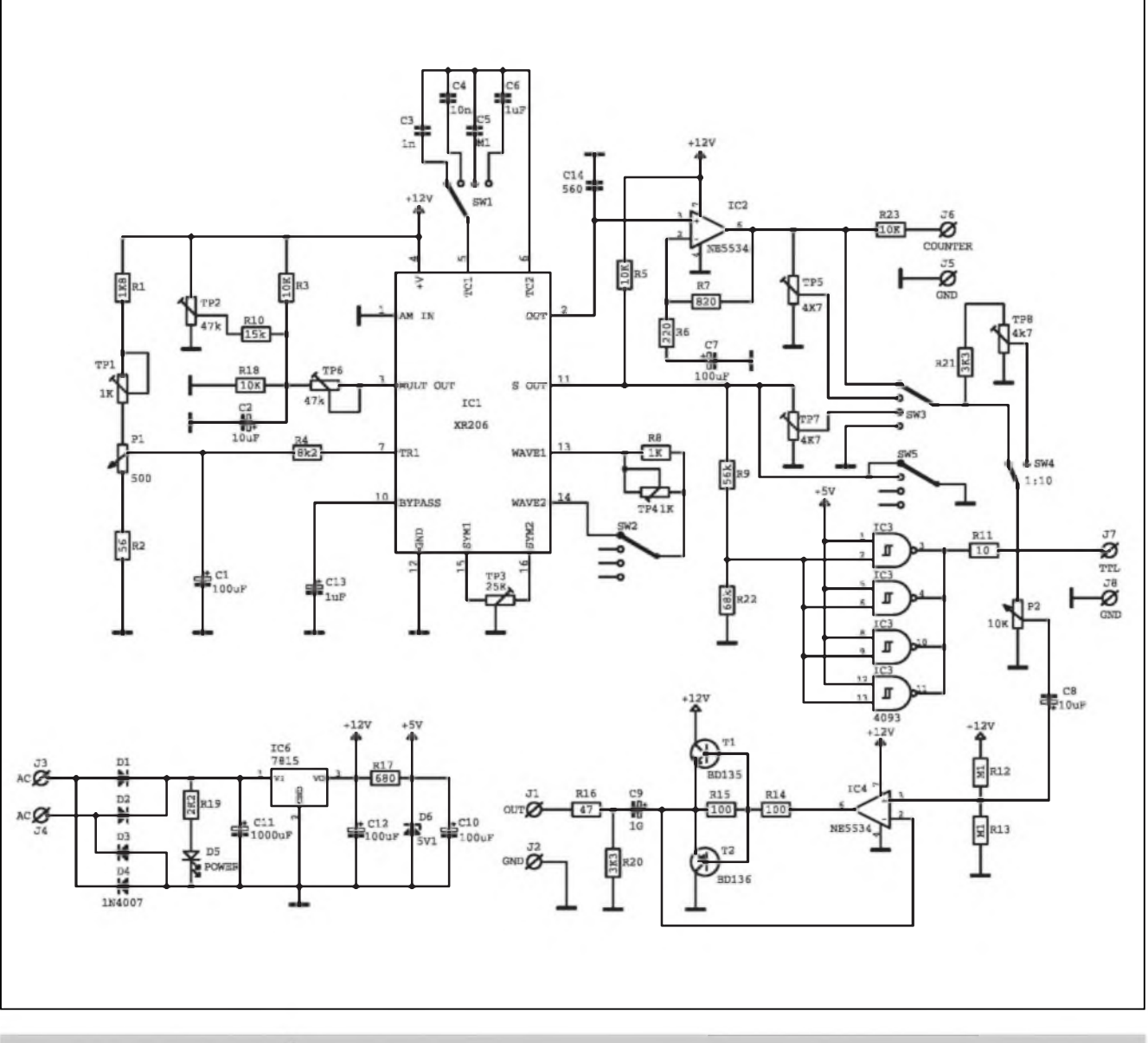

*Obr. 1. Schéma zapojeni funkcniho generátoru*

vého prûbéhu blokován ''obdélníkovy" vÿstup pfepínacem SW4.

Generátor je pro pokusy s logickÿmi obvody (TTL i CMOS) vybaven i pfísluSnÿm vÿstupem. Pro vytvofení vhodného signálu je pouzit standardní obvod 4093. Ten je buzen z délice R9/R22. Napájení 5 V tohoto obvodu zajiStuje dioda D6. Na vÿstupu obvodu 4093 je ochranný odpor R11, který chrání vÿstup pfi trvalém zkratu. Vÿstup J6 je mozno pouzit pro pfipojení cítace.

Vÿstupni signál je mozno pro menSí úrovné zmenSit v poméru 1:10 pomocí přepínace SW5. Toto zmenšení je vhodné pro méfení s malou amplitudou vÿstupniho signálu.

Vÿstupni zesilovac je tvofen integrovanÿm obvodem IC4 a tranzistory Tl a T2. Odpory R12 a R13 vytváfí virtuální zem pro tentó zesilovac. Na vÿstupu zesilovace je odpor 47  $\Omega$ . Ten zajistí jmenovitou vÿstupni impedanci, která bÿvà u těchto generátorů 50  $\Omega$ . Tento odpor také chrání koncovÿ zesilovac pfi zkratu vÿstupu na zem. Protoze je generátor napájen pouze nesymetrickÿm napétím, je nutno pouzit oddélovací kondenzátor C9. Pro neomezenÿ píenos nejnizSích kmitoctu musí mit tentó kondenzátor dostatecnou kapacitu - zde je 1000 *pF* Odpor R20 vybíjí vÿstupni kondenzátor.

Jak jiz bylo zmínéno, generátor je napájen z nesymetrického napétí. Pro uvedenÿ generátor to není na závadu. Dioda D5 indikuje pfítomnost napájecího napétí. Stabilizátor je pouzit 7812.

#### **Konstrukce**

Na obr. 2 je osazená deska generátoru. Obvod XR2206 ICI je mozno do desky primo zapájet (není vyroben technologií CMOS) nebo Ize pouzit standardní objímku. Také obvod 4093 je mozno primo zapájet do desky PS. Pro potenciometry je v desce vice otvorû, (volit podle typu pouzitého potenciometru). Je mozno pouzit i dvojité typy. ZvlàSté na pozici PI mûze bÿt pouzit dvojitÿ  $(2x \, 1k\Omega/N)$ , pokud nemáme hodnotu 500  $\Omega/N$ . Pro přepínání rozsahů a i průběhů jsou použity stejné pfepínace z fady TS211 - TESLA Jihlava. V tomto pfipadé maji oba 4 polohy. U pfepínání prûbèhû je jedna poloha nevyuzita. Pro vystupní napětí jsou pouzity panelové konektory typu

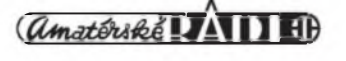

#### STAWEBNI NAWODY

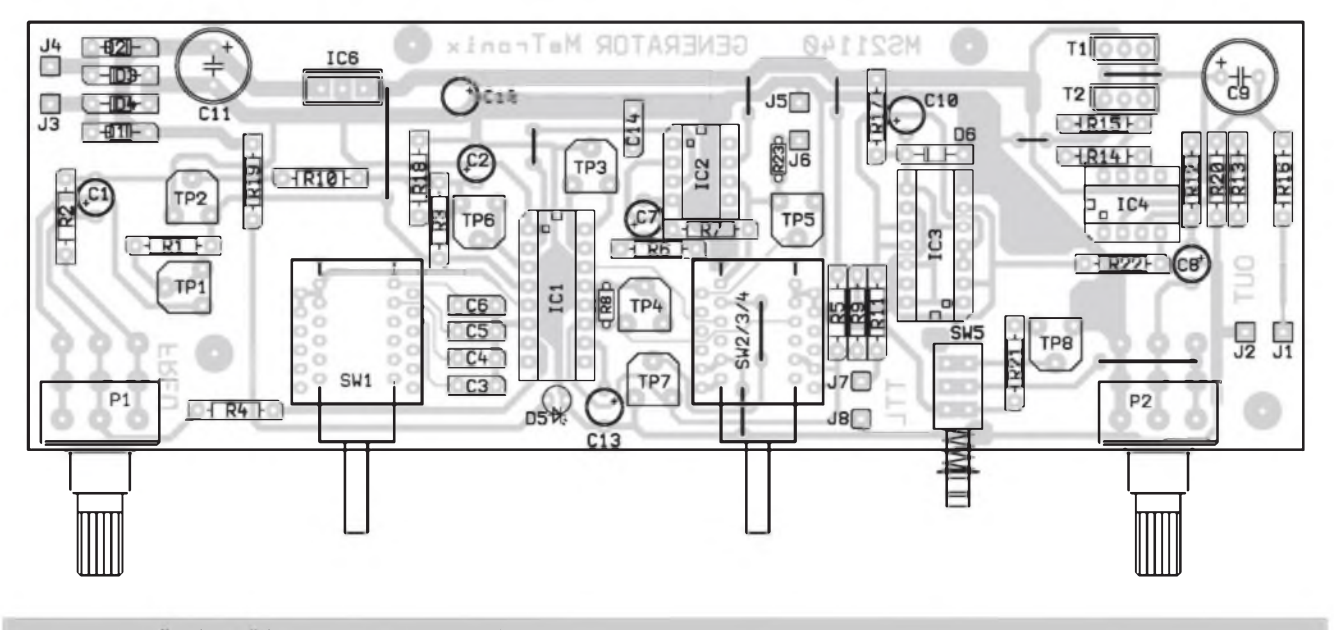

*Obr. 2. Rozlození soucástek na desee generátoru*

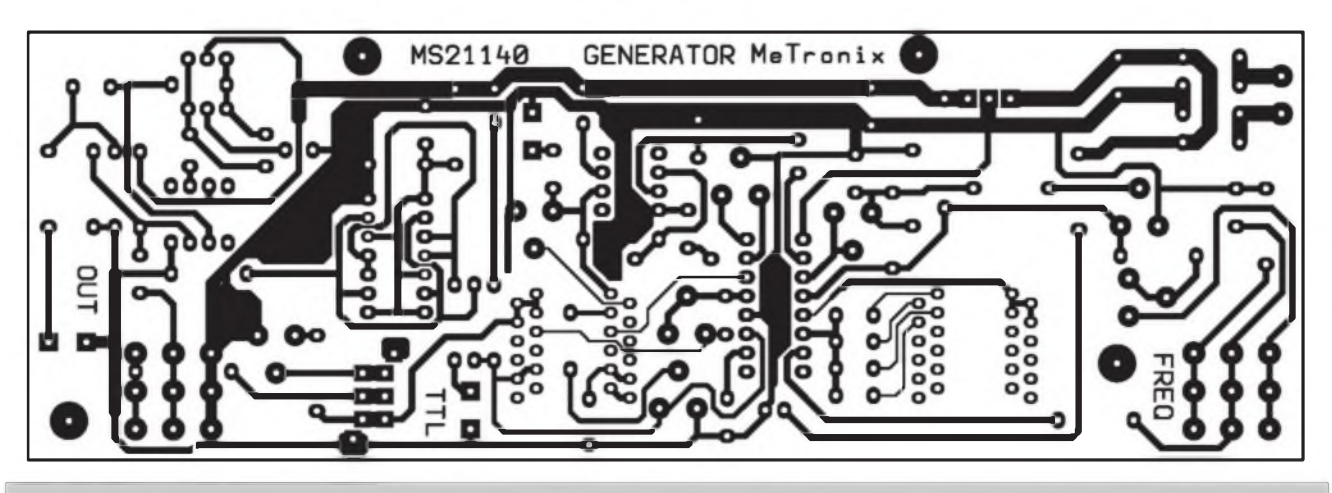

*Obr. 3. Obrazec desky generátoru*

#### **Seznam soucástek**

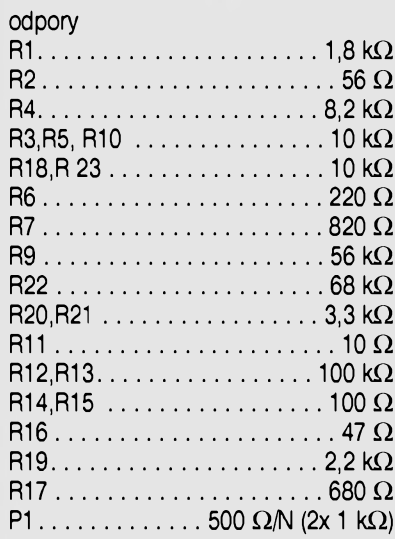

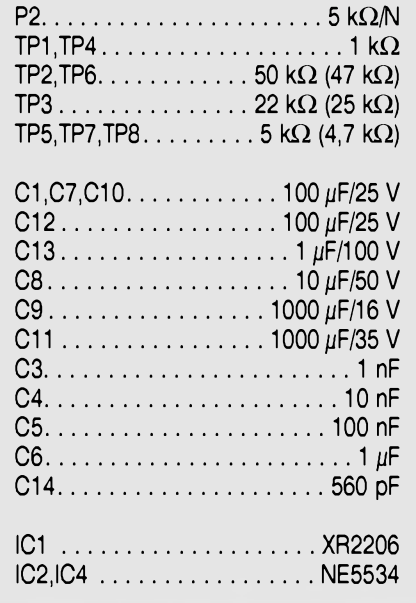

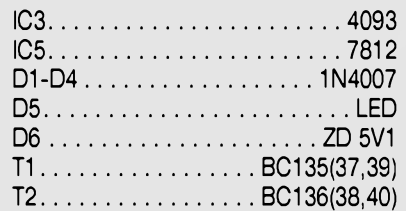

ostatní

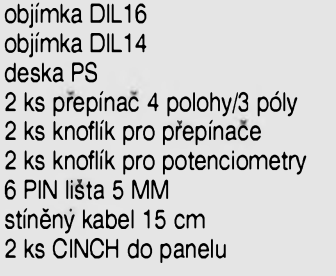

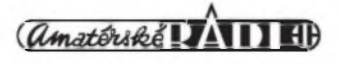

## <span id="page-4-0"></span>**Komparator pro baterie**

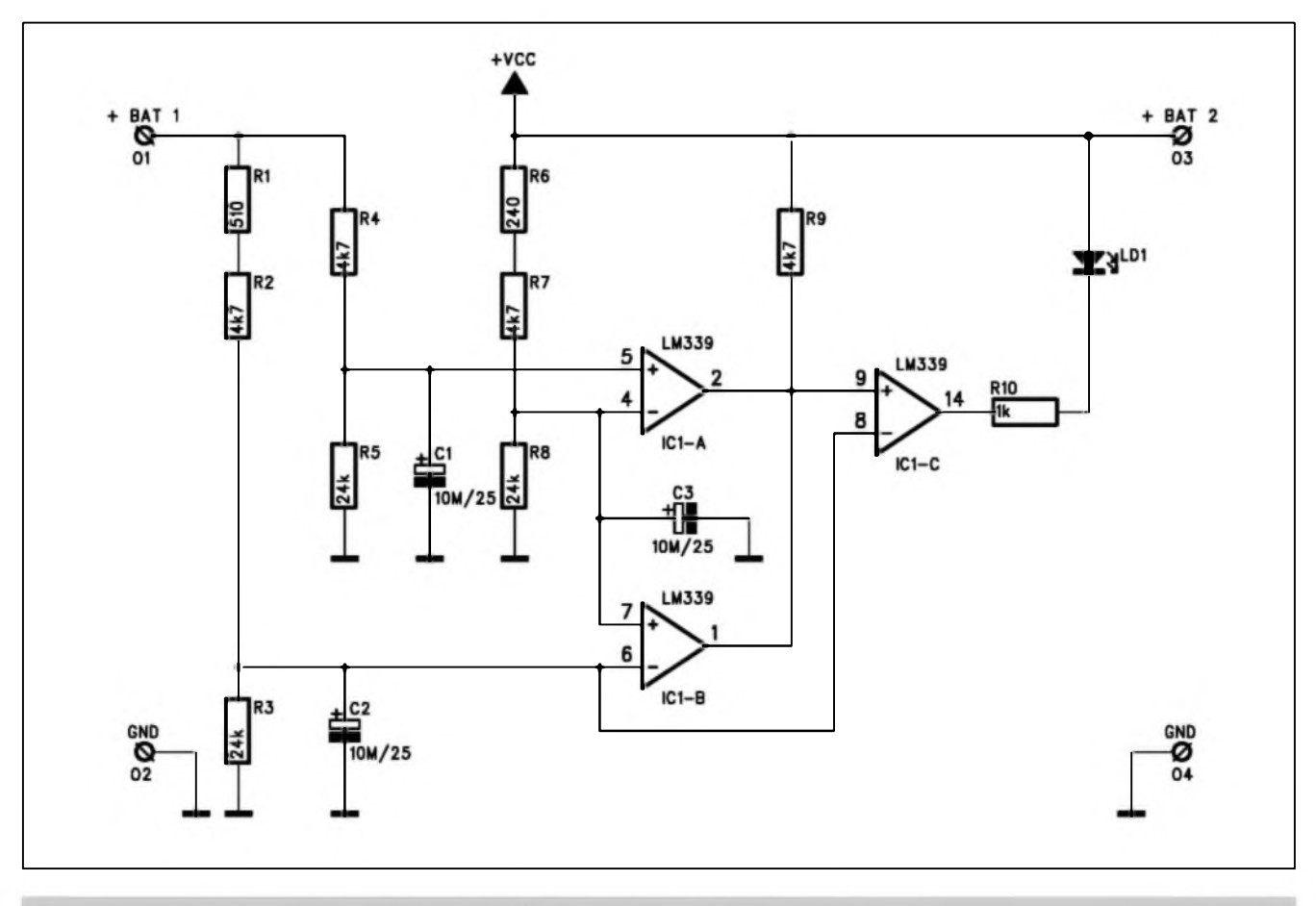

*Obr. 1. Schéma zapojení komparátoru pro olovéné akumulátory na 12 V*

V nékterÿch pfípadech musíme z kapacitních dûvodû spojit vice akumulátorových baterií paralelně. Pokud tyto baterie nemají shodné napétí (nejsou shodné nabité), tecou mezi nimi vyrovnávací proudy, coz není zádoucí. Jednoduchy pfípravek umozñuje prubéznou kontrolu dvou

baterií na shodnost jejich napétí. Pokud se jejich vzájemné napétí liSí o vice nez 100 mV, rozsvítí se indikacní LED.

CINCH. Na né se pfivede signál krátkym stinënÿm kabelem.

#### **Nastavení**

Po pfipojeni napájení je vhodné zkontrolovat proudovÿ odbér generátoru. Mél by bÿt asi 60 mA vcetné LED. Pro pfesné nastavení je vhodné mit k dispozici cítac a osciloskop. Generátor se pfepne na obdélnikovÿ signál. Všechny trimry se nastaví do střední polohy. Tlacítko SW5 se nechá vypnuté. Na vÿstup TTL se pfipojí cítac a potenciometr P1 se nastaví do pravé krajní polohy. Pomocí trimru TP1 se nastaví nejnizší kmitočet pro odpovídající rozsah. Můžeme ještě zkontrolovat kmitočet pro různé nastavení potenciometru. Pak připojíme na vÿstup OUT generátoru osciloskop. Vÿstupni potenciometr P2 se nastaví na maximum. Pfepneme na trojùhelnikovÿ prûbëh. Trimrem TP6 se nastaví maximální vÿstupni napétí, které nebude omezené ani z jedné strany. Pokud bude signál z jedné strany omezen, pak se trimrem TP2 nastaví symetrie signálu. Pak pfepneme na sinusovÿ prûbëh a pomocí trimru TP4 se nastaví co nejlepSí sinusovÿ tvar signálu. Trimrem TP3 se nastaví symetrie sinusového prûbëhu. Trimrem TP6 se nastaví vÿstupni mezivrcholové úroveñ téz na 4 V (§§) pro sinusovÿ signál. Pak se pfepne na trojùhelnikovÿ prûbëh a trimrem TP5 se nastaví stejná

vÿstupni úroveñ. Nakonec se pfepne na obdélnikovÿ prûbëh a trimrem TP7 se nastaví jeho úroveñ na 4 V (§§). Tím jsou nastaveny všechny průběhy signálu na stejnou vÿstupni amplitudu. Po zapnutí spinace SW5 se nastaví na sinusovém prûbëhu trimrem TP8 1/10 (-20 dB) vÿstupniho signálu. Je vhodné nastavení zkontrolovat ještě jednou po urcité době provozu po teplotní stabilizaci.

#### **Závér**

Stavebnici popsaného generátoru je mozno objednat u firmy MeTronix, Masarykova 66, 312 00 Plzeñ, tel. 019/7267642,*[paja@ti.cz](mailto:paja@ti.cz).* Stavebnice má oznacení MS21140. Její cena je 550,-Kc.

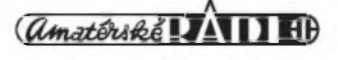

#### STAWEBNI NAWODY

#### **Popis**

Schéma zapojeni komparátoru baterií je na obr. 1. V zapojeni jsou pouzity tri komparátory. Levy homi komparátor (vÿvod 5 ICIA) je na úrovni asi 10 V (pfi napétí baterie c. <sup>1</sup> 12 V). Druhÿ vstup (vÿvod 4) je na nepatrně nižší napěťové úrovni díky pridání odporu 240 ohmu R6 do napěťového dělice. To zajistí, že výstup komparátoru je kladnÿ, pokud jsou napétí obou baterií srovnatelná a zâpornÿ, je-li napétí baterie 2 vySSí nez napétí baterie 1. Napétí na vÿvodu 4 IC1A je referencní pro druhÿ komparátor s IC1B a je porovnáváno s napétím na odporu R3. To je opét snízeno pridáním odporu 510 ohmu R1 do napěťového děliče R1, R2 a R3. Vÿstup druhého komparátoru je kladnÿ pro shodná napétí a zâpornÿ, pokud baterie 1 má vyšší napětí než baterie 2. Vÿstupy obou komparátoru jsou pfivedeny na vstup tfetiho komparátoru IC1C. Ten zajiSt'uje, ze indikacni LED je zhasnutà, pokud jsou napétí obou baterií shodná (v toleranci  $\pm 100$  mV) a svítí, je-li rozdíl napětí větší než 100 mV.

#### **Stavba**

Komparátor pro baterie je zhotoven na dvoustranné desee s ploSnÿmi spoji o rozmérech 38,1 x 34,3 mm. Rozložení součástek na desce s plošnÿmi spoji je na obr. 2, obrazec desky spojů ze strany soucástek (TOP) je na obr. 3, ze strany spojů (BOTTOM) je na obr. 4. Zapojeni nemá zádné nastavovací prvky a pfi peclivé práci

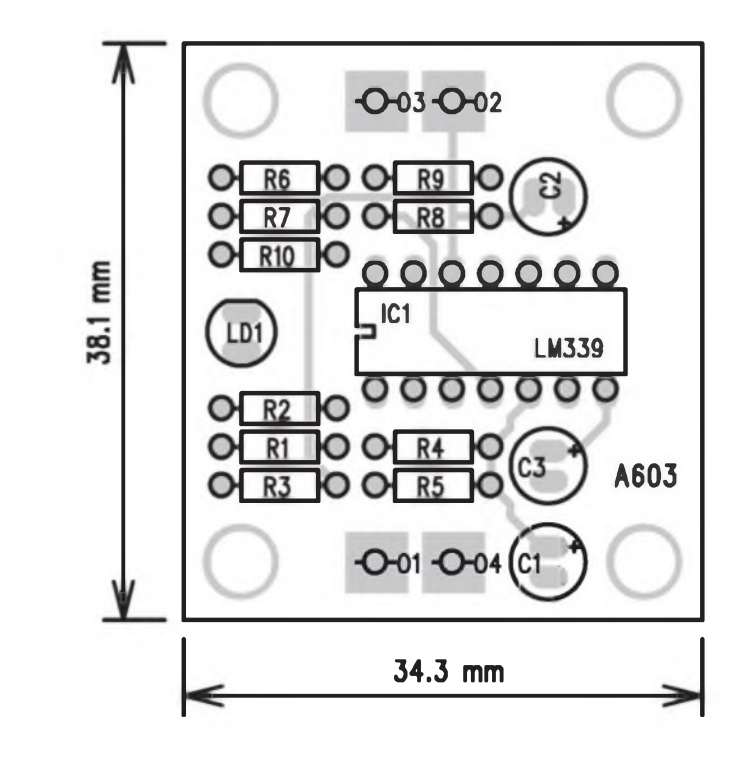

*Obr. 2. Rozlození soucástek na desee s plosnymi spoji*

by mélo fungovat na první zapojeni. Komparátor nevyzaduje zádné externí napájení, pouzívá napétí z testované baterie.

#### **Závér**

Tento jednoduchÿ pfípravek usnadní paralelní spojování olovénÿch akumulátorů pro napětí 12 V a omezí možnost poškození při vyraznějších rozdílech v nabití jednotlivÿch akumulátorů.

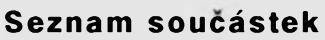

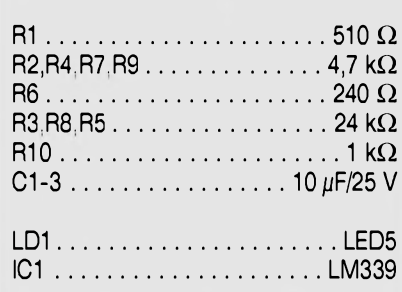

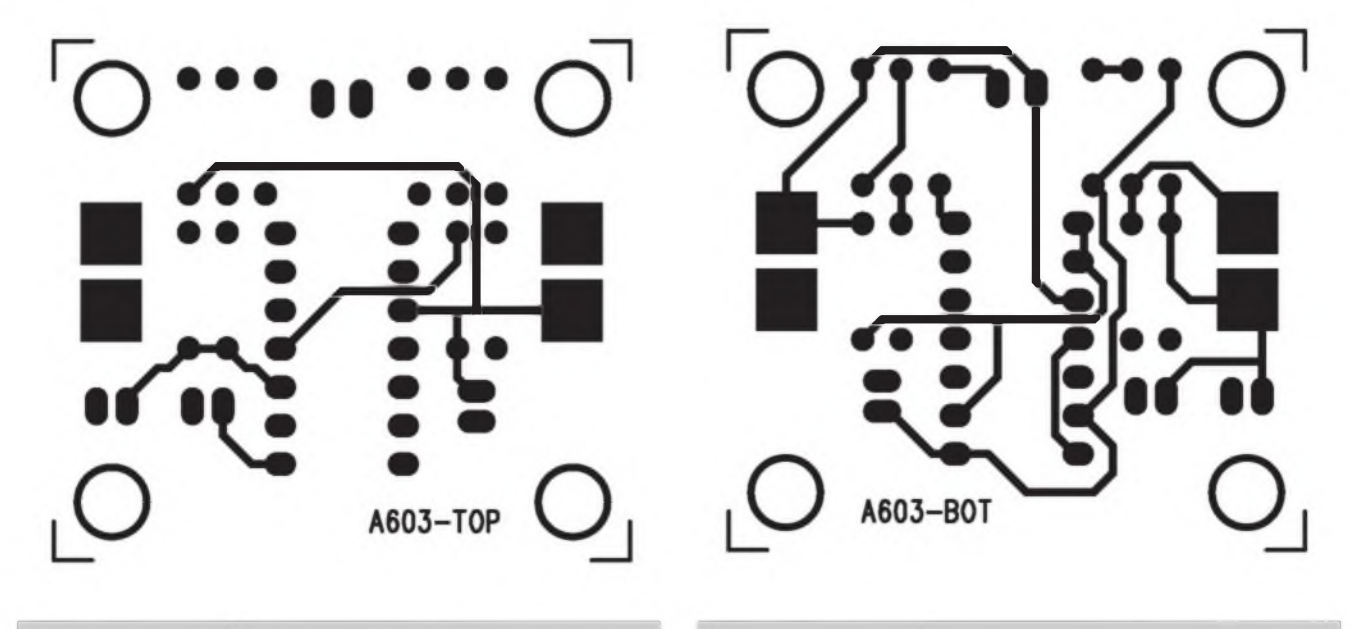

*Obr. 3. Strana soucástek (TOP). M 2:1 Obr. 4. Strana spojù (BOTTOM). M 2:1*

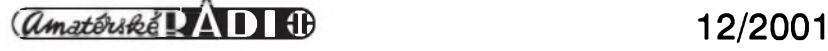

# **Nf méfie kmitoctu**

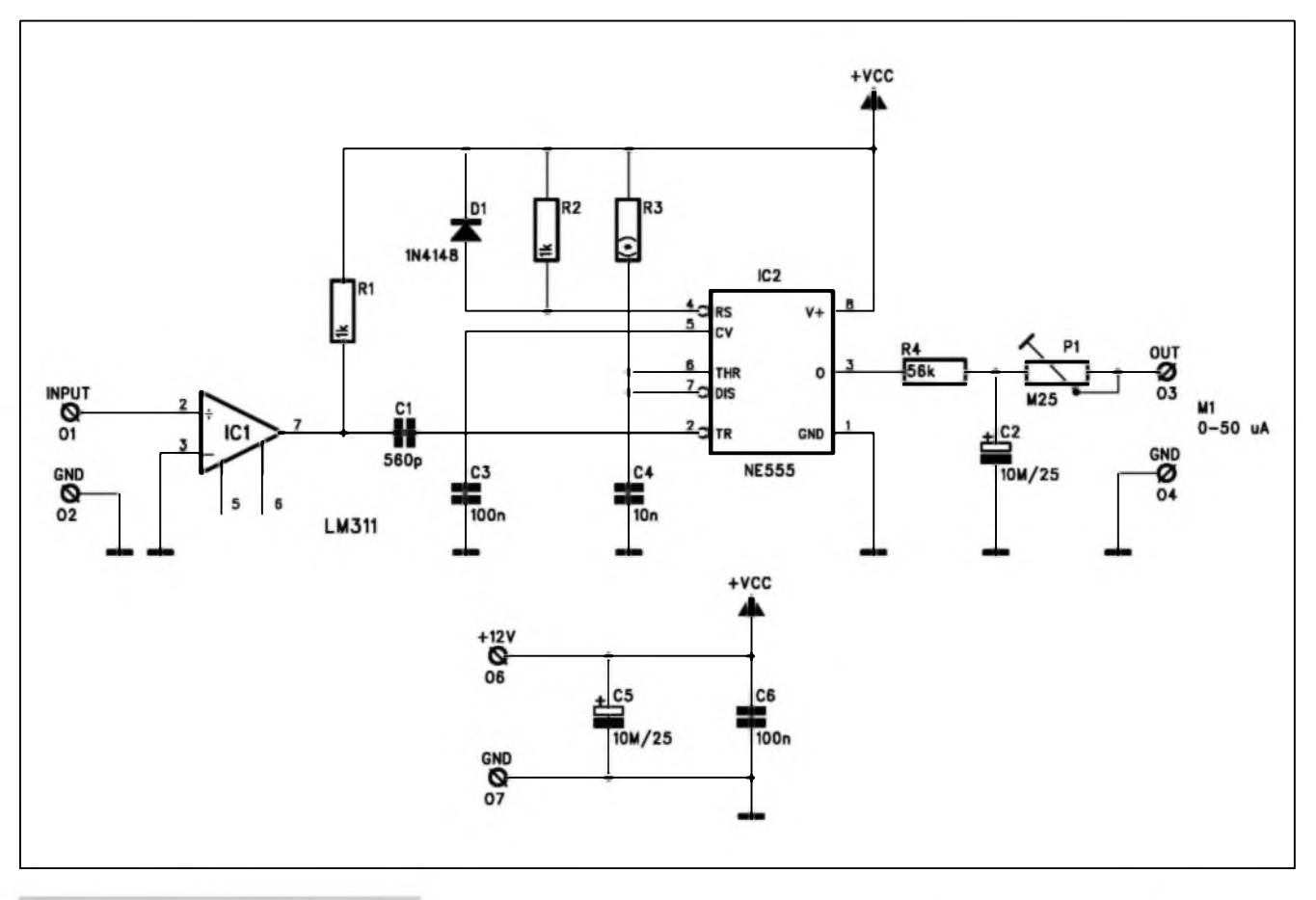

#### *Obr. 1. Schéma zapojení*

Pokud potfebujeme orientacné mérit nízkoírekvencní kmitocet (napf. jako levnÿ doplnék jednoduchého nf generátoru), nemusíme hned sahat po klasickém zapojení z cislicové techniky. V následující konstrukci je popsán velmi jednoduchý převodník,<br>založený na obvodu NE555 zalozenÿ na obvodu NE555 s analogovÿm (ruckovÿm) méricim pfistrojem.

#### **Popis**

Schéma zapojení analogového méfice kmitoctu je na obr. 1. Komparátor LM311 na vstupu obvodu tvaruje sinusovÿ signál na obdélnikovÿ. Protoze komparátor LM311 má vÿstup s otevfenÿm kolektorem, je pouzit odpor RI, pfipojenÿ na napájecí napétí. Pfes vazební kondenzâtor Cl jsou na spouStéci vstup casovace NE555 pfivàdény napét'ové Spicky s periodou odpovídající méfenému kmitoctu. Obvod NE555 na vÿstupu generuje impulsy s konstantni délkou, danou kondenzátorem C4 a odporem R3. Tyto impulsy jsou pfes odpor R4 filtrovány kondenzátorem C2. Stfedni hodnota napétí na C2 je pfímo úmémá méfené frekvenci. Na vÿstupu obvodu je pfes trimr Pl pfipojen béznÿ ruckovÿ mikroampérmetr s rozsahem

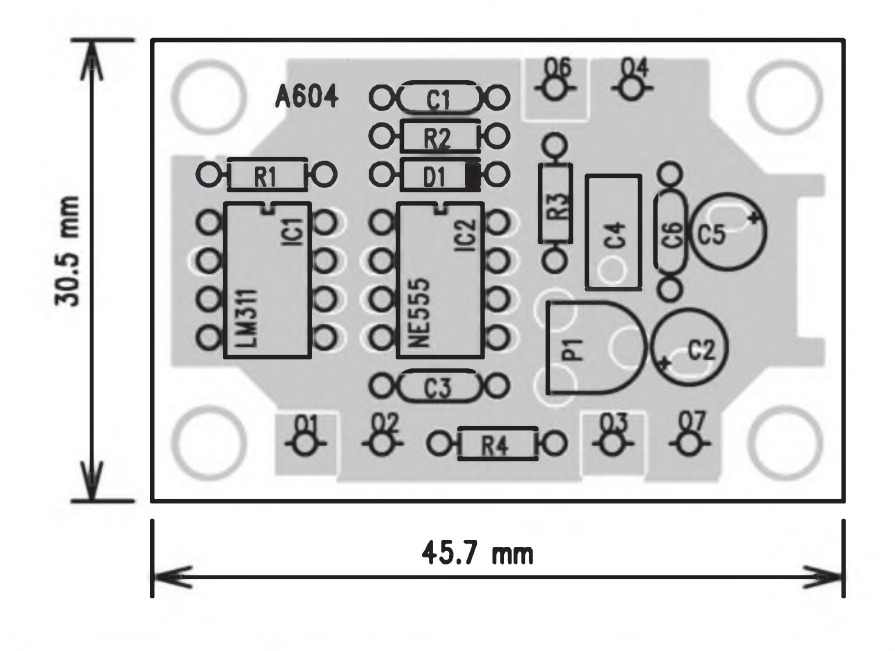

*Obr. 2. Rozlození soucástek na desce s plosnÿmi spoji*

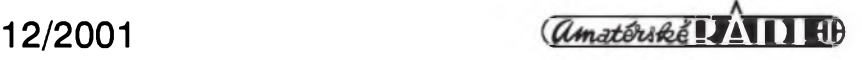

#### STAWEBNI NAWODY

0 az 50  $\mu$ A. Trimr P1 slouzí ke kalibraci méfice kmitoctu. Pro dosazení dostatecné presnosti a teplotní stability musí byt casovací kondenzátor C4 kvalitní, nejlépe fóliovy. Odpor R3 slouzí k volbé rozsahu a má následující hodnoty pro maximální rozsah méfice kmitoctu:

<sup>1</sup> kohm - 50 kHz

10 komhů - 5 kHz

 $100$  komhů - 500 Hz

<sup>1</sup> Mohm - 50 Hz

Pro volbu rozsahu je nejvhodnější otocnÿ pfepínac, na kterém jsou pfipájeny odpory pro jednotlivé rozsahy. Celek je dvéma dráty zapájen do desky s ploSnÿmi spoji na pozici odporu R3.

Nf méfie kmitoctu je napájen z externího zdroje stabilizovaného napétí +9 az +12 V Vzhledem k nízké spotfebé a krátké dobé pouzívání muzeme pfístroj napájet z bézné destickové baterie 9 V.

#### **Stavba**

Méfie je zhotoven na dvoustranné desce s ploSnymi spoji o rozmérech 45,7 <sup>X</sup> 30,5 mm. Rozlození soucástek na desce s ploSnymi spoji je na obr. 2, obrazec desky spojů ze strany soucástek (TOP) je na obr. 3, ze strany spojů (BOTTOM) je na obr. 4. Stavba je pomérné jednoduchá a neméla by pfi peclivé práci cinit zádné problémy. Po zapojeni pfístroje pfivedeme na vstup známy kmitocet (nebo pouzijeme ke kalibraci cítac) a trimrem P1 nastavíme na stupnici mikroampérmetru sprâvnÿ údaj. V nouzi lze pouzít i síťový kmitočet ze sekundárního vinutí síťového transformátorku.

Protoze vstup komparátoru není nijak oSetfen proti pfepétí, nesmí Spicková hodnota vstupního napétí pfekrocit napájecí napétí (nebo mezní údaje obvodu LM311). Jinak musíme

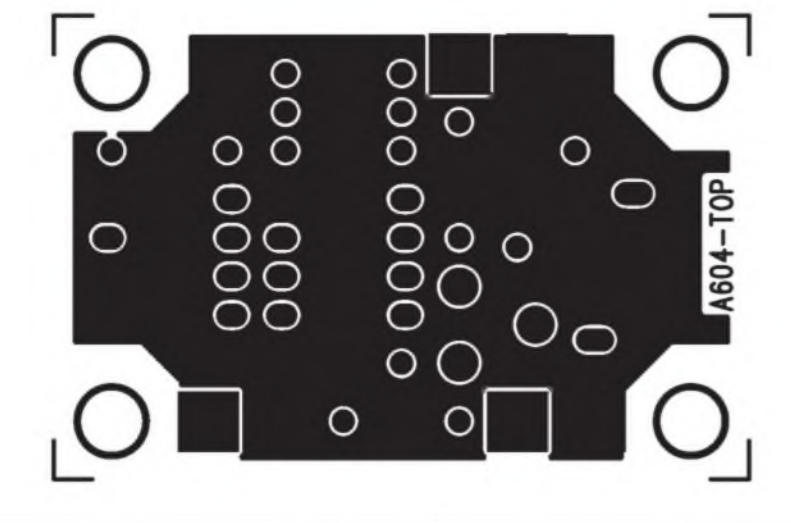

*Obr. 3. Obrazee desky spoju ze strany soucástek (TOP). M 2:1*

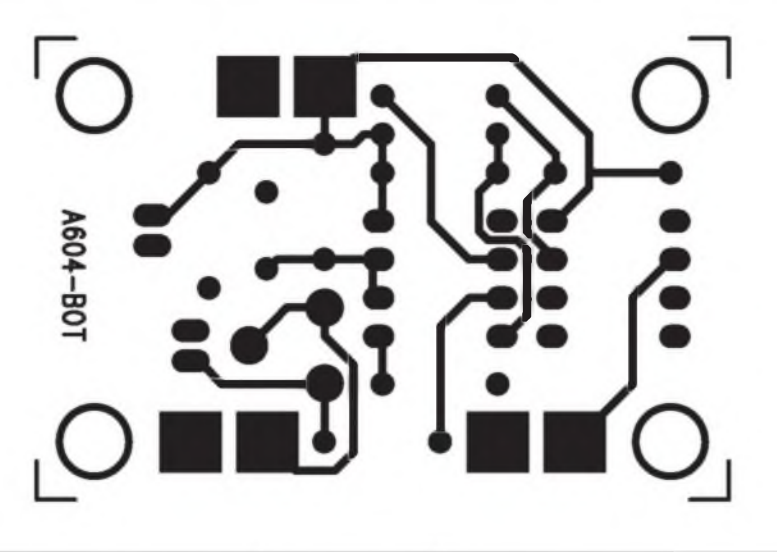

*Obr. 4. Obrazee desky spoju ze strany spoju (BOTTOM). M 2:1*

doplnit vstup méfice napfiklad o sériovy odpor následovany dvojicí diod, zapojenych proti zemi a napájecímu napétí (diodovy omezovac).

#### **Závér**

Popsany nf měřič kmitočtu můžeme pouzít jako samostatny méficí pfístroj nebo pfipojit jako soucást nf generátoru. Pro orientaení méfení je jeho rozsah i přesnost dostačující. Je to vhodná konstrukce <sup>i</sup> pro zacínající elektroniky.

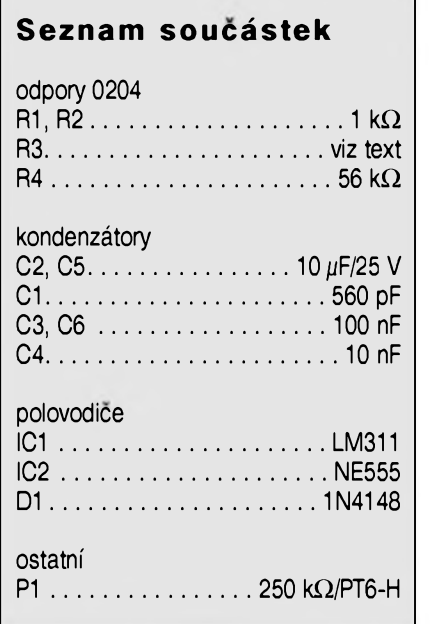

### Prevodník desek z EAGLE do PADS PowerPCB

Převodník desek plošných spojů z programu EAGLE (v.3.x) do programu PADS PowerPCB(v.2 a vySSí) je napsán jako ULP soubor v makroprogramovacím jazyku programu EAgle a spouStí se tak pfímo z programu Eagle - Layout Editor (verze Profesional, Standard, Light, demo).

Protoze vystupem pfevodníku je ascii soubor programu Pads PowerPCB (.ase), je mozné ho pouzít nejenom k pfevodu desek z programu EAGLE do programu PowerPCB, ale i z EAGLE do kazdého programu, ktery umí PADS PowerPCB ascii formát nacítat.

*info: [www.cadware.cz](http://www.cadware.cz)*

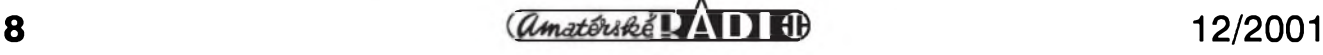

## <span id="page-8-0"></span>**Fotosenzor s bèznou LED**

Nâsledujici zapojeni vyuzivâ pomérné maio znâmého faktu, ze i zcela obycejnâ LED, pokud je osvétlena, je zdrojem fotoelektrického napéti.

#### **Popis**

Schéma zapojeni fotosenzoru s béznou LED je na obr. 1. Svétlo, dopadajici na LED LDI, generuje napéti ûmérné intenzité dopadajiciho svétla. Toto napéti je pfivedeno na ridici elektrodu tranzistoru JFET Tl, kterÿ pracuje jako impedancni oddélovac. Napéti z odporu RI je pfivedeno na invertujici vstup operacniho zesilovace ICI TL071. Jeho zesileni je nastaveno na 20. Pfi tomto zisku se méni vystupni napéti zhruba o 5 V mezi tmou a plnÿm osvètlenim. Trimrem PI nastavime vÿstup ICI tak, aby se podle osvétleni vÿstupni napéti mènilo od 2 do 7 V, pficemz ve tmé je vÿstupni napéti 7 V a v plném svétle 2 V.

#### **Stavba**

Fotosenzor s LED je zhotoven na jednostranné desce s ploSnÿmi spoji o rozmèrech 33 x 22,9 mm. Rozlozeni soucàstek na desce s ploSnÿmi spoji je na obr. 2, obrazec desky spojû je na obr. 3. Fotosenzor obsahuje minimum soucàstek, takze stavba je velmi jednoduchâ. Po osazeni a kontrole desky pfipojime napájecí napétí (napf. dvé destickové baterie 9 V). Podle osvétleni LED nastavime trimrem PI vÿstupni napétí v udanÿch mezich. Pfipadnou zmènu citlivosti obvodu

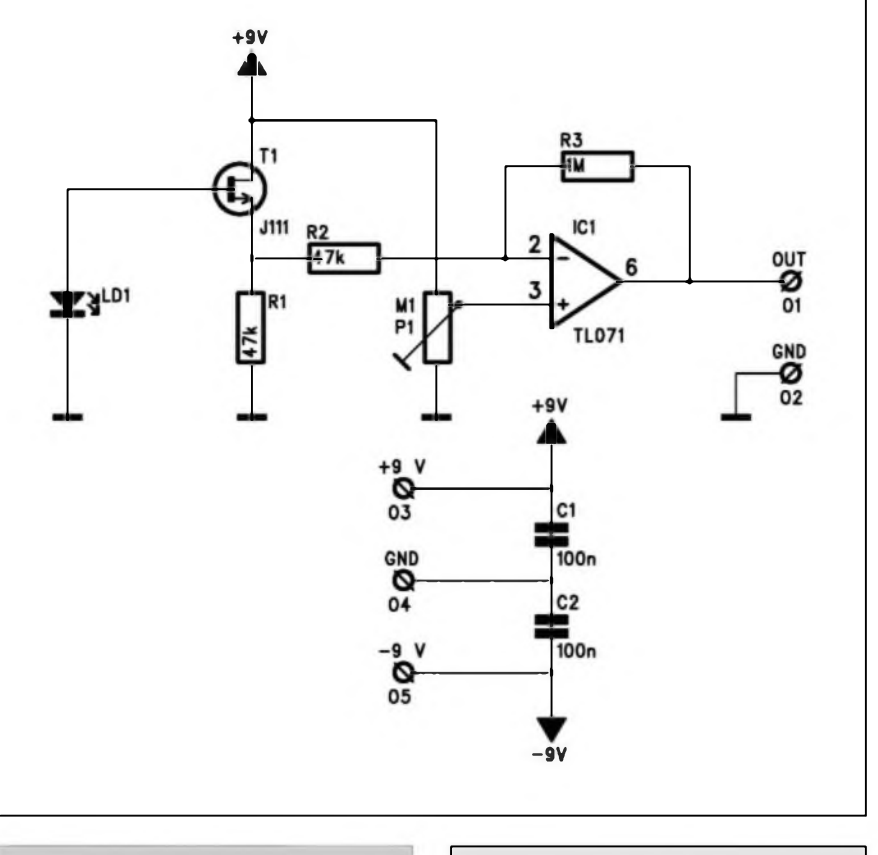

*Obr. 1. Schéma zapojeni*

docilime zménou zpétnovazebniho odporu R3. Tím je nastaveni skonceno.

#### **Zàvèr**

Popsanÿ princip Ize vyuzit v fadè aplikací, ve kterÿch jsou pouzity bézné optoelektronické soucàstky, jako fotodiody, fototranzistory apod.

#### **Seznam soucàstek**

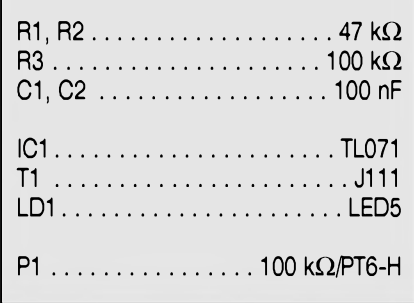

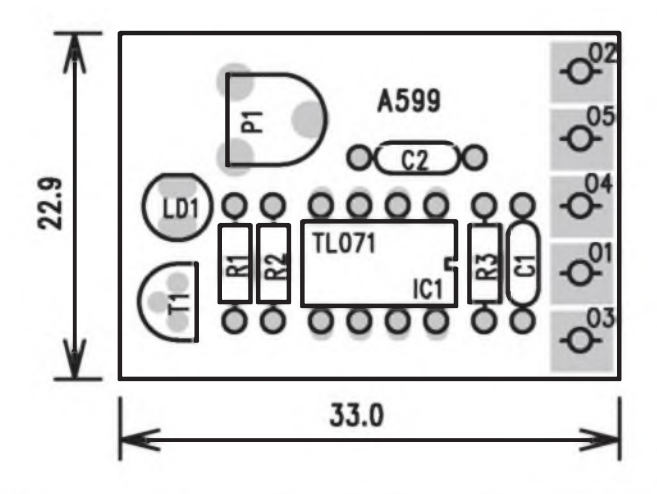

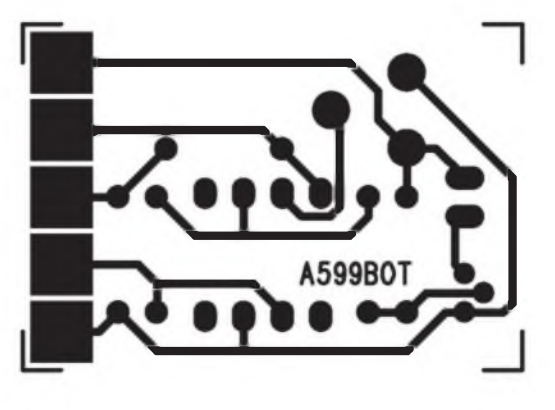

*Obr. 2. Rozlozeni soucàstek na desce s plosnymi spoji Obr. 3. Obrazec desky s plosnymi spoji*

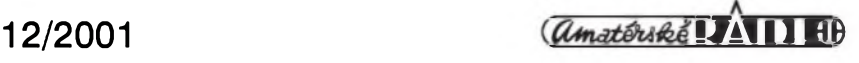

## **Aktivni Subwoofer**

Pavel Meca

<span id="page-9-0"></span>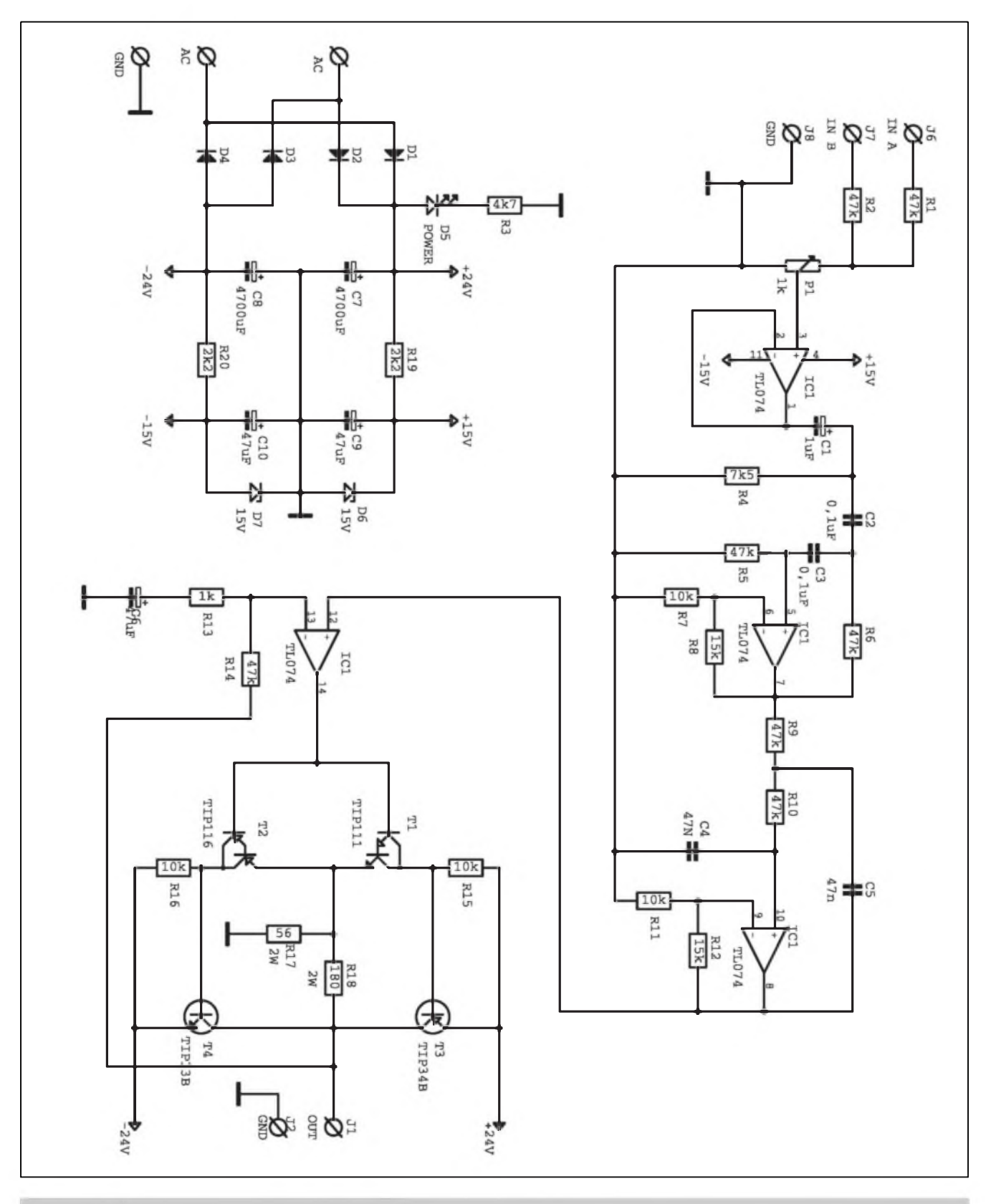

*Obr. 1. Schema zapojeni aktivniho subwooferu*

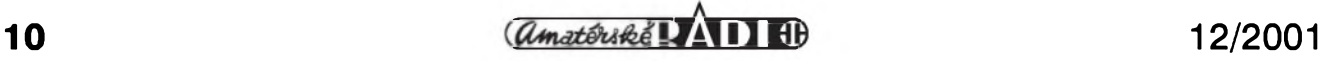

Subwoofer je dnes jiz nedilnou soucástí domácího kina, nebof dotváfi dokonalou iluzi filmovych efektů. Je vhodnym doplñkem i pro poslech hudby, pokud jsou použity menší hlavní reproduktorové soustavy - tzv. satelity. Subwoofery mohou byt pasivni a aktivni. Zde si popßeme aktivní systém - tj. systém, kde je vykonovy zesilovac vcetné aktivni vyhybky uvnitf reproduktorové skfíné. Smyslem konstrukce bylo postavit jednoduchy subwoofer pro domácí ponziti.

#### **Popis zapojení**

Na obr. <sup>1</sup> je zapojení aktivního subwooferu. Ten se skládá ze dvou hlavních cástí - aktivního filtru a vykonového zesilovace. Aktivní filtr je postaven s obvodem TL074. Filtr má vstupy pro stereofonní kanály. V principu je mozno pripojit i jeden kanál, ale pro dokonaly pfednes hlubokych tónù se béznè ponzivají oba kanály. Signály se sloucí na odporech

Rl a R2, které tvofí s potenciometrem P1 také napěťovy dělic vstupního signálu. Obvod IClA je zapojen jako oddélovací stupeñ se zesílením 1. Obvod IC1B je zapojen jako horní propust se strmostí 12 dB/okt. Tato propust odstraní ze vstupního signálu nejnizSí kmitocty pod 34 Hz. Kmitocet je dán odpory R5 a R6 a kondenzátory C2 a C3. Odpory R8 a R7 nastavují zisk a jakost propusti. Kondenzátor C1 a odpor R4 jsou ještě pfídavnou horní propusti s dolním kmitoctem asi 20 Hz. Horní propust je nutná proto, že nižší kmitočty jsou vykonové velice nárocné pro zesilovac.I když nejsou slyšet, zanášejí do reprodukce zkreslení.

Dolní propust 12 dB/okt je zapojena okolo obvodu IC1C. Kmitocet urcují kondenzátory C4 a C5 a odpory R9 a RIO. Kmitocet propusti je nastaven asi na 72 Hz. Zesílení propusti a její jakost je dána odpory Rll a R12. Pokud je potfeba, je mozno zménit kmitocet podle pouzitého reproduktoru a velikosti reproduktorové

#### STAWEBNI NAWODY

skfíné. Vÿstup z propusti je veden na jednoduchÿ vÿkonovÿ zesilovac zapojenÿ ve tfídé B. Jeho vÿkon je 55 W/8 Q. Zesílení zesilovace je dáno poměrem odporů R14/R13. Tento zesilovac nemá zàdné dodatecné ochrany. Pro uvedené ponziti to neni na závadu. Do pfivodû od transformátoru je vhodné zapojit pojistky 3,5 A.

Celÿ subwoofer je napájen ze symetrického zdroje 2x 35 V. Napájení pro obvod TL074 je získáno z hlavního napájení pomocí Z-diodami D2 a D3. Filtracni kondenzátory C7 a C8 s kapacitou  $4700 \mu F$  jsou pro uvedeny výkon a zpûsob ponziti minimem.

#### **Konstrukce**

Celÿ sobwoofer je na jedné jednostranné desee PS s rozméry xx x xx mm. Pro pfipojení napájení z transformâtoru je vhodné pouzit nÿtovaci pájecí ocka. Transformâtor by mél mit napétí 2x 24 az 26 V s vÿkonem minimâlné 80 VA. Tranzistory T3

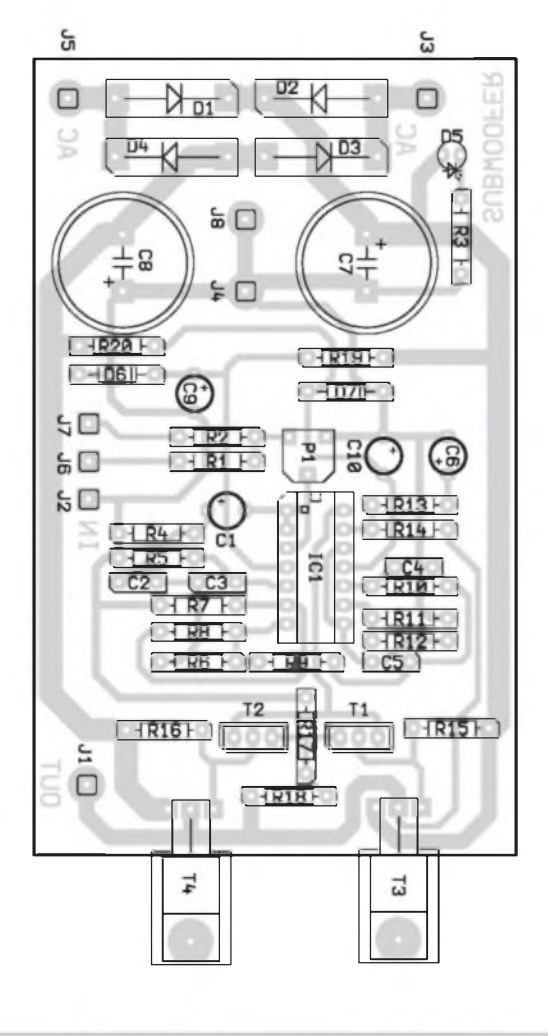

*Obr. 2. Rozlozeni soucástek na desee s plosnÿmi spoji Obr. 3. Obrazec desky spojû*

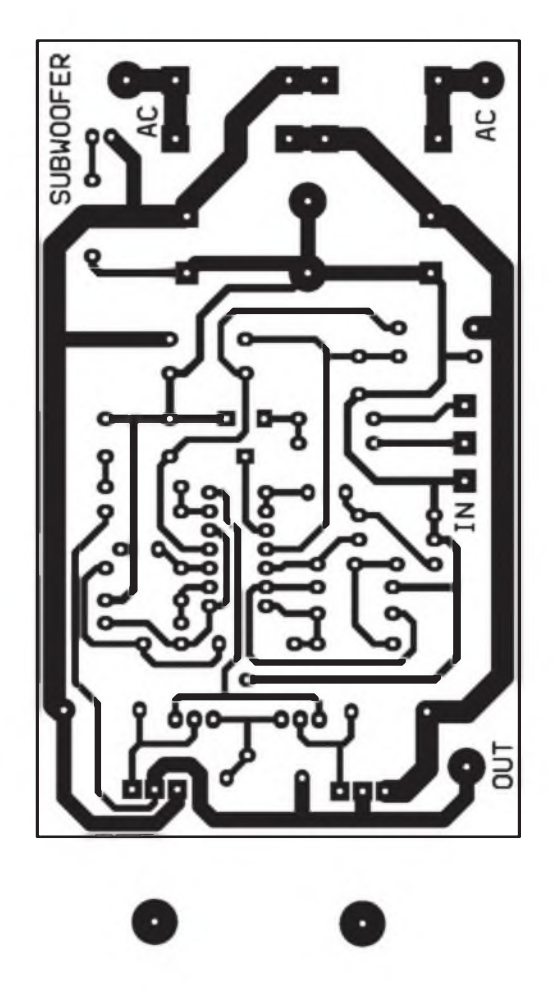

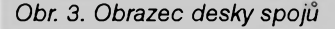

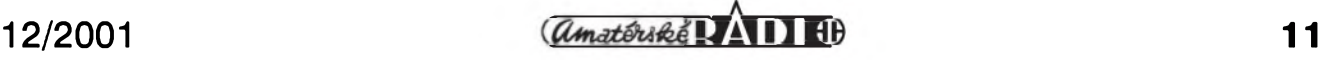

# <span id="page-11-0"></span>**Tester nabiti olovèného akumulátoru s napètim 12V**

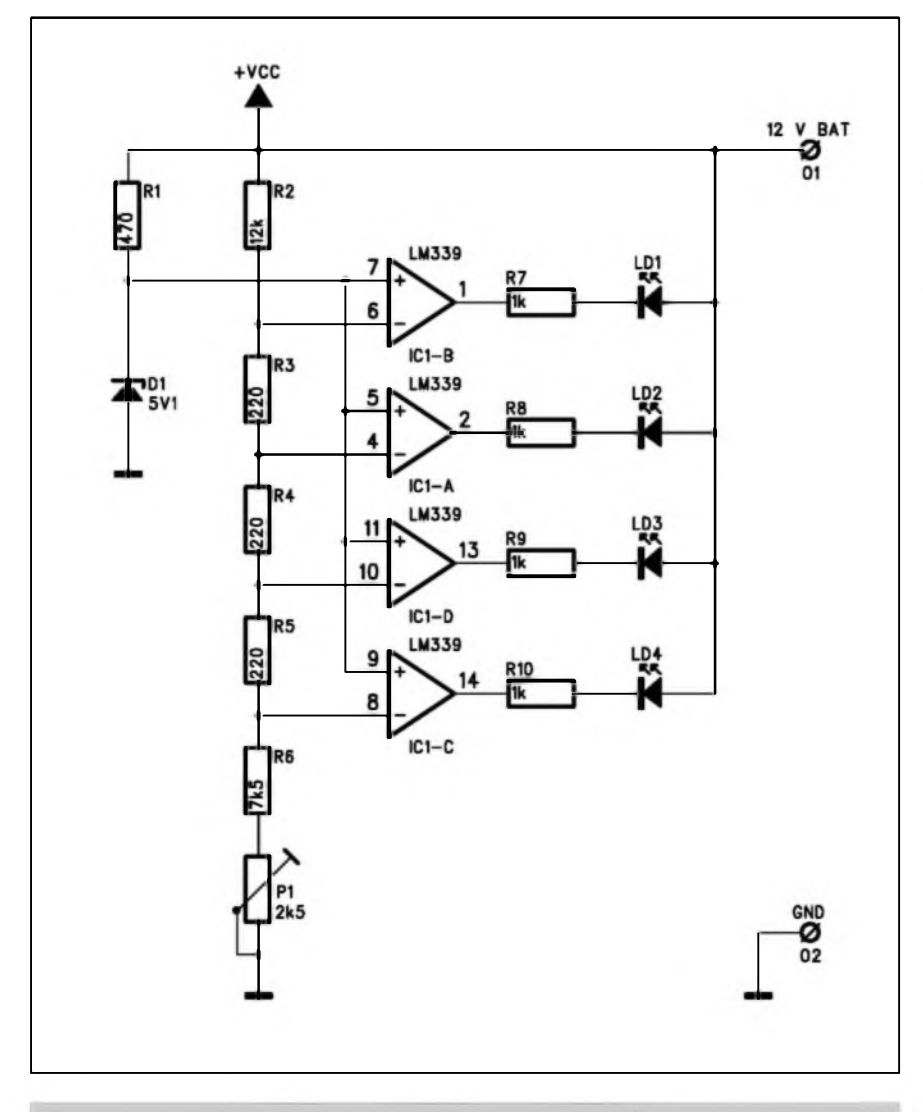

*Obr. 1. Schéma zapojeni testeru olovènÿch akumulátoru*

Popsané zapojeni pfedstavuje jedno z nejjednoduSSich feSeni pro orientační kontrolu stavu nabití olovèného akumulátoru 12 V. Ctvefice

a T4 jsou na okraji desky a jsou pfiSroubovány k chladici. Chladic mûze bÿt pod deskou PS nebo mûze bÿt k ni kolmo. Potenciometr hlasitosti je mimo desku PS a pfipoji se stinénÿmi vodici. Také vstupni konektory jsou pfipojeny pomoci stinénÿmi kabely. Nejlépe je pouzit panelové konektory typu CINCH.

LED indikuje plné nabiti (sviti v§e), 75 %, 50 % a 25 % kapacity a vybiti, kdy nesvítí žádná LED.

#### **Popis**

Schéma zapojeni testeru akumulátorů je na obr. 1. Zapojení je velice jednoduché (a levné) a vyuzívá jeden ctyfnàsobnÿ napét'ovÿ komparâtor LM339. Referencni napéti 5,1 V pro komparátory stabilizuje Zenerova dioda D1. Jednotlivé napěťové úrovně, pfi kterÿch se rozsvécuji nebo zhasinaji indikacni LED LDI az LD4 se odvozuji z odporového délice R2 az R6 a Pl. VSechny LED jsou rozsvíceny, je-li napětí baterie vyšší nez 12,7 V. Pfi poklesu pod 11,7 V nesvítí zádná LED - baterie je vybitá. Trimrem Pl nastavime pozadovanÿ rozsah indikace.

Tento pfípravek slouzí pouze k orientacnímu testování, protoze napétí akumulátoru v závislosti na stupni nabití ovlivñuje fada dalších vlivů, jako je např. okolní teplota apod.

#### **Stavba**

Tester nabití je zhotoven na dvoustranné desce s ploSnÿmi spoji o rozmérech 38,1 x 25,4 mm. Rozlození soucàstek na desce s ploSnymi spoji je na obr. 2, obrazec desky spojû ze strany soucàstek (TOP) je na obr. 3, ze strany spojû (BOTTOM) je na obr. 4. Stavba je velmi jednoduchá a zvládne ji i zacátecník. Po osazení a kontrole desky pfipojíme tester k baterii se znâmÿm napétím (zméfíme napf. multimetrem) a trimrem Pl nastavíme odpovídající pocet rozsvicenÿch LED. Ještě jednodušší je nastavení pomocí laboratorního napâjeciho zdroje.

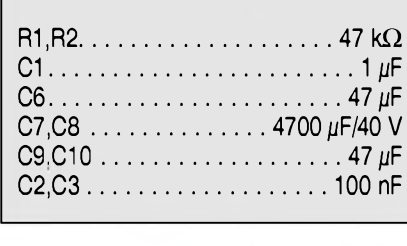

*amatériké IIIII* 

**Seznam soucàstek**

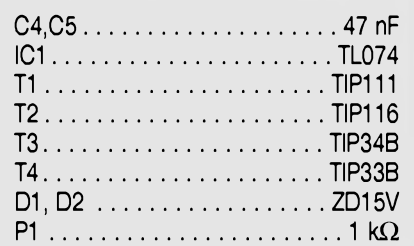

## <span id="page-12-0"></span>**Pokojovÿ termostat**

Popsané zapojeni slouzi k jednoduchému spinâni elektrického topeni (ventilâtoru, infrazâfice, radiâtoru) pfi nastavené teploté.

#### **Popis**

Schéma zapojeni pokojového termostatu je na obr. 1. Teplota prostfedi je snimana termistorem RI, kterÿ by mèl mit odpor pfiblizné 1700 ohmû pfi pokojové teploté (18 az 22 °C). Termistor je zapojen do série s odporovÿm trimrem Pl. Vÿstup z tohoto délice pfedstavuje zménu asi 50 mV na <sup>1</sup> °C. Napéti na termistoru RI je pfivedeno na vstup komparatoru IC1B. Odporovÿm délicem R3, R4 a R5 je nastavena rozhodovací úroveñ komparátoru přibližně na 1 napájecího napétí a odpor R4 zajiSt'uje hysterezi asi 150 mV, coz pfedstavuje 3 °C. Zvětšením odporu R3 zmenšíme hysterezi komparátoru. Na vystupu druhého komparátoru IC1A je zapojen spinaci tranzistor s cívkou relé v kolektoru. Zátéz se pfipojuje k svorkovnicím K1 a K2.

Termostat je napájen z externího zdroje 12 V. Obvod termistoru je napájen snízenym napétím 5,1 V, které stabilizuje Zenerova dioda DI.

#### **Stavba**

Obvod pokojového termostatu je

zhotoven na dvoustranné desce s ploSnÿmi spoji o rozmérech 61 x 35,6 mm. Rozlozeni soucástek na desce s ploSnÿmi spoji je na obr. 2, obrazec desky spojů ze strany soucástek (TOP) je na obr. 3, ze strany spojů (BOTTOM) je na obr. 4. VSechny soucástky termostatu jsou umistény na desce s ploSnÿmi spoji. Misto trimru múzeme pouzít potenciometr, kterÿm se dá teplota sepnutí podle potfeby ménit.

Na misté termistoru R1 múzeme pouzít i jinÿ typ s hodnotou okolo <sup>1</sup> az <sup>2</sup> kohmú, trimr Pl by ale mél mit asi dvojnàsobnÿ odpor proti termistoru, aby regulacní rozsah lezel pfiblizné uprostfed dráhy.

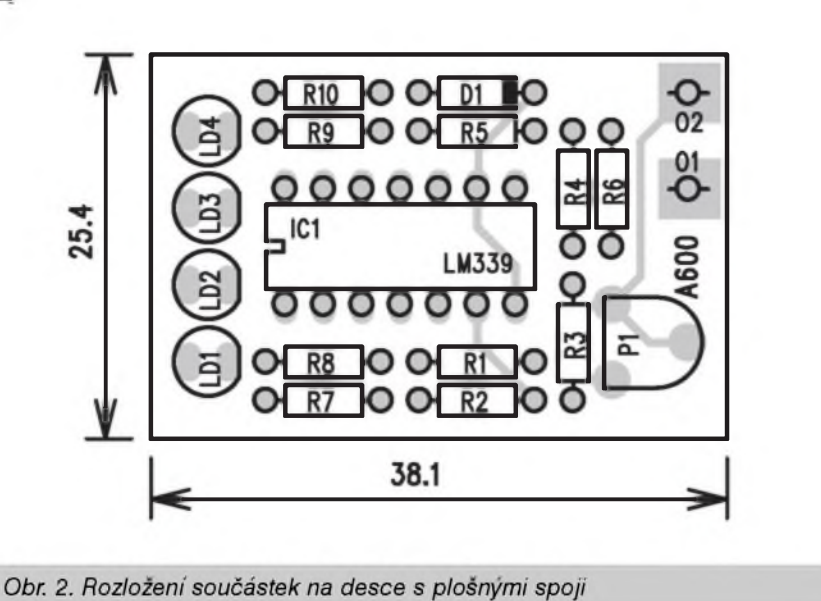

**Závér**

Popsanÿ tester je doslova "za hubicku", takze se klidné múze povalovat v kuffíku s náfadím v kazdém auté.

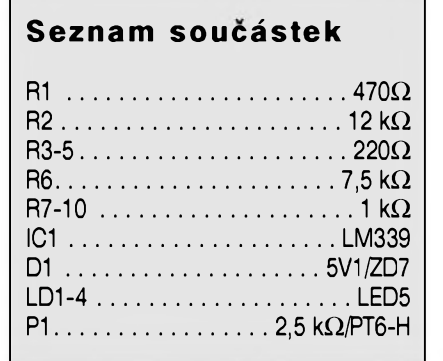

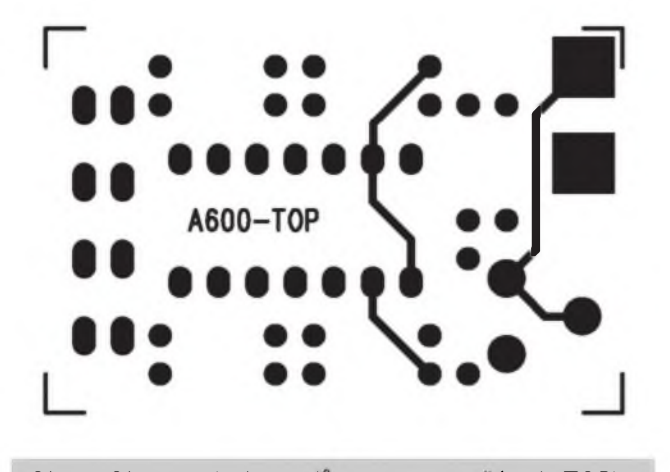

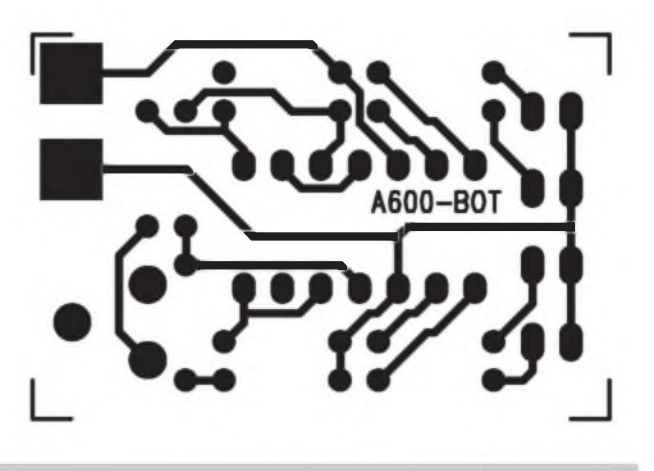

Obr. 3. Obrazec desky spojů ze strany součástek (TOP) Obr. 4. Obrazec desky spojů ze strany spojů (BOTTOM)

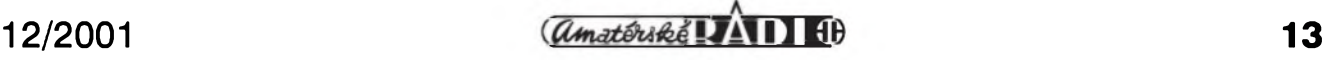

#### STAWEBNI NAWODY

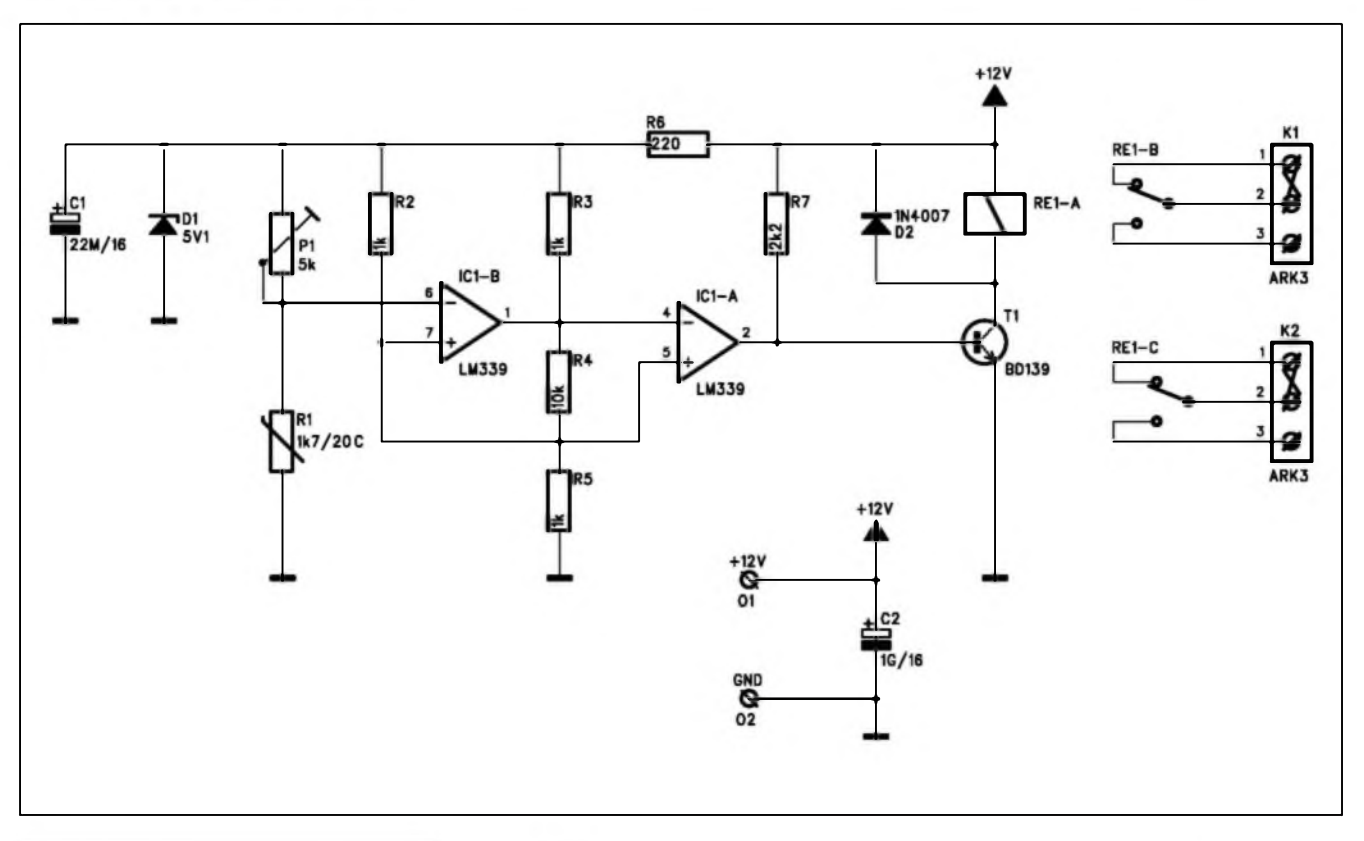

*Obr. 1. Schèma zapojení*

#### **Závér**

Popsany termostat je vhodny pro fízení topení (nebo pritápéní) v místech, kde je pozadována konstantní teplota. Může byt napríklad pouzit jako soucást ochrany proti mrazu rüznych sklepnich prostor (pro uskladnéní zeleniny), domácích vodáren a pod.

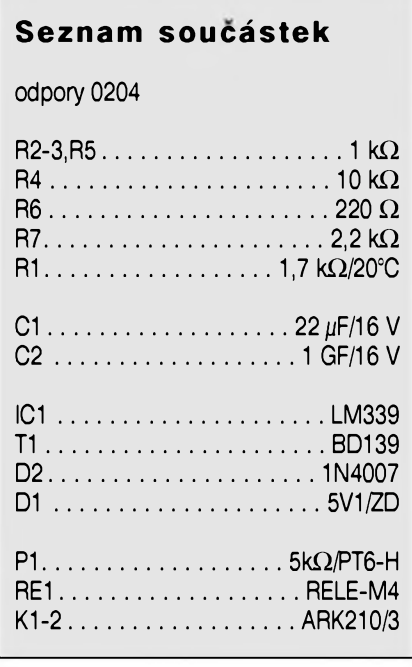

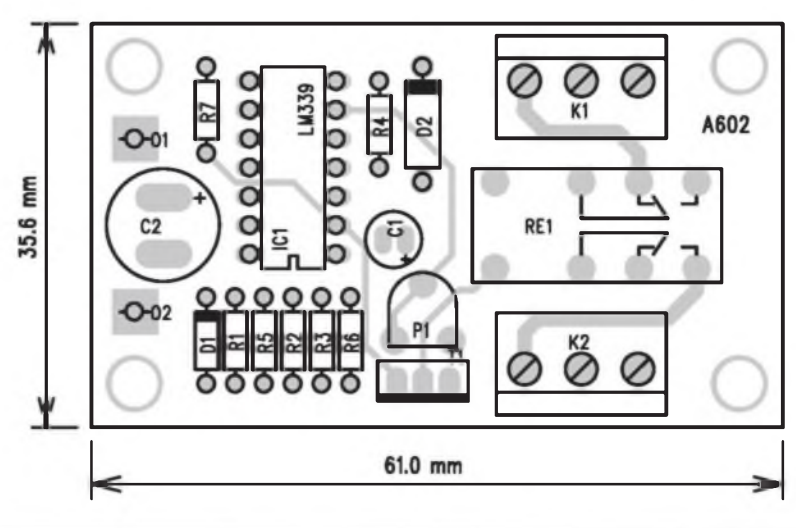

*Obr. 2. Rozlozeni soucàstek na desee s plosnymi spoji*

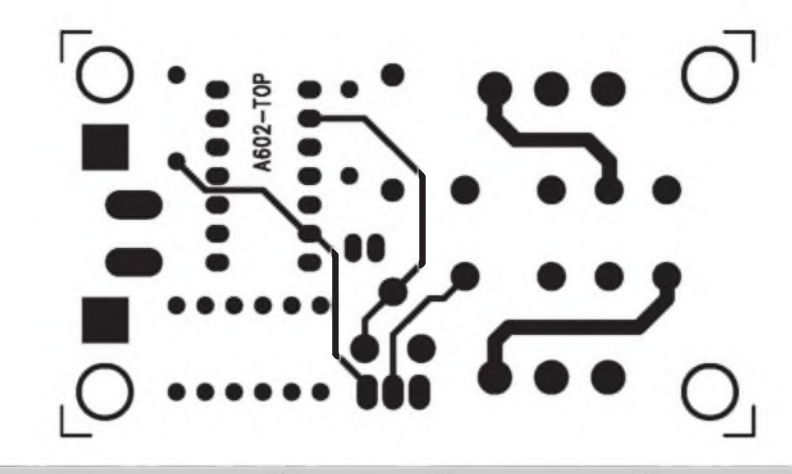

*Obr. 3. Obrazec desky spoju ze strany soucàstek (TOP). Zvétseno na 150 %*

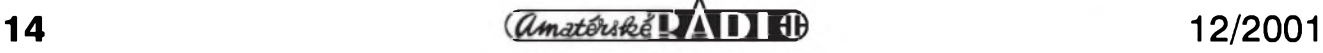

## <span id="page-14-0"></span>**Napájecí zdroj 15 A/5 V**

Obcas se vyskytne potfeba realizovat napájecí zdroj s konstantnim vÿstupnim napétim, dimenzovanÿ na větší proudové odběry. V tom případě bézné monolitické stabilizâtory jiz nestaci a pokud existuji, je jejich cena pomèrné znacnà. Vÿhodné je v tomto pfipadè spojit jednoduchost zapojeni s monolitickÿm regulâtorem s ridici cástí s béznÿmi vÿkonovÿmi tranzistory. Pfiklad feSeni je uveden v následujícím zapojeni.

#### **Popis**

Schéma zapojeni napájecího zdroje je na obr. 1. Pro minimální vÿkonovou ztrátu na tranzistorech Tl a T2 je nutné zvolit hlavní sekundární napétí transformátoru tak, aby po usmérnéni a filtraci bylo pouze o màio vySSi, nez pozadované vÿstupni napétí. Nesmime ale zapomenout na úbytek napétí na emitorovÿch odporech R3 a R4, kterÿ ciní <sup>1</sup> V pfi proudu 10 A jednim odporem. V zapojeni jsou jako vÿkonové tranzistory pouzity MJ15003, ale mûzeme je nahradit v podstaté libovolnÿm dostatecné dimenzovanÿm typem. Tranzistorovÿ regulátor je buzen obvodem LM317, jehoz vystupní proud <sup>1</sup> A je dostatecnÿ pro maximální proud zdroje 15 az 20 A.

Protoze regulátor LM317 potfebuje o néco vySSí napájecí napétí, je pro správnou funkci obvodu nutné dalSí napájecí napétí. To získáme z oddéleného vinutí síťového transformátoru nebo druhÿm pomocnÿm transformátorkem.

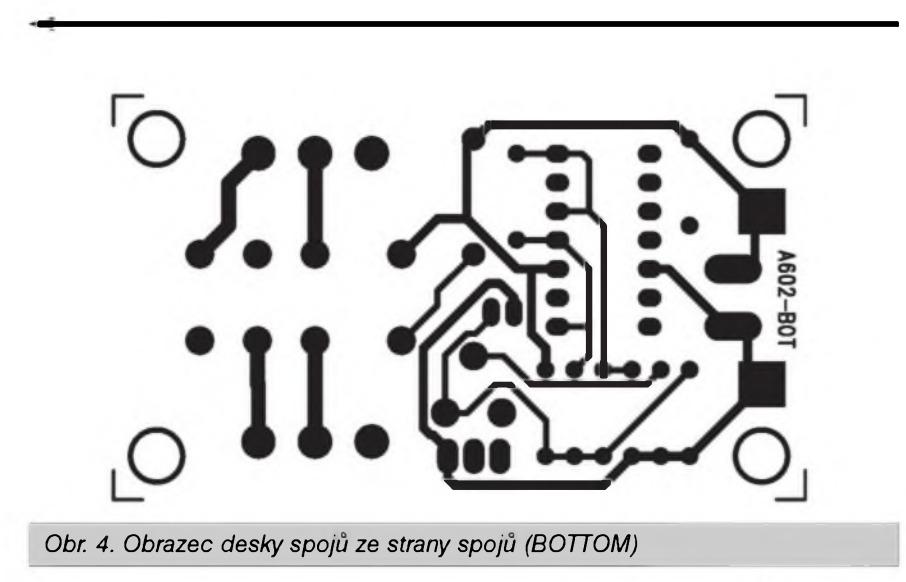

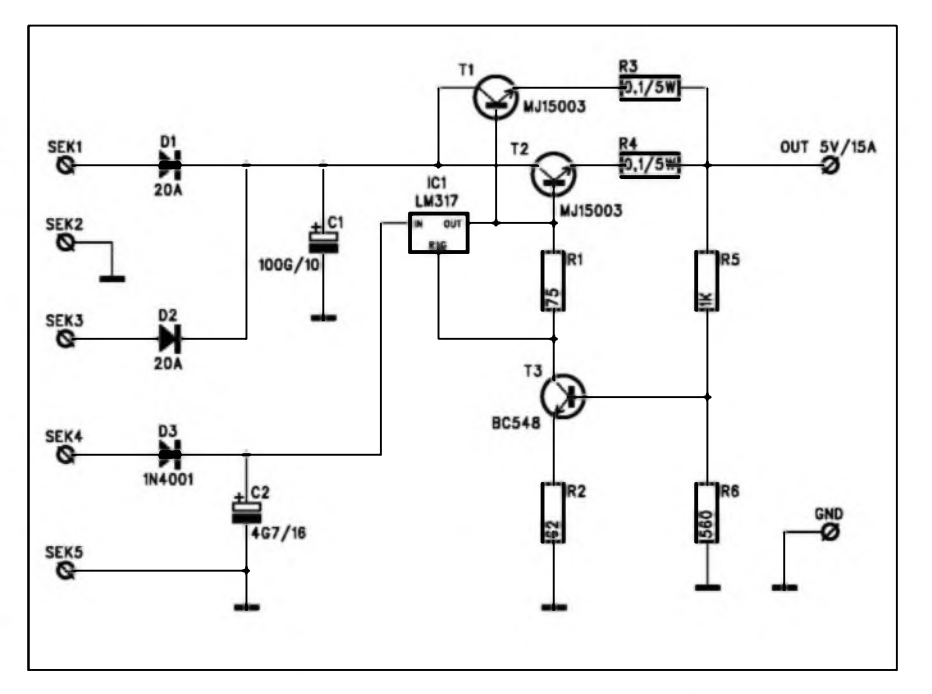

Obvod LM317 má napěťovou diferenci mezi vystupem a fidicim vyvodem 1,2 V a vystupni proud musi byt minimàlné 10 mA. Odporem RI pfi napéti 1,2 V tece asi 16 mA, coz je vice nez minimàlni pozadovany odbér. Stejny proud tece i emitorovym odporem tranzistorù R2 62 ohmù, na kterém tak vznikà ùbytek napéti <sup>1</sup> V. Spolu s napětím UBE tranzistoru T3 musi tedy byt na bàzi T3 asi 1,7 V. Odporovym délicem R5/R6 na vystupu zdroje tak mùzeme nastavit pozadované vystupni napéti. S uvedenymi hodnotami soucàstek je to 5 V, prò vystupni napéti 13 V by se odpor R5 (1 kohm) nahradil odporem 3,6 kohmù. Pro pfesné nastaveni je mozno mezi R5 a R6 vlozit odporovÿ trimr a bàzi tranzistorù T3 pfipojit na jeho bézec.

Pro větší proudy musí byt dostatecné dimenzovány i usmérñovací diody. Diody DI a D2 by mohlo byt vÿhodnéjSi nahradit diodovÿm mûstkem.

#### **Stavba**

Vzhledem k jednoduchosti zapojeni a velmi rozliSnÿch pfipadnÿch mechanickÿch feSeních není u této konstrukce vÿkres ploSného spoje. Pfes snahu o minimalizaci vÿkonové ztráty na tranzistorech Tl a T2 na nich musí zůstat urcité napětí pro potlacení zvlnéní napétí na filtracním kondenzâtoru, jako rezerva pfi kolísání síťového napětí apod. Proto je podle pfedpokládaného odbéru nutno umístit vÿkonové tranzistory na dostatecné dimenzovanÿ chladic.

#### **Závér**

Popsanÿ napájecí zdroj mûze bÿt vodítkem pfi vlastním návrhu napěťového regulátoru pro větší vÿstupni proudy. Hlavní vÿznam má zapojeni ve snízení vÿkonové ztráty a tím i menSích nárocích na chladice u zdrojû s konstantnim vÿstupnim napétim.

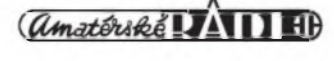

# **Jednoduchÿ generátor signálu obdélníkového a trojuhelníkového napétí**

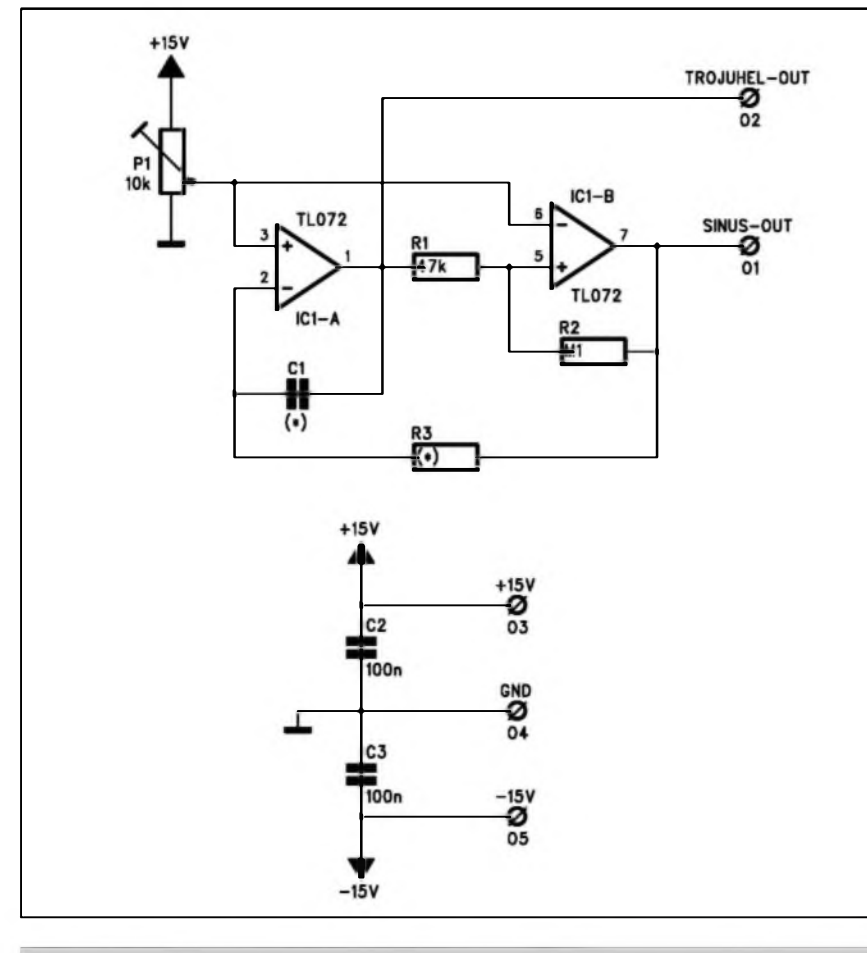

*Obr. 1. Schéma zapojeníjednoduchého generátoru*

Nejrůznější generátory a oscilátory jsou základem fady zapojení. Následující obvod je schopen generovat signál obdélníkového a trojůhelníkového průběhu od velmi nízkych frekvencí az po asi 10 kHz.

#### **Popis**

Schéma zapojení generátoru je na obr. 1. Základem je dvojitÿ operacní zesilovac TL072. Kmitocet generátoru je dán odporem R3 a kondenzátorem

*Obr. 2. Rozlození soucástek na desee s plosnÿmi spoji jednoduchého generátoru signálu obdélníkového prubéhu*

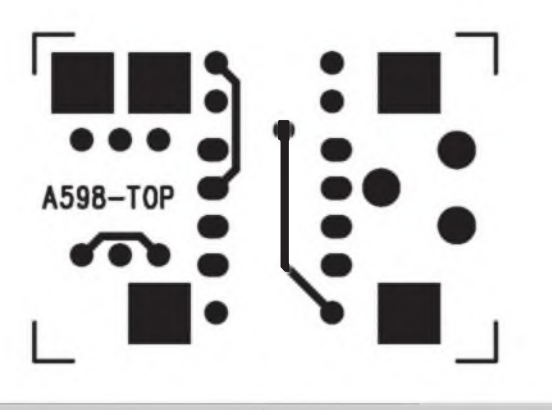

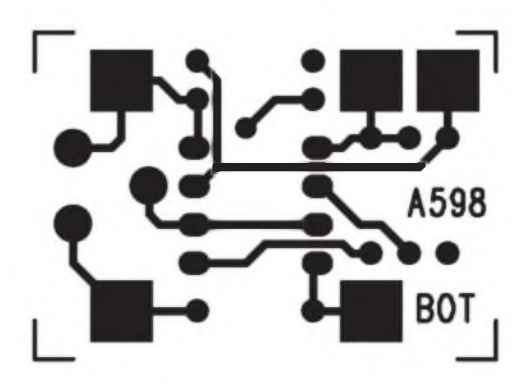

*Obr. 3. Obrazec desky spojû (TOP). M 1:2 Obr. 4. Obrazec desky spojû (BOTTOM)*

Cl. Doba trvání jedné pulperiody je pfiblizné:

#### $T/2 = R1$  \* C3

Generátor je schopen dodat vÿstupni proud az 10 mA. Amplitudu signálu trojůhelníkového průběhu můžeme upravit zménou odporu Rl, stejnosmérnou slozku napétí na vÿstupu odstraníme zafazením oddélovacího kondenzátoru (tím se ale zvýší dolní mezní kmitočet generátoru). Trimr P1 slouzí k nastavení symetrie výstupního napětí.

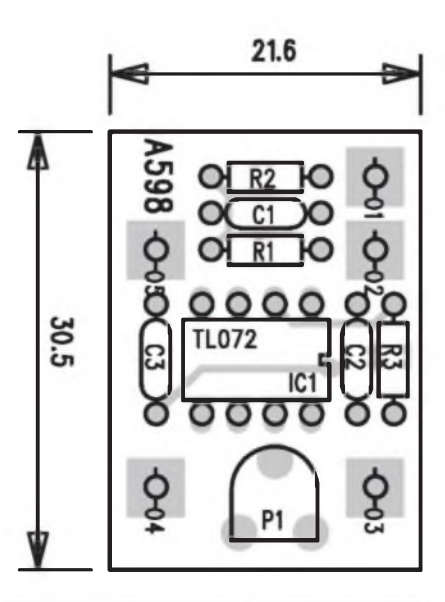

## <span id="page-16-0"></span>**Bèzici svetto pro 10 LED**

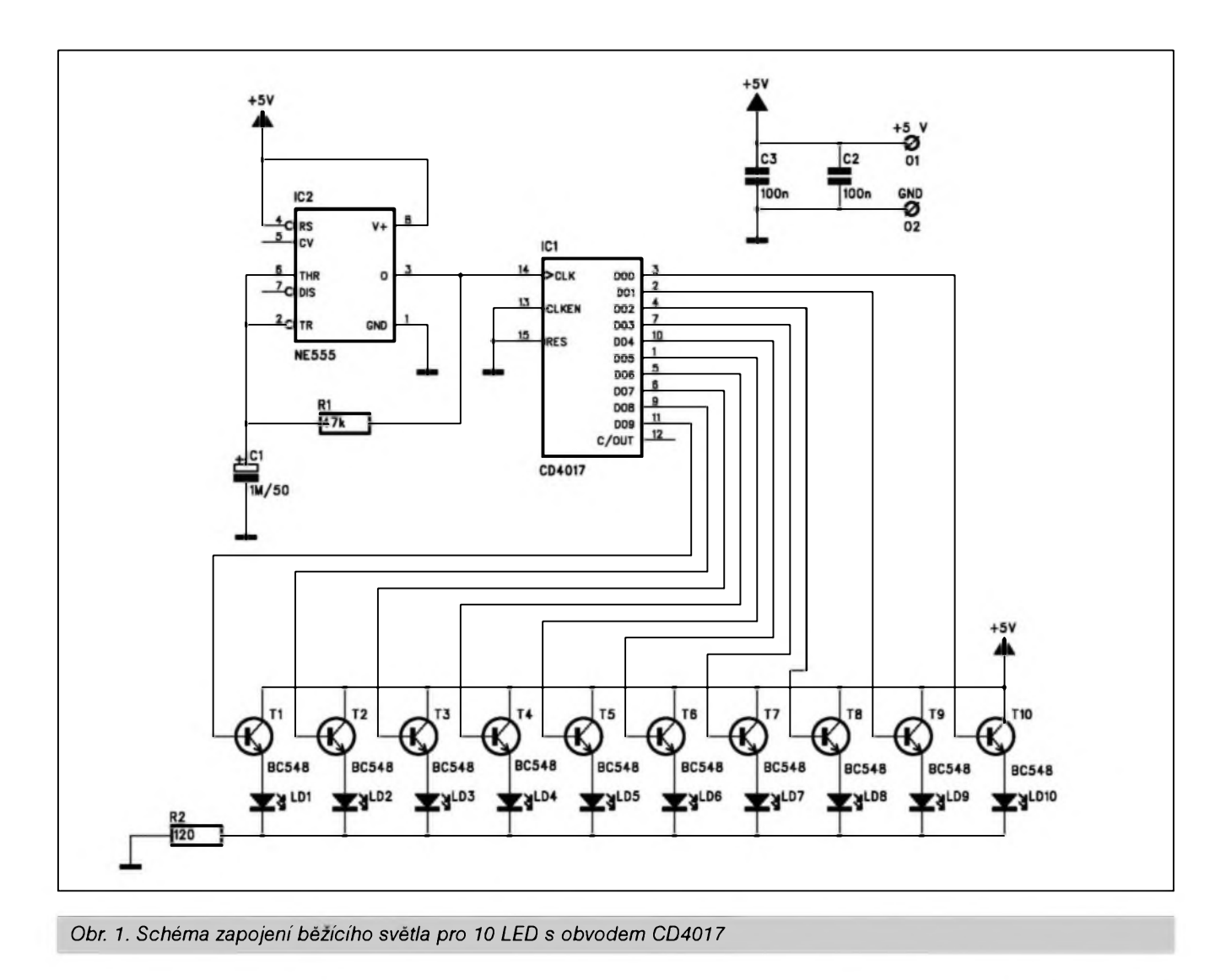

Je cas Vánoc a s tim i doba pro stavbu nejrůznějších blikátek. Jedno primitivní, které si můžete postavit z Suplíkovych zásob, jsme se odvázili otisknout i letos .

#### **Popis**

Schéma zapojeni bézícího svétla je na obr. 1. Jako vétSina podobnÿch konstrukci, i tato hracka vyuzívá některý z bězných čítačů a dekodérů fady CMOS. V naSem pfípadé je použit dekadický čítač s dekodérem 1 z 10 CD4017. Zdrojem fídicích impulsů je obvod NE555. Jeho

#### **Stavba**

Generátor je zhotoven na dvoustranné desce s ploSnymi spoji o rozmérech 30,5 x 21,6 mm. Rozlození soucàstek na desce s ploSnymi spoji je na obr. 2, obrazec desky spojů ze strany součástek (TOP) je na obr. 3, ze strany spojû (BOTTOM) je na obr. 4. Generátor obsahuje pouze nékolik soucàstek, takze stavba zabere jen pár minut. Generátor je napájen z externího zdroje symetrického napájecího napétí.

#### **Závér**

Klasické feSení popsaného generátoru patri k základním obvodúm elektroniky. Zapojením pfepínace s rûznÿmi hodnotami kondenzátoru Cl a nahrazení odporu R3 potenciometrem dostaneme z tohoto obvodu jednoduchÿ pfeladitelny generátor pro nf rozsah vystupních kmitočtů. Vlastnosti obvodu by se mohly zlepSit pouzitím jiného operacního zesilovace (napf. NE5532).

#### **Seznam soucàstek**

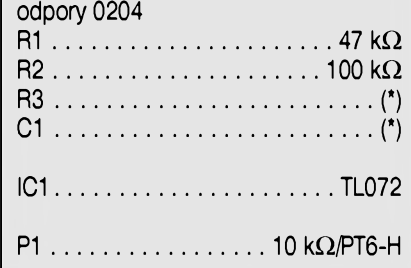

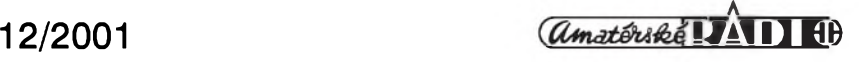

#### STAWEBNI NAWODY

kmitocet je dán odporem R1 47 kohmů a kondenzátorem C1 1  $\mu$ F. S uvedenymi hodnotami soucástek je kmitocet generátoru pfiblizné  $1,44/(2 \star R \star C) = 15$  Hz.

Protoze proudová zatízitelnost obvodu CMOS je pomérné nízká, jsou pro spínání jednotlivych LED pouzity tranzistory TI az TIO. Vzhledem k tomu, ze sviti vzdy pouze <sup>1</sup> LED, je proud diodami omezen jedinym spolecnym odporem R2. Blikac je napájen napétím 5 V (4,5 az 6 V). Podle použití to může byt plochá baterie nebo 4 clánky 1,5 V. Pokud pouzijeme LED s nízkym pfíkonem (2 mA) a zvétSíme odpor R2 (na <sup>1</sup> kohm), celková spotfeba obvodu bude velmi nízká, takze na jednu plochou baterii ''vydrzí az neskutecné dlouho", jak praví jedna současná televizní reklama.

#### **Stavba**

Obvod bézícího svétla je zhotoven na dvoustranné desee s ploSnÿmi spoji o rozmérech 54,6 x 33 mm. Rozložení součástek na desce s plošnÿmi spoji je na obr. 2, obrazec desky spojü ze strany soucástek (TOP) je na obr. 3, ze strany spojů (BOTTOM) je na obr. 4. V tomto provedení jsou všechny LED umístěny podél jednoho okraje desky s ploSnÿmi spoji. Nic nám však nebrání popustit uzdu fantazii a LED umístit napfíklad do néjakého obrázku apod. Pak jednotlivé LED propojme s deskou tenkým kablíkem. Müzeme téz LED nahradit malymi zárovickami (tfeba na 4,5 V). Odpor R2 v tom případě vypustíme. Napájení vyřešíme běznym zásuvkovÿm adaptérem na 6 V, stací nejslabSí typ na 200 az 300 mA. Pokud by nékomu nevyhovovala rychlost pfebéhu, stací zménit odpor Rl. VétSí znamená pomalejSí béh, menší rychlejší.

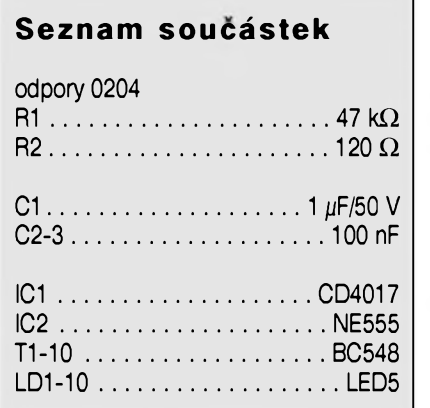

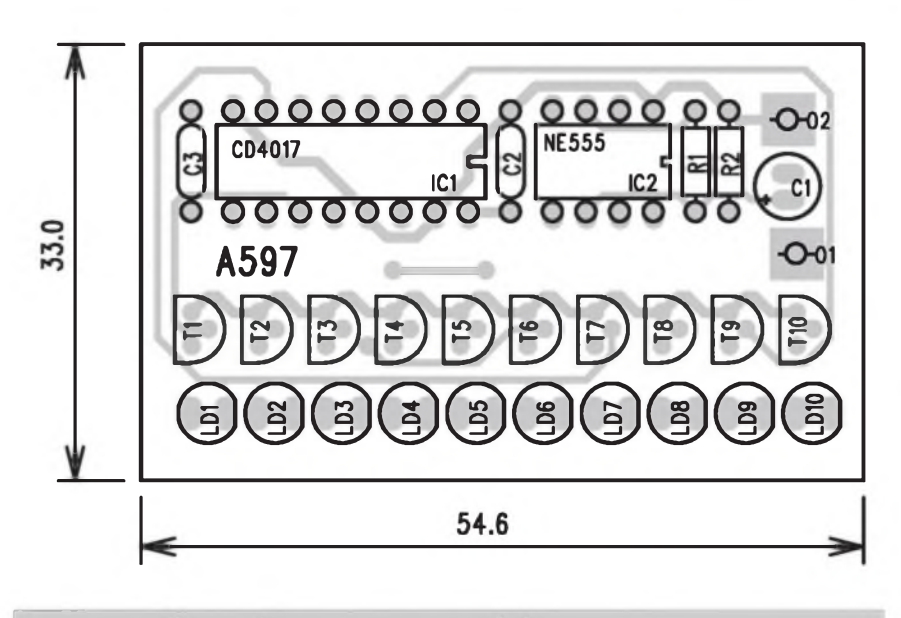

*Obr. 2. Rozlození soucástek na desee s plosnymi spoji*

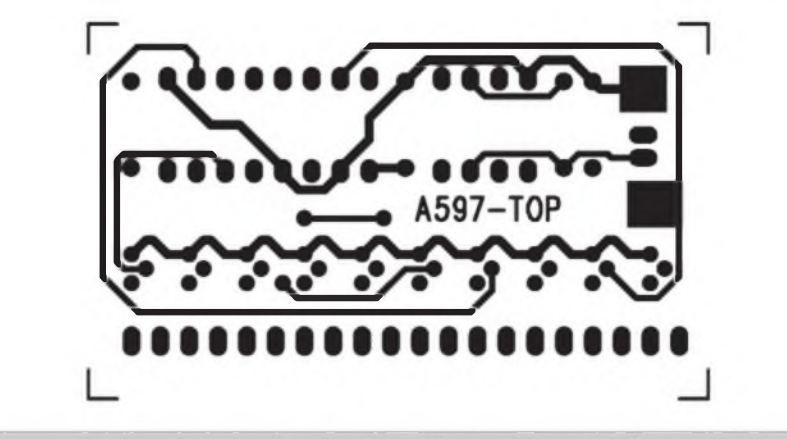

*Obr. 3. Obrazec desky spojü ze strany soucástek (TOP). Zvètseno na 150 %*

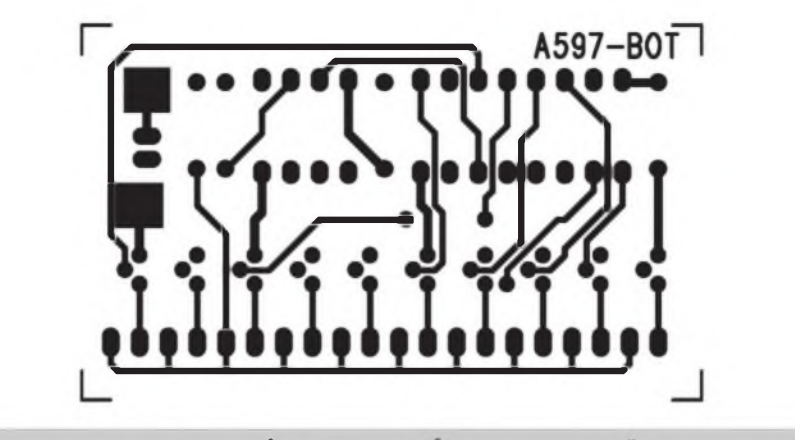

*Obr. 4. Obrazec desky spojü ze strany spoju (BOTTOM). Zvètseno na 150 %*

#### **Závér**

I kdyz fada ctenáfû nad podobnÿmi ''hracickami" ohrnuje nos, zapomínají, ze i oni nékdy zacínali a vytvofit vlastníma rukama néco, co bliká, píská, kroutí se a vubec néco délá, je pro zacátecníka ta nejvétSí radost.

Mimo jiné, zcela identicky feSené zafízení, pouze v ''profi" provedení mûzete dnes a denné potkat na silnicích a dálnicích, kde totéz ''bézící svétlo" upozorñuje fidice na zúzení vozovky, práci na silnici apod. Takze mezi hrackou a seriózní aplikací muze být někdy jen krůček...

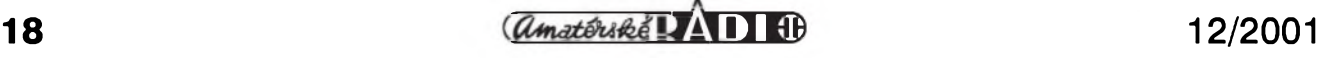

## <span id="page-18-0"></span>**Video rozbocovac**

Pavel Meca

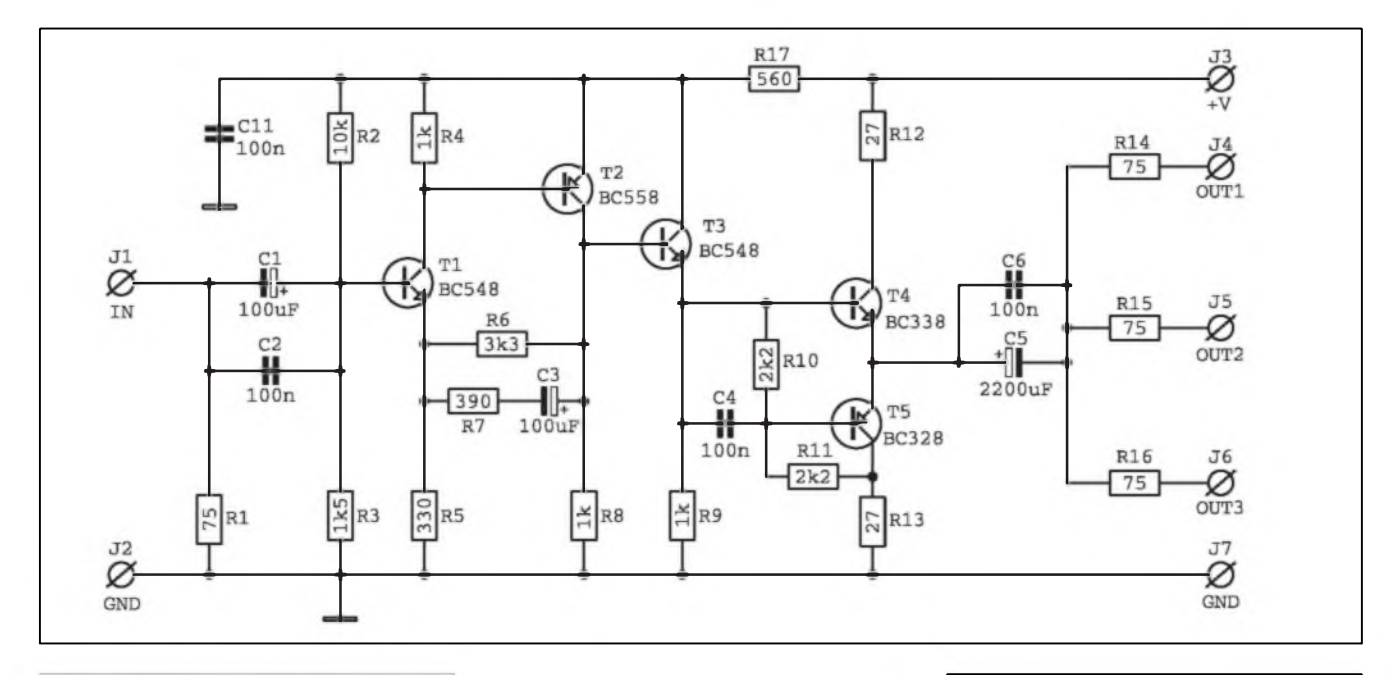

#### *Obr. 1. Schéma zapojeni*

Pokud chceme pfipojit na stejnÿ video signâl nékolik monitorû, je třeba použít aktivní video rozbočovač. Ten musí zajistit na všech výstupech jmenovitou úroveñ <sup>1</sup> V(§s). Zde je popsán aktivní rozbočovač pro tři monitory.

#### **Schéma zapojeni**

Na obr. 1 je zapojení rozbočovače. Na vstupu rozbočovače je jmenovitý zatézovací odpor pro video zafizeni 75  $\Omega$ . Tranzistory T1 a T2 jsou zapojeny jako zesilovač se zesílením asi 3. To je nastaveno odpory R6, R7 a kondenzátorem C3. Tranzistor T3 je zapojen jako sledovač a jako budič koncového stupné s tranzistory T4 a T5. Kondenzátor C4 je pro kmitoctovou kompenzaci. Z vÿstupu T4 a T5 jsou zapojeny vÿstupni odpory R14 az R16, 75  $\Omega$ . Po zatížení jmenovitou impedanci 75 Q bude pak na vÿstupu i jmenovitá úroveñ <sup>1</sup> V(§s). Kondenzátory C2 a C6 kompenzují pokles nejvyšších kmitočtů na vstupním a vÿstupnim elektrolytickém kondenzátoru.

#### **Konstrukce**

Na obr.2 je osazená deska PS. Ta má rozméry xxx x mm. Její osazení je bezproblémové. Konektory lze pouzit typu BNC nebo CINCH. Ty se pfipojí k desee krâtkÿmi stinénÿmi vodici. Napájecí napétí 12 V by mélo bÿt dobfe filtrováno. Nejlépe je napájet rozbocovac stabilizovanÿm napétím - nejlépe stabilizátorem 7812.

J3

#### **Seznam soucástek**

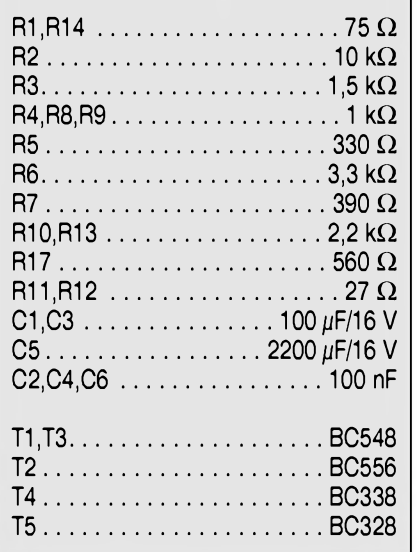

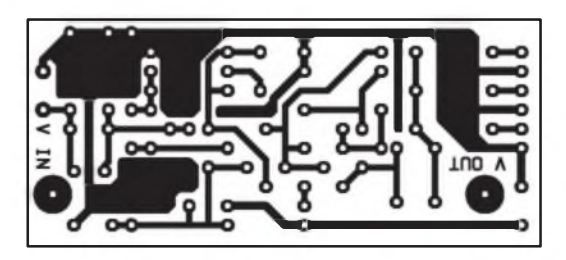

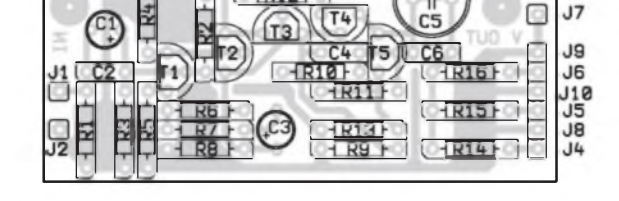

*Obr. 2. Rozlozeni soucástek na desee s plosnymi spoji Obr. 3. Obrazec desky spoju*

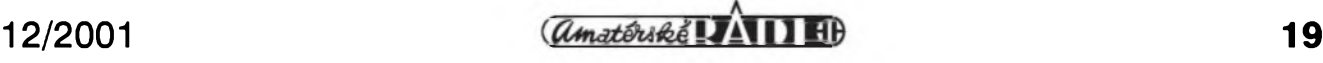

# **Digitální zesilovace trídy T - dii II.**

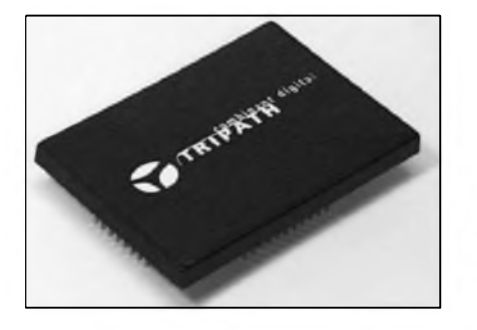

V minulém dile jsme si pfedstavili zcela novou fadu spinanÿch vÿkonovÿch zesilovacû a budicû, pracujících ve třídě T. Dnes se ve zkratce seznámíme s nejvÿkonnëjsim zástupcem budicû firmy TRIPATH, modelem TA0104A, který je urcen jako budic koncovÿch zesilovacû s vÿkony do 500 W/kanal. Stejnë jako u ostatnich modelû firmy TRIPATH je hlavni pfednosti obvodu (a pouzité technologie) vysoká ùcinnost pfi vyssich vÿkonech a velmi dobré

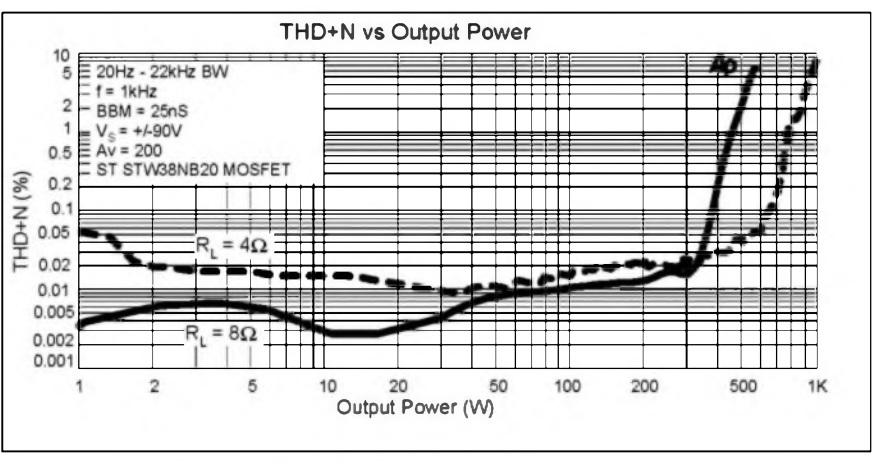

*Obr. 1. Zâvislost zkresleni na vystupnim vÿkonu*

akustické vlastnosti (nizké zkresleni) pfi malÿch a stfednich vÿkonech. Typicka zâvislost zkresleni na vÿstupnim vÿkonu je patrná z grafia na obr. 1.

Na rozdil od ostatnich obvodû, které jsou v provedení SMD nebo DIL, je řada TA0104A zapouzdřena ve speciálním obdélníkovém pouzdře s 38 vÿvody. Zjednodusené zapojeni

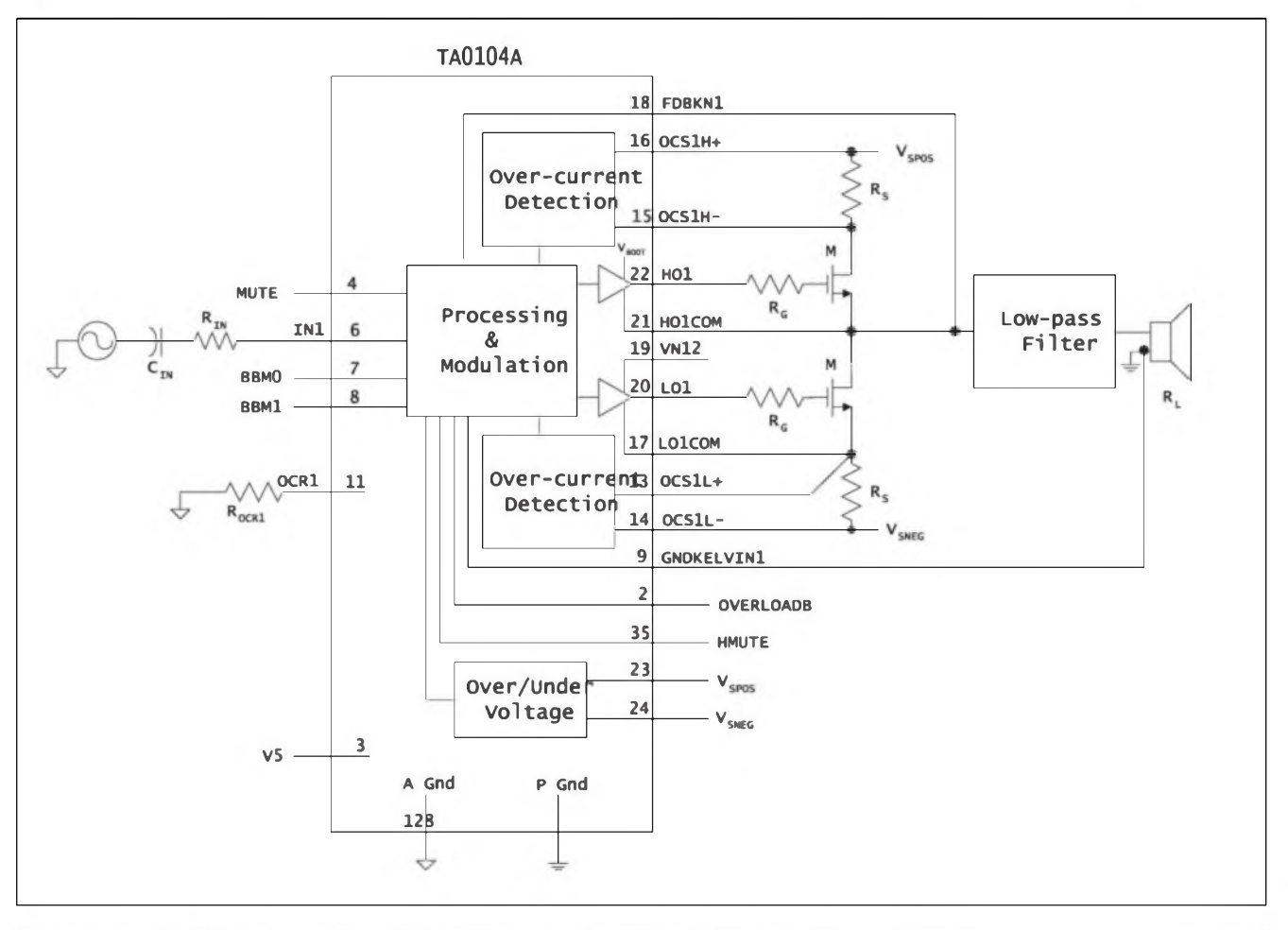

*Obr. 2. Zjednodusené principiální zapojeníjednoho kanálu zesilovace TRIPATH TA0104A*

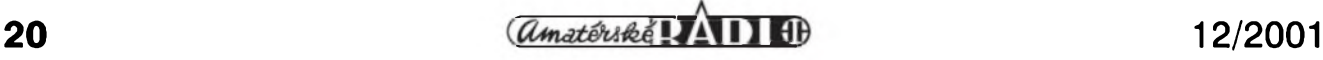

#### ZAJIMAVÉ SOUČASTKY

jednoho kanálu obvodu TA0104A je na obr. 2. Funkce obvodu byla popsána v minulém dile. Proti obvodu TA3020 má TA0104A logickÿ vÿstup OVERLOADB, kterÿ se pfepne do nízké úrovné, pokud dojde k prebuzení vstupních obvodû zesilovace. Tento vÿstup mûze primo budit LED signalizující prebuzení, prípadné jej lze pouzit pro aktivaci limiteru na vstupu zesilovace. Kompletní doporucené zapojeni obou

kanálu zesilovace je na obr. 3. Silové spoje na vÿstupu jsou vyznaceny tucné. Pro návrh desky s ploSnÿmi spoji piati tejné zásady, jaké byly popsány pro obvod TA3020. Také napájecí zdroj musí mimo hlavní symetrické napájecí napétí dodávat dvě samostatná napětí:  $+5$  V a  $+12$  V, nutná pro funkci obvodu.

Stejné jako u obvodu TA3020 existuje pro TA0104A vÿvojovÿ kit, kterÿ by mél usnadnit pfípravu

individuálních projektû. Vÿrobce sice doporucuje, pokud je to mozné, pouzit jejich hotovÿ modul jako soucást navrhovaného zafízení, vzhledem k cené modulu (okolo 15 000 Kc) dá ale zrejmé vétSina pfednost vlastní realizaci. Na druhé straně je však originální zpracování a návrh DPS dobrÿm vodítkem. Pfi pracovních kmitoctech a Spickovÿch proudech v obvodu je korektní návrh DPS alfou a omegou úspéchu.

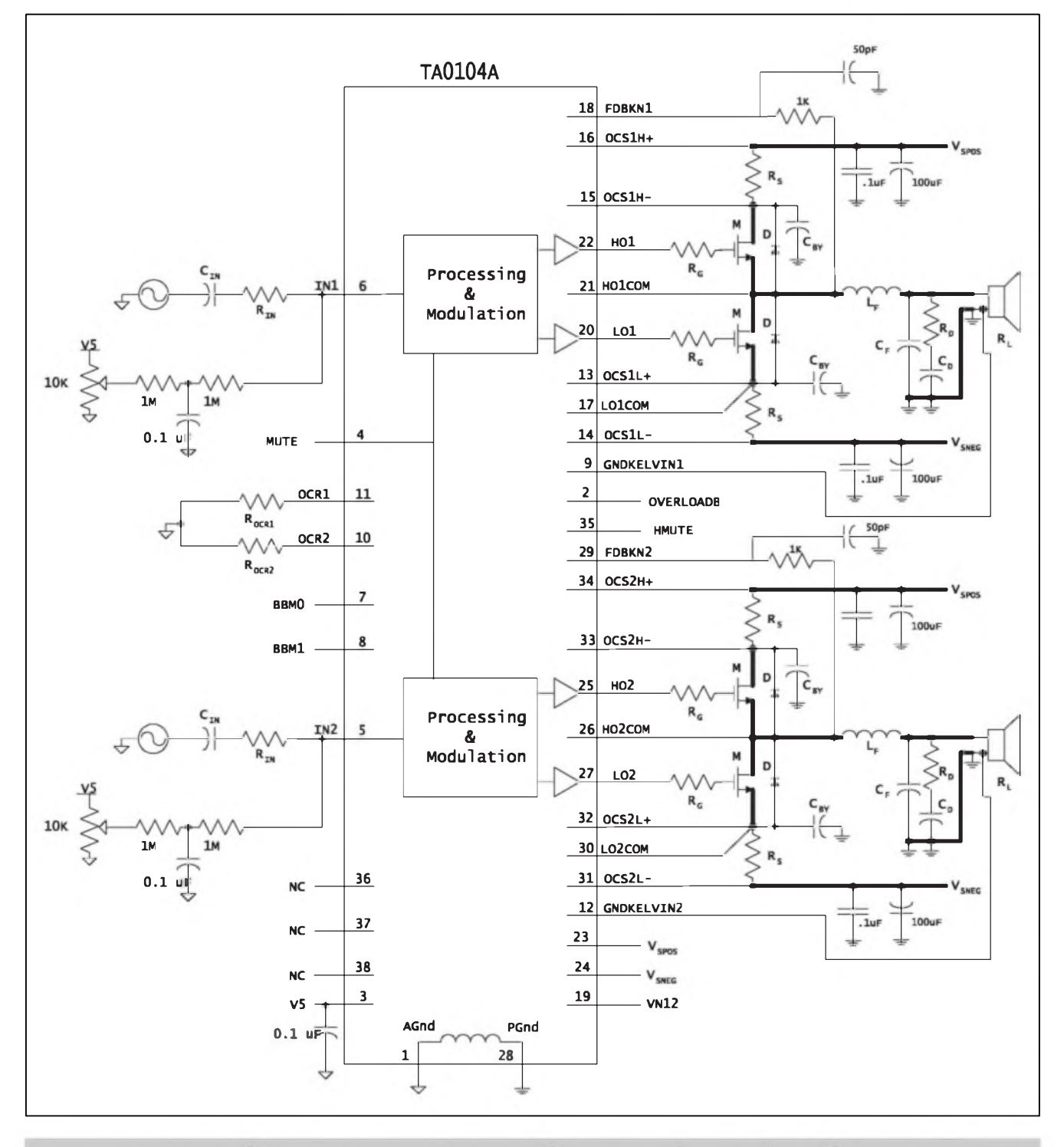

*Obr. 3. Kompletní doporucené zapojeni stereofonního zesilovace TA0104A s vystupním vyonem az 2x 500 W/4*

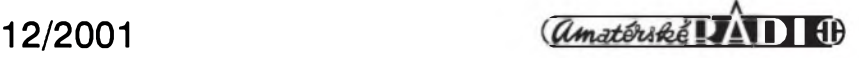

### **Program MULTISIM 2001 ocima elektronika-amatéra**

O existenci nejruznéjSích simulačních programů ví zřejmě kazdy, kdo se alespoñ trochu zajímá o elektroniku. Málokdo se s nimi ale setkal v praxi nebo je dokonce pouzívá. Pfícinou je mozná cástecné opomíjení této problematiky v odborném tisku, možná představa většiny z nás, že se jedná o slozité programy, vyzadující hlubSí znalosti z matematiky, teorie obvodù a ceho vSeho dalSího. Musím se pfiznat, ze i já jsem donedávna patřil do této početné skupiny. Před casem jsem se pfi ovéfování jednoho zapojení vstupní cásti mixázního pultu setkal s pomérné netypickym feSením, kde byl za béznym dvoutranzistorovym vstupním rozdílovym zesilovačem zapojen sčítací operační zesilovac s fízenym ziskem druhou polovinou tandemového potenciometru. Obvod poněkud vybočoval z béznych "klasickych" zapojení s operačními zesilovači, także ryze matematické feSení problému se mné zdálo poněkud neprůchodné (s ohledem na mé limitované znalosti teorie obvodů...). V tom jsem si vzpomněl, ze mám kdesi v Suplíku demo CD nového simulačního programu MULTISIM 2001, coz je vÿrazné modemizovanÿ (a rozSifenÿ) nástupce známého programu Electronic Workbench. Tomu bylo pfed nékolika roky věnováno celé jedno číslo Konstrukční elektroniky. Řekl jsem si, ze za zkouSku clovék nic nedá a demo jsem si nainstaloval. Program je zcela v duchu béznÿch konvencí Windows, takze základní menu není problém pochopit. I když jako většina moderních programů obsahuje i MULTISIM 2001 dobfe zpracovanÿ help, zastávám rozšířený názor, že ctení manuálu je az ta posledni véc, kdyz uz si clovék opravdu nevi rady.

I kdyz jde svou koncepcí (a zaméfením) pfece jen o program trochu odliSny od konstrukcních programu, základní funkce a práci s programem si lze metodou pokusü a omyló osvojit za velmi krátkou dobu.

Základem práce je nakreslení elektrického zapojení testovaného obvodu. To je jedna ze slabin programu, protoze bohuzel neexistují zádné konverzní utility, které by byly schopné nacíst schémata z jakéhokoliv jiného CAD systému. Także vše se musí udélat hezky od zacátku. Na druhou stranu ale musím konstatovat, ze v základní nabídce je naprostá většina bězně pouzívanych součástek. Nékteré jsou definovány jako obecné (univerzální odpor, kondenzátor, operacní zesilovac apod.), ale mimo to knihovny obsahují az 16 000 modeló nejbéznéjSích soucástek (jejich pocet se různí podle verze programu) většiny

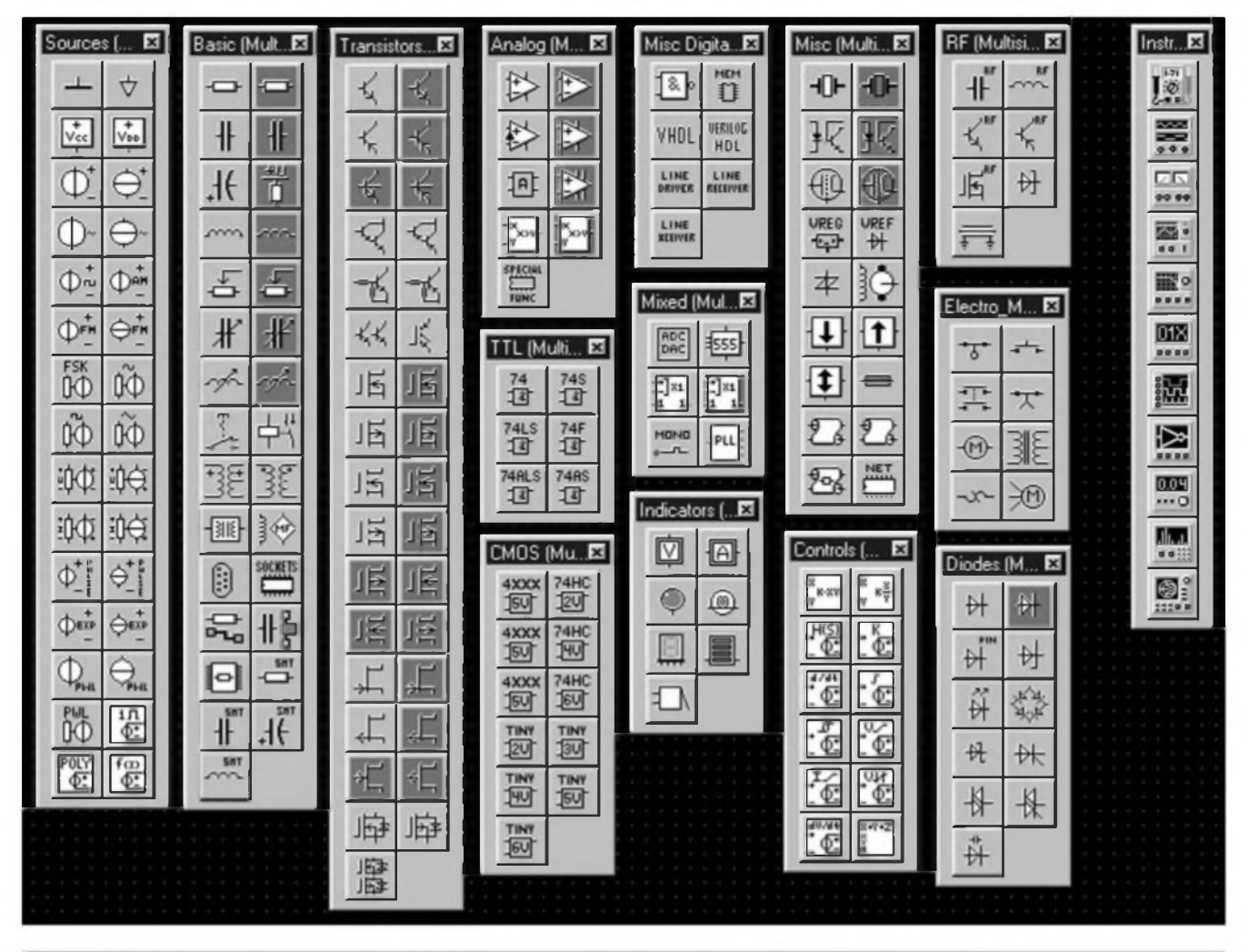

*Obr. 1. Prehled paletek s nabídkou soucástek v originálních knihovnách programu MULTISIM 2001*

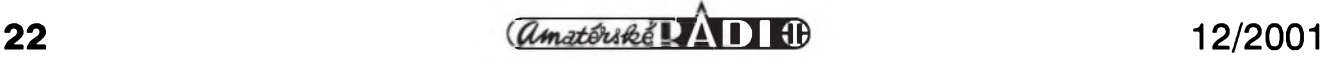

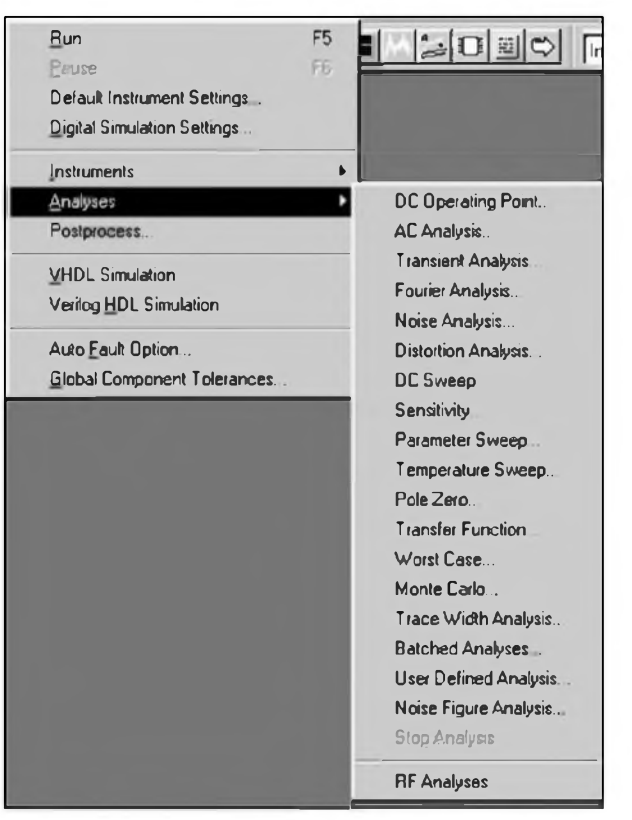

*Obr. 2. Pfehled analÿz provádènych programem*

známych svétovych vyrobcu, vcetné takových exotů, jako jsou elektronky, AD a DA pfevodniky, LED a LCD zobrazovace a mnoho dalších. Soucástky jsou umístény v tématickych skupinách soustfedenych vzdy do jedné paletky. Jednotlivé podskupiny jsou pak pod tlacitky, oznacenymi béznymi schémat icky <sup>m</sup> <sup>i</sup> symboly (napf. v paletee diody jsou standardni diody, Schottky, Zenerovy, kapacitní, diodové můstky apod.). Přehled jednotlivých paletek a symbolů v nich umístěných je na obr. 1.

Muzeme zvolit obeeny kondenzátor a následné upravit

jeho kapacitu nebo vybrat konkrétní kapacitu z roletového menu. Vybrané soucástky jednoduše myší umísťujeme na pracovní plochu. Propojování vÿvodû je vÿrazné automatizováno. Není tfeba zádné zvláStní volby, pouze se klikne na vÿvod jedné soucástky a pak na vÿvod druhé (nebo na jiz existující spoj) a program sám nakreslí spoj, kterÿ se vyhÿbà pfekázkám v cesté. Program vytvofí sám i tecku na uzlu. Pravým tlacítkem myši lze soucástkou rotovat nebo ji stranové pfevracet.

Jakmile je schéma hotovo, u obecnÿch soucástek doplníme hodnoty. Na tomto misté stojí za pfipomínku, ze s nëkterÿmi typy soucástek Ize zacházet jako v reálném zapojeni. Napfiklad potenciometr je spojen s volitelnÿm pismenem klávesnice a i za béhu simulace Ize ménit jeho nastavení od 0 do 100 % (napf. písmeno "a" ubírá, "A" pfidává). Nastavit Ize i velikost kroku (1 %, 5 % atd.).

Zapojeni doplníme zdroji napájecího napétí (máme k dispozici fadu stejnosmërnÿch i stfidavÿch zdrojû napétí i proudu, které Ize vzájemné

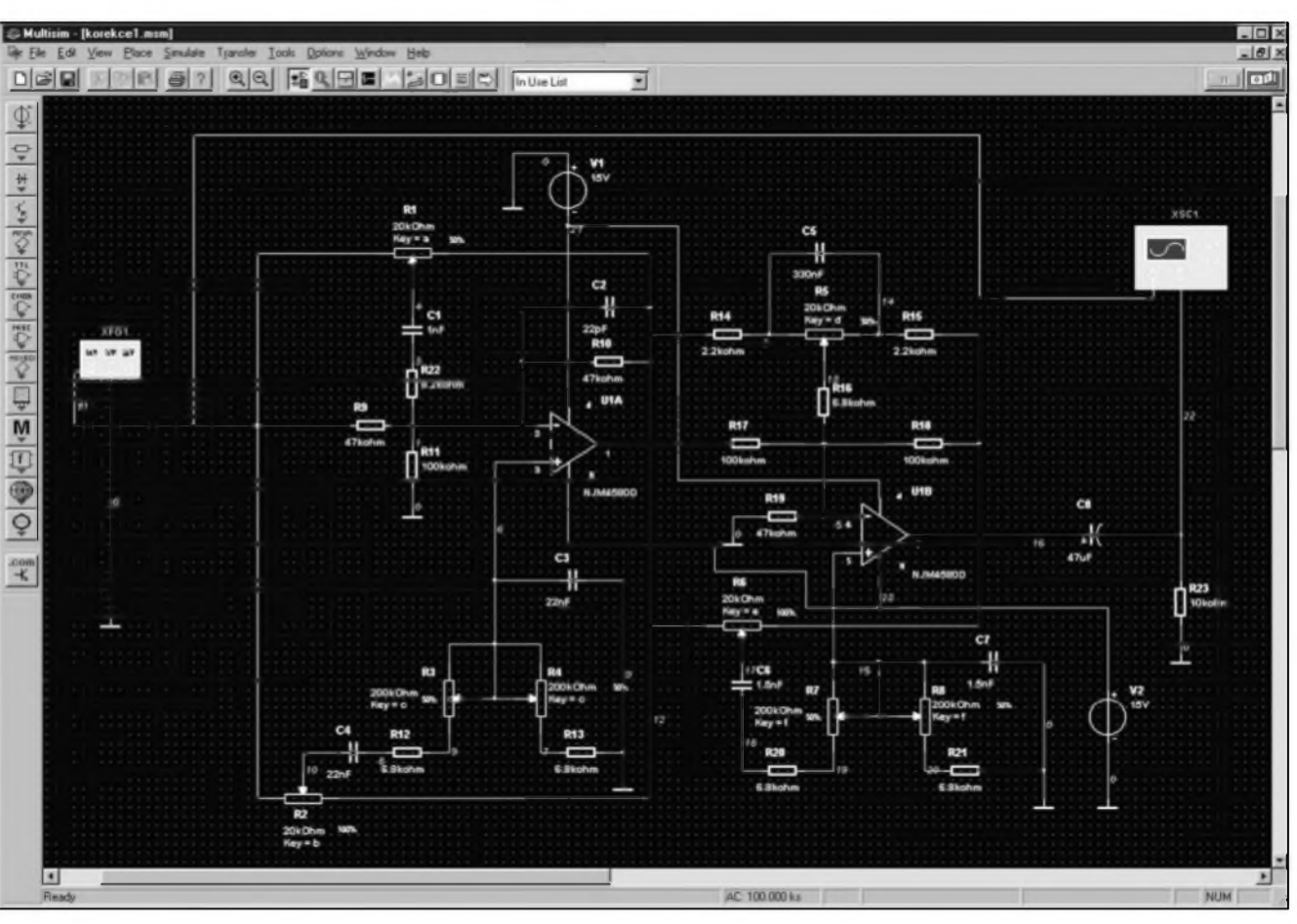

*Obr. 3. Zapojeni ctyfpásmovych korekei.*

#### PROGRAMY PRO ELEKTRONIKU

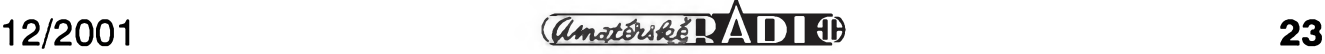

kombinovat - napf. stejnosmérné napétí se superponovanou stfídavou slozkou).

Na hotovém schématu mûzeme provést fadu analÿz nebo méfeni.

K základním analÿzàm programu patri DC a AC analÿzy. Kazdÿ spoj ve schématu je ocíslován. Pred spuSténim analÿzy vybereme spoje, jejichz signâl chceme zobrazit. Vÿsledek DC analÿzy je tabulka stejnosmérnÿch napétí na zvolenÿch uzlech. AC analÿza poskytne frekvencní a fàzovou charakteristiku na vybraném uzlu (většinou to bude vÿstup obvodu). Graf frekvencní a fazové charakteristiky Ize v menu vlastnosti (Properties) široce upravit (značení a kalibraci os, jednotky, barvy vÿsledkû apod.). Nastavené vlastnosti mûzeme ulozit a aplikovat na libovolné dal§í vÿsledky.

Mimo obé zmínéné analÿzy program nabízí fadu dalSích. Jejich prehled je na obr. 2.

Druhou základní funkcí programu je odméfování ve schematu pomocí pfipojenÿch virtuálních méfících pfístrojú. NejjednoduSSí spuSténí méfení je funkcní klávesou F5. Aby bylo mozné sledovat déni v obvodu, je program vybaven fadou virtuálních méficích pfístrojú. Na obr. <sup>1</sup> jsou v paletce umístěné zcela vpravo. Obsahují kromé klasického multimetru (na první pozici) také osciloskop, generátor funkcní, wattmetr, logickÿ analyzér, méfie zkreslení, spektrální analyzér a další přístroje. Zvolený pfistroj mySí pretáhneme z paletky na plochu a zapojíme do obvodu. Ve schématu se nachází jako symbol (viz obr. <sup>3</sup> - schéma zapojeni ctyîpàsmovÿch semiparametrickÿch korekei, kde je na vstupu funkcní

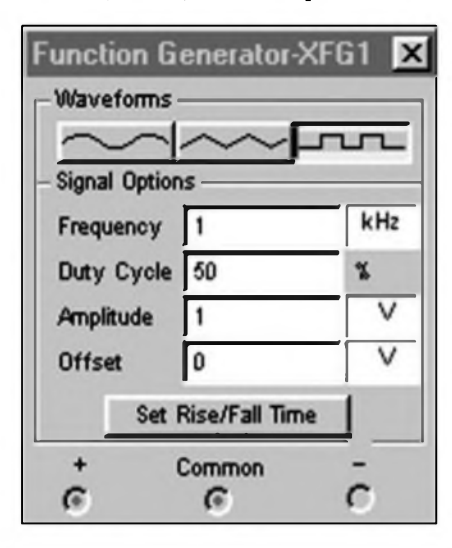

*Obr. 4. Okno generátoru funkci*

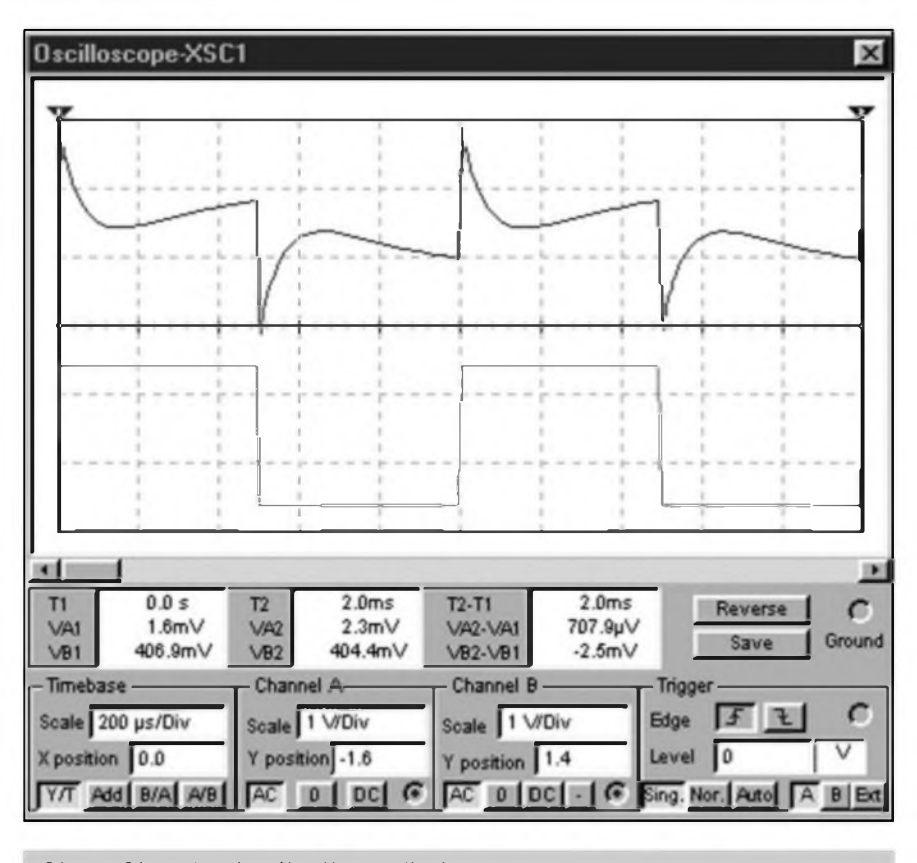

*Obr. 5. Okno dvoukanâlového osciloskopu.*

generátor a na vÿstupu dvoukanâlovÿ osciloskop). Poklepáním na pfistroj se otevfe samostatné okno s nastavovacími prvky a displejem. Práce s pfistrojem se v zásadě neliší od skutecného méfeni v laboratori. S okny pfístrojú mûzeme libovolné pohybovat po pracovni ploSe. Po spuSténi simulace (F5) se na displejích pfístrojú zacnou ukazovat naméfené hodnoty. Béhem simulace mûzeme ménit nastavení pfístrojú a prvky, ovlàdané z klávesnice (napfiklad potenciometry). V zapojeni na obr. 3 Ize tedy v reàlném case sledovat na obrazovee osciloskopu (pokud si ji otevfeme) vstupni a vÿstupni signál v zâvislosti na "otoceni" potenciometrû.

Otevfené okno generátoru funkcí je na obr. 4, ovládací panel a displej osciloskopu je na obr. 5. Ve spodni poloviné je signâl obdélnikového prûbéhu s amplitudou <sup>1</sup> V (viz nastavení generátoru funkcí na obr. 4), v horní poloviné je prûbéh vÿstupniho napétí (horní a dolní stredy jsou na maximum, potenciometry kmitoctu ve stfední poloze (50 %, vÿSky a hloubky ve stfedu). Nastavení odpovídá jedné z kmitoctovÿch Charakteristik na obr. 6.

V pfedchozim odstavei jsem pouzil termín " v reálném case". Toto tvrzeni je nutno brát znacné s rezervou. Spolu s rozšířením a zdokonalením programu MULTISIM 2001 znacné stouply nároky na vÿpocetni vÿkon.

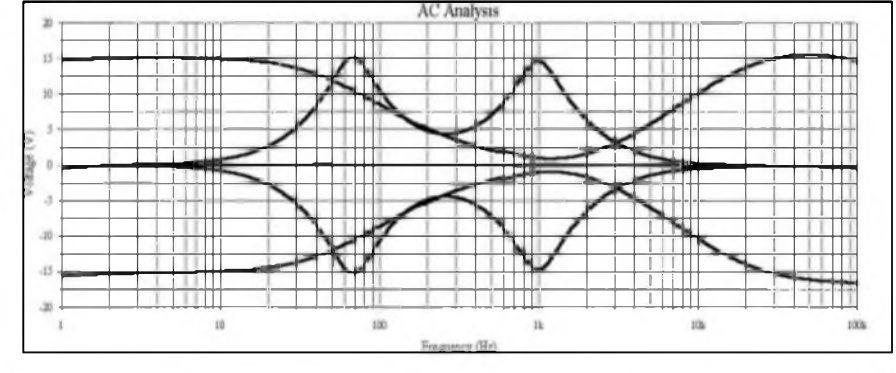

*Obr. 6. Kmitoctové charakteristiky korekei podle obr. 3.*

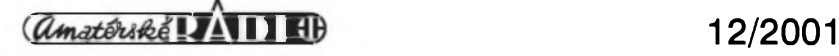

PROGRAMY PRO ELEKTRONIKU

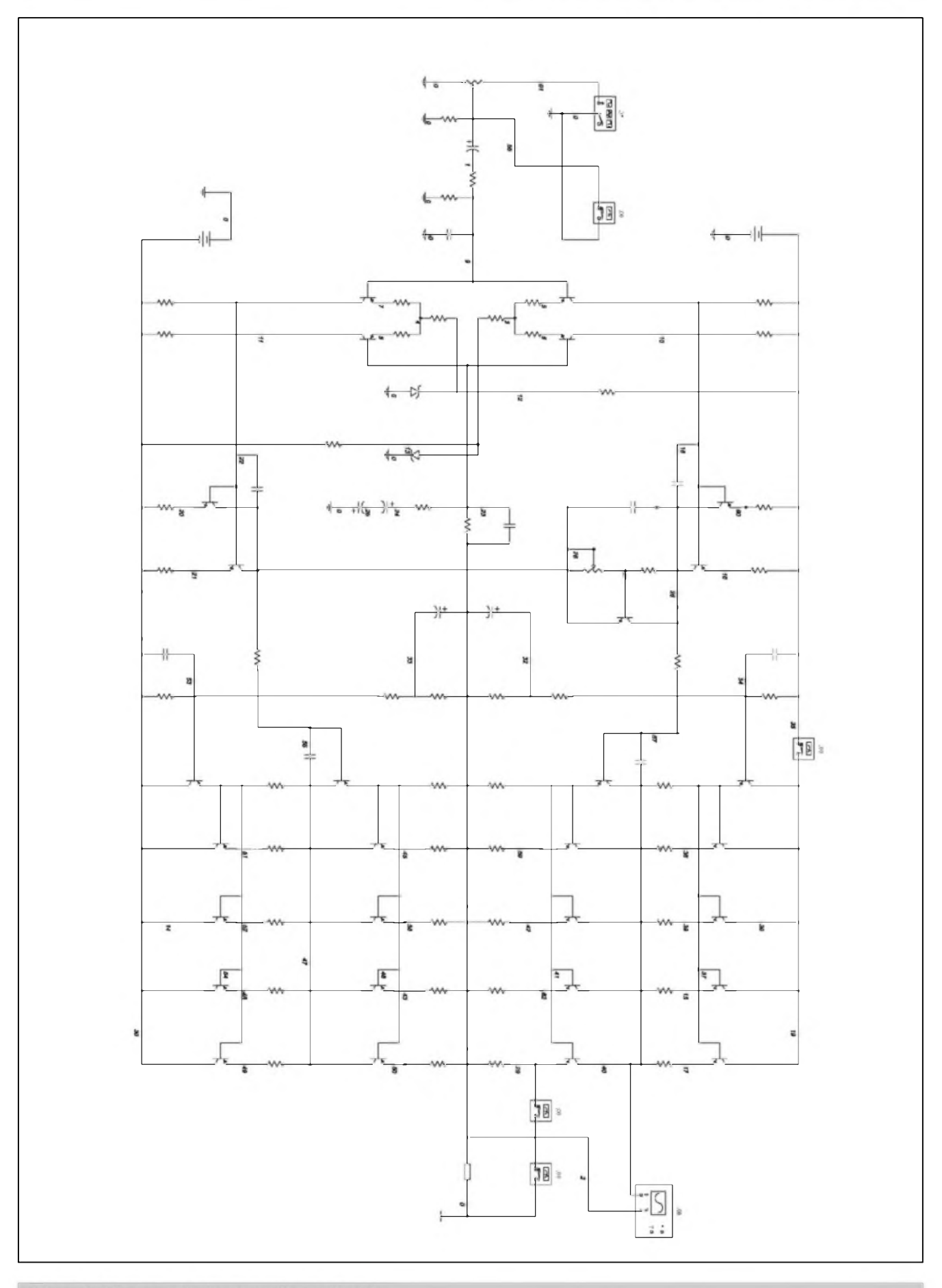

Obr. 7. Schéma zapojení testovaného zesilovače..

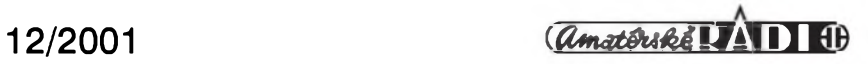

#### PROGRAMY PRO ELEKTRONIKU

Pro efektivní práci tedy potfebujeme výkonný počítač (tak od 500 MHz výše s dostatkem paméti). To mûze bÿt v nékterÿch pfipadech problém. I na pocitacis procesorem 533 MHz a 256 M RAM trvala u slozitéjSích zapojení (viz naše ukázky) odezva na jakoukoliv akci (pfidání soucástky, poklepání apod.) asi <sup>1</sup> s. Pfi delSí práci by to mohlo clovéka dost znervozñovat. Vlastní simulace obvodu z obr. 3 probíhala rychlostí asi 3 periody za sekundu. Moznost "za chodu" ménit nastavení ovládacích prvkû s aktuálním zobrazením odezvy obvodu povazuji za jednu z velkÿch pfedností programu, ktery se tím pfiblizuje práci na skutecném zapojení v laboratoři.

Pouzitelnost programu v praxi jsem si chtél ovéfit na dvou zapojeních, která jsem shodou okolností mél k dispozici i v "reálné" podobé. První je na obr. 3. Jedná se o ctyfpásmové semiparametrické korekce s regulací hloubek a vÿSek typu Shelving a pásmovymi (pfeladitelnÿmi) korekcemi dolních a horních stfedu. Podle originální dokumentace by mél bÿt zdvih korekcí ±15 dB, rozsah nastavení dolních stfedu od 35 Hz do <sup>1</sup> kHz a vySSích stfedu od 500 Hz do 15 kHz. Zde je nutno poznamenat, ze potenciometry pro nastavení kmitoctu dolních a horních stfedu mají bÿt exponenciální, kdezto MULTISIM má pouze lineární. Proto nastavení 50 % v simulátoru neodpovídá 50 % otocení skutecného potenciometru. Pro zjiSténí kmitoctové charakteristiky jsem pouzil AC analÿzu s nastavenÿmi mezními kmitocty <sup>1</sup> Hz az 100 kHz a rozsahem  $\pm 20$  dB. V grafu na obr. 6 je slouceno nékolik zméfenÿch prûbéhû (hloubky a vÿSky na maximum, na minimum, stfedy na maximum a na minimum, rovnÿ prûbéh). V programu MULTISIM je kazdÿ graf samostatné, pro úsporu mista jsem všechny grafy smontoval ve Photoshopu. Z grafů na obr. 6 je patrné, že s uvedenÿmi hodnotami soucástek

odpovídají zméfené charakteristiky téměř přesně katalogovým údajům.

Zapojení korekcí obsahuje pouze 2 operacní zesilovace, které se v praxi pomérné màio lisi od ideálního operacního zesilovace, takze se dá pfedpokládat, ze vÿsledek simulace míize pomérné pfesné vystihovat stavy v reálném obvodu.

Proto jsem chtél MULTISIM vyzkoušet na podstatně tencím ledě. Vybral jsem si k tomu pouze minimálné upravené zapojení Low End zesilovace, publikovaného v AR. Urcitou výhodou bylo, ze všechny aktivní součástky, použité v původní konstrukci, byly obsazeny ve standardních knihovnách programu MULTISIM. Na druhou stranu zesilovac obsahuje fadu nelineárních prvkû (tranzistorü) s lokálními zpétnÿmi vazbami. Schéma zesilovace je na obr. 7. Pro lepSí citelnost jsem pouzil tiskovÿ vÿstup programu MULTISIM misto kopie obrazovky. Na vstupu je potenciometr hlasitosti

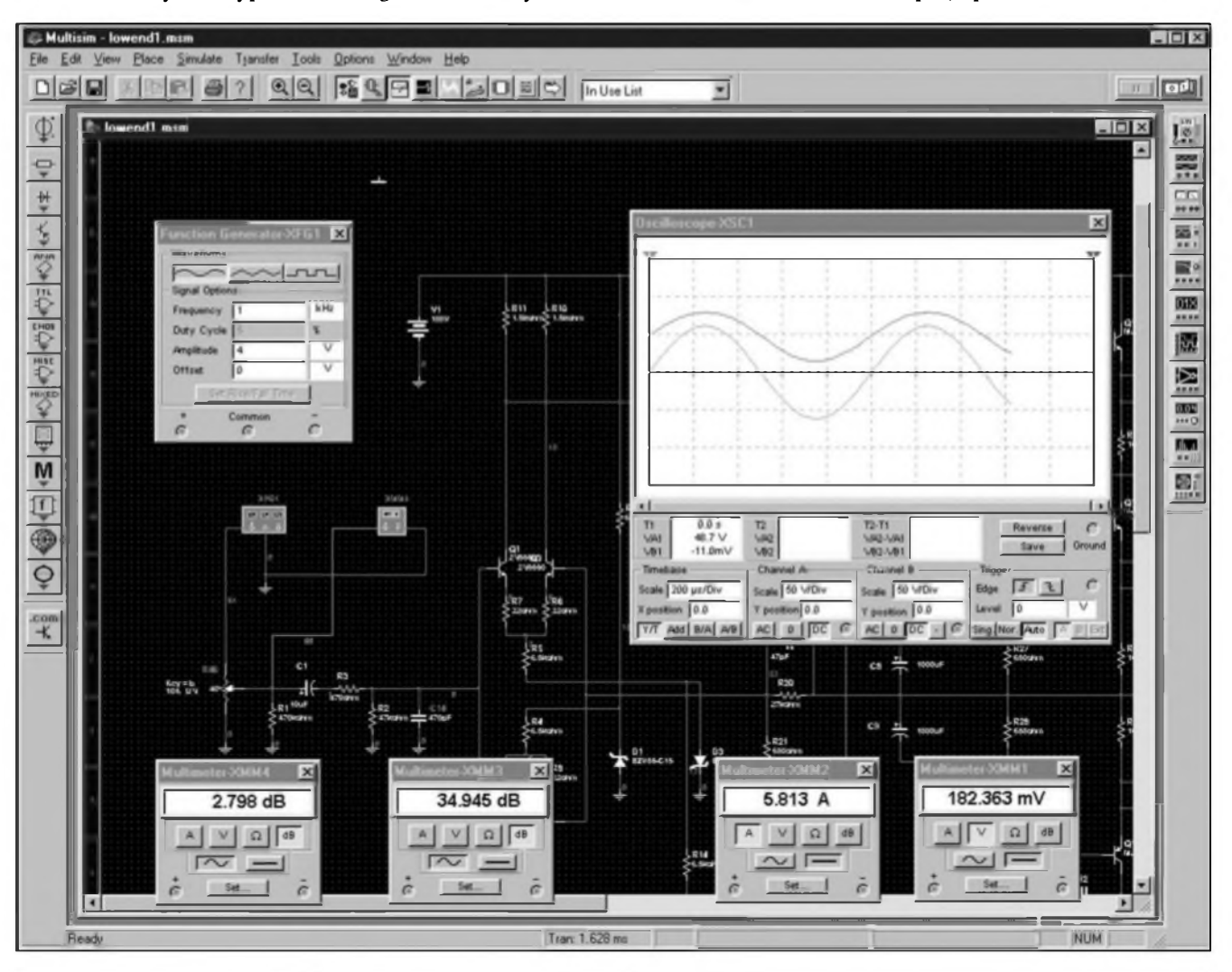

*Obr. 8. Pracovnípiocha pri bézící simulad koncového zesilovace..*

**26** 12/2001

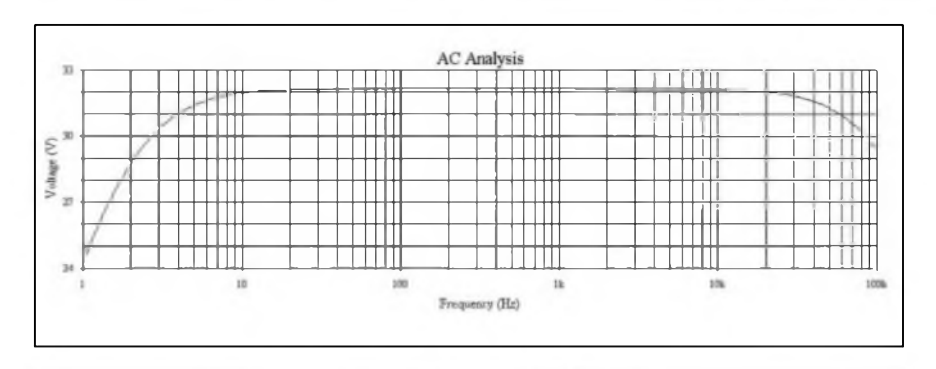

*Obr. 9. Kmitoctová Charakteristika konc. zesilovace <sup>1</sup> kW*

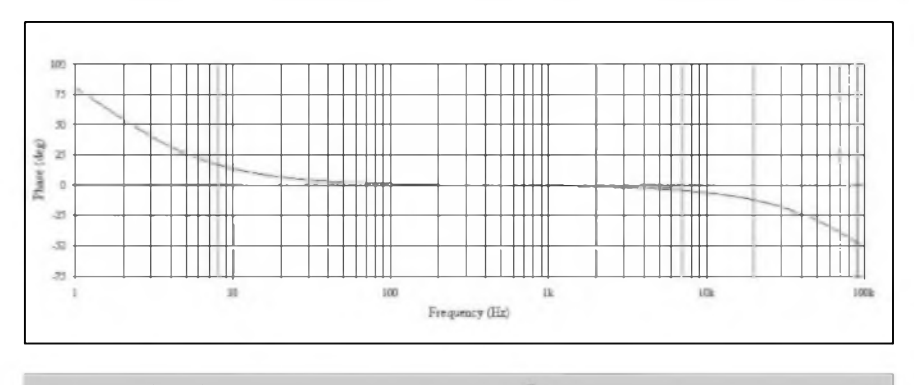

*Obr. 10. Fázová Charakteristika konc. zesilovace <sup>1</sup> kW.*

P2, klidovÿ proud se nastavuje klasicky potenciometrem PI. Oba je mozné ovládat pfi béhu simulace z klávesnice. Zesilovac je buzen signálem z generátoru funkcí, paralelné k nému je pfipojen multimetr XMM4 (mèri úroveñ vstupního signálu v dB). Na vÿstupu je zatézovací odpor 4 ohmy. Paralelné k nému je pfipojen osciloskop a dalSí multimetr XMM3 (téz v dB). Pro kontrolu klidového proudu slouzí tfetí multimetr XMM1, méfící napétí na emitorovém odporu tranzistoru T29. Celkovÿ proudovÿ odbér koncového stupné méfí poslední multimetr XMM2, zapojenÿ jako ampérmetr do kladné napájecí vétve. Prubéhy napétí na vÿstupu zesilovace a ve stfedu kaskody koncových tranzistorů jsou zobrazeny osciloskopem.

Na obr. 9 a 10 jsou kmitoctové a fázové charakteristiky, získané spuSténím AC analÿzy. Kmitoctová analÿza se provádí pro jednotkovÿ vstupní signál (0 dB). Z grafu na obr. 9 vidíme, ze pro stfední kmitocty je zisk zesilovace néco pfes 32 dB, z údaju multimetrû na vstupu a vÿstupu zesilovace (viz obr. 8) je rozdíl úrovni  $34,945 - 2,798 = 32,147$  dB.

#### **Dalsí moznosti programu MULTISIM 2001**

Obé pouzitá zapojení byla z analogové techniky. Program MULTISIM 2001 umozñuje samozfejmé i simulaci číslicových nebo smíšených obvodů. Kromě bohatých knihoven všech běžných logických obvodů jak TTL, tak i CMOS, je mozné do schémat vkládat také různé konstrukční prvky, jako jsou pfepínace, relé, transformátory, indikacní prvky (napf. LED, které mohou skutecné podle okamzitého stavu svítit), sedmisegmentové zobrazovace a řadu dalších soucàstek. Pfipojíte-li na cívku relé napétí, kontakty na schématu se pfepnou.

Další uzitecnou vlastností je i moznost vytváfet hierarchické struktury (vlozená schémata). Schémata pro simulaci sice nelze importovat z zádného cizího programu, zato vÿstup je mozné exportovat do modulu pro návrh desek s ploSnÿmi spoji od stejného vÿrobce.

Podrobný popis všech funkcí (originální manuály obsahují mnoho set stránek) je vSak jiz nad rámec tohoto clánku.

#### **Závér**

Mÿm hlavním cílem bylo v krátkosti poukázat na ponékud nedocenéné moznosti moderních simulacních programu. Z kdysi typicky ''Skolního" programu Electronic Workbench se postupné vyvinul dospëlÿ ''mixed signal" simulátor, nad kterÿm sama konkurence pouze vrtí hlavou, jak je mozné prodávat takto vyspëlÿ program za tak nízkou cenu (prosím, berte to v porovnání s ostatními simulacními programy, ne k naší průměrné mzdě...). Protoze nejsem žádny expert na tento druh programů, pfistupoval jsme k nému z pohledu fadového elektronika s prakticky nulovÿmi zkuSenostmi v této oblasti. Proto mohu s cistÿm svédomím konstatovat, ze základní funkce programu jsou natolik intuitivní, ze i naprostÿ zacátecník zvládne nakreslit vlastní schéma a spustit simulaci včetně zobrazení vÿsledkû béhem jedné az dvou hodin. Pro první pokusy a seznámení se s programem bohaté staci plné funkcní demo, které má samozfejmé omezen pocet soucàstek a spojû a zablokovánu moznost ulození. Na druhé straně jednodušší zapojení s ním Ize realizovat bez problémû. Napfíklad v úvodu zmiñované ne az tak zcela jednoduché zapojení vstupního tranzistorového symetrického zesilovace s následujícím operacním zesilovacem vcetné vSech vazebních a blokovacích kondenzátorú demo zvládlo bez problémû. Také obvod korekcí z tohoto clánku je realizovatelnÿ v demoverzi. Na koncový zesilovač však již musí bÿt plná verze (ale staci i ta nejjednoduSSí).

Pouzití simulacních programů můze znacné zkrátit cas na vÿvoj nového zařízení a ušetřit peníze za materiálové náklady pfi realizaci prototypû. Je samozfejmé, ze zádná simulace nenahradí konecné testování zafizeni v praxi, také nelze simulovat všechny vlastnosti. Dost zálezí na správném návrhu desek s ploSnÿmi spoji a fadé dalSích vlivú, které simulacní program nemûze postihnout. Lze se ale na druhé strané vyvarovat fady zàkladnich chyb, které jiz v principu mohou zpùsobit chybnou funkci vyvijeného zafizeni.

*Pokracování priste*

**Vsem zájemcum o program MULTISIM 2001 doporucuji pro dalsí informace kontaktovat firmu CADware z Liberce ([www.cadware.cz](http://www.cadware.cz)), která je distributorem programu MULTISIM (viz inzerát na strané XIII).**

12/2001

*amatériké* **LAII H** 

## **Nákupy po Internetu**

#### Ing. Tomáè Klabal

Ve svÿch zacátcích slouzil Internet predevSím jako rozsáhly zdroj informaci nejrûznéjSiho druhu, pfípadné jako komunikacni prostfednik. S rozSifováním pocitacû do firem, domácností a Skol zacal zájem o Internet rychle růst i mezi počítačovými laiky. Postupné se na sit' odvazovaly i prvni obchodni firmy a vznikli tak první internetoví obchodnici. Ti si brzy uvédomili potenciál Internetu jako obrovského prodejního kanálu (nebo mozná pfesnéji receno obrovského trziště) a na síti se objevily prvni opravdové on-line obchody. Pocátecní pokusy byly velmi nesmélé, obchodovalo se hlavné s knihami a hudebnimi nosici, ale postupné se zacaly prostfednictvim Internetu prodávat dalSi a dalSi komodity a dnes už je možné pres Internet koupit asi

ùplné vSechno - vcetné komodit zakázaných snad ve všech zemích svéta. V tomto clànku se podíváme, jak vlastné takové obchodování po Internetu funguje a kde najdete na ceském Internetu pfedni internetové obchody a objasnime si, jak na siti hledat zbozí, které chcete koupit.

#### **Internetové obchody - co jsou a jak funguji?**

V zásadé je mozné fici, ze intemetovÿ obchod funguje stejné jako kazdÿ jinÿ obchod, snad jen s tim rozdilem, ze se prodávající a kupujici nesetkávají tváfí v tváf. Zákazník si vybere zbozí a po zaplacení si je mûze ''odnést". Tak jako musí ''klasickÿ" obchod nejprve postavit prodejnu (i kdyz mûze mit podobu jen rozvr-

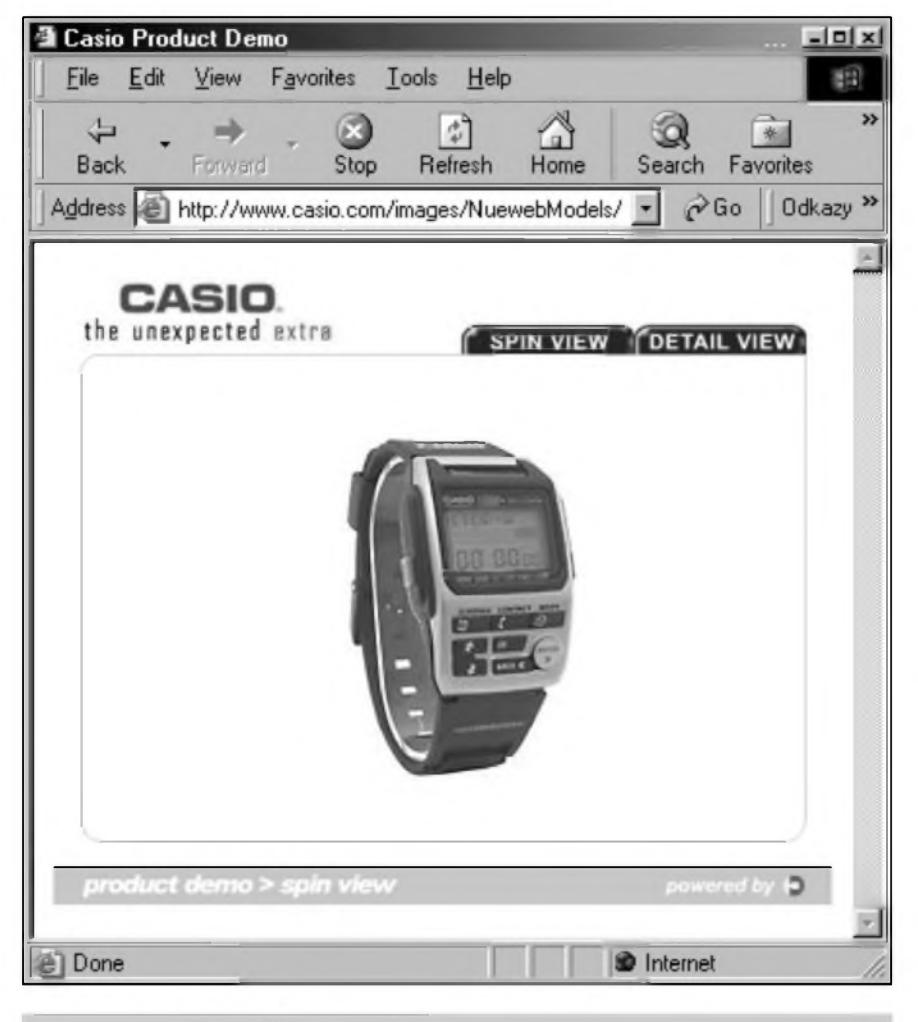

*Obr.1. 3D modely zbozí na Internetu.*

zané zidle nékde u silnice a cedule s nápisem "Cerstvé jahody"), musí i internetovÿ obchod nejprve vytvofit svou prodejnu. Ta má podobu WWW stránek, na kterÿch obchod ''vystaví" zbozí, které hodlá prodávat - podobné jako tradicní obchod vystavuje zbozí v regálech. V pocátcích internetovÿch obchodû stacilo prezentovat na WWW stránkách pouze názvy zbozí, ale dnes uz néco takového zákazníky jen stézí píesvédcí ke koupi. OvSem i tento jednoduchÿ zpûsob se hodí pro prodej urcitÿch druhû zbozí. Vÿhodou je, ze vytvofeni nenârocnÿch, pfevâzné textovÿch stránek je levné a internetovÿ obchod mûze diky tomu zákazníkûm nabidnout zajimavé ceny. Toto nejjednodušší řešení například bohaté staci pro prodej tonerovÿch kazet do tiskàren - kupujici potfebuji pouze védét, zda se nabizenÿ toner hodí do jejich tiskárny a kolik stojí, takze název zbozí a typové oznacení jsou v tomto pfípadé plné dostacující. Asi nikdo by si ovšem tímto způsobem nebyl ochoten koupil tfeba boty, hodinky, auto. VétSí zájem o zbozí a tedy <sup>i</sup> jeho nákup zajisté podnítí přiměřený popis; cím drazší a "technictější" zbozí, tím obsáhlejší by měl bÿt popis, aby si zákazník mohl udélat o nabízeném zbozí co nejúplnéjSí a nejpfesnéjSí pfedstavu. Obchod s popisy zbozí mûze s úspéchem prodávat tfeba knihy nebo hudební nosice. Ale obchod s kravatami nebo koberci by neuspél ani s popisem z pera slavného literáta. Proto dnes internetoví obchodnici doplñují popisy nabízeného zbozí fotografiemi, které dávají zákazníkovi pomérné dobrou Sanci udélat si o vÿrobku uspokojivé komplexní pfedstavu a mohou jej tak zlákat ke koupi. Fotografíe zbozí s popisem dnes najdeme ve většině obchodů - nebo alespoň těch, které to s prodejem myslí vázné.

S rozvojem rychlejšího připojení k Internetu a také s větším rozšířením vÿkonnÿch pocitacû se objevují dalSí a dalSí metody, jak zbozí zákazníkovi ještě více přiblížit a nákup "zreálnit". V nékterÿch ''sit'ovÿch" obchodech uz mûzeme narazit na propracované 3D modely zbozí, které Ize doslova ''osahat" (viz napf. *[http:llwww.casio.com](http://www.casio.com) /images/Nuew ebM <sup>o</sup> deis/BZX20-*

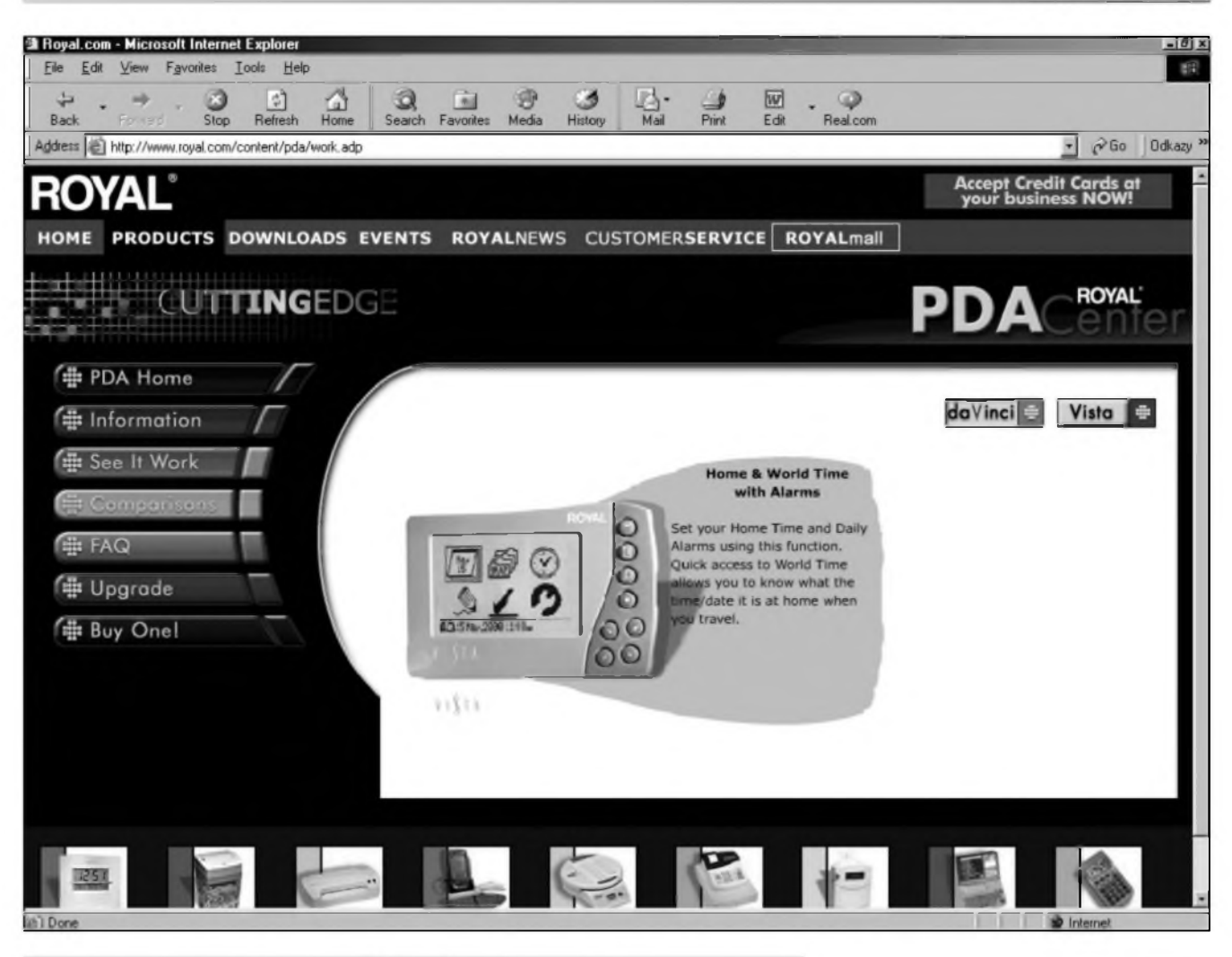

*Obr. 2. Interaktivní demoverze funkcnosti vyrobku*

*ISCR/model.htm;* viz obr. 1). Jiné obchody mají vystavené zbozí doplnéné interaktivními demoverzemi, které umožňují vyzkoušet funkcnost vyrobku on-line (pfípadné zjistit, k cemu slouzí jednotlivé ovladace na vyrobku), aniz jej zákazník drzí ve svych reálnych rukou (napf. *[httpflwww.](http://www.royal.eom/content/pda/work.a)royal, com/contentIpdalwork.a* dp; viz obr. 2). To vše samozřejmě s jedinym cilem - pfimét internetového zájemce k nákupu. Umoznit zákazníkovi dukladné se seznámit s vyrobkem je u internetovych obchodu nesmírné dulezité. Tyto obchody totiz mají proti klasickym jednu velkou nevyhodu. Zákazník muze na stránku pfijít anonymné, dukladné se se zbozím seznámit, na všechno se peclivé "vyptat" a pak klidné odejít, bez utracení jediné koruny i bez poSetilého pocitu (kterym mnoho lidí v reálnych krámech trpí, také kvůli laxním az nevraživým prodavačům), že obtězoval. V reálném obchodé s ochotnym a zapálenym prodavačem je větší Sanee, ze zákazník bude ''polapen"

a přesvědčen - třeba i proti své původní vůli. Na Internetu ovšem platí zásada, ze konkurence je pouze "jeden klik daleko", takze zákazník mûze skutecné svobodné, volné a bez dotíravého vemlouvání vybírat zbozí podle svych pfedstav. Lze tedy pfedpokládat, ze zpúsoby prezentace zbozí se do budouena budou jeSté vice vylepšovat, neboť sebemenší nedostatek, nepfesnost, chyba mûze znamenat nejen okamzity nezájem, ale i nezájem trvalÿ a posléze zkázu.

Obchodníci budou zajisté soustavné vymýšlet stále rafinovanější metody, jak vám zbozí dostat do domu. V fade zahranicních internetovÿch obehodû je dnes uz bézné, ze (alespoñ po urcitou cást dne) je k dispozici "zivÿ" prodavac, kterÿ v reálném case odpovi na vaši otázku - vše formou určitého chatu (rozhovoru) v okné prohlizece. Mizi tak handicap internetovÿch obehodû spocívající v opomenutí uvést na WWW stránkách néjakou informaci, kterou zákazník ze svého pohledu pokládá za podstatnou.

Podívejme se ted', jaké jsou vÿhody a jaké nevÿhody nakupování on-line.

#### **Vÿhody a nevÿhody obchodu on-line**

Velkou vÿhodou Internetu je pfedevSím to, ze pfi koupi mûzete elegantné ''obejít" obchodníka a nakupovat rovnou u vÿrobce - geografická vzdálenost na Internetu na rozdíl od reálného svéta "neexistuje". Nákup přímo u výrobce bývá levnější a výrobce také zpravidla poskytuje lepSí záruky. Mizí tím pfedevSím riziko, ze narazíte na obchodníka-podvodníka. Dfíve se mélo zato, ze hlavní vÿhodou obehodû on-line bude jejich schopnost nabídnout v porovnání s klasickÿmi obchody mnohem vÿhodnèjSi ceny. Dnes se ukazuje, ze je to (většinou) jen zbozné pfání. On-line obchody naopak mnohdy mají problémy nabídnout ceny alespoñ stejné jako jejich "offline" konkurenti. Ani on-line obehod se totiz neobejde bez skladû a nákladného zázemí. Navíc naprogramování a provozování ''obchodu" není vúbec jednoduchou zálezitostí a mûze docela dobfe vyjít dráz nez postavení ''krámu

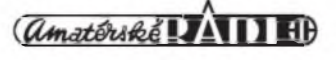

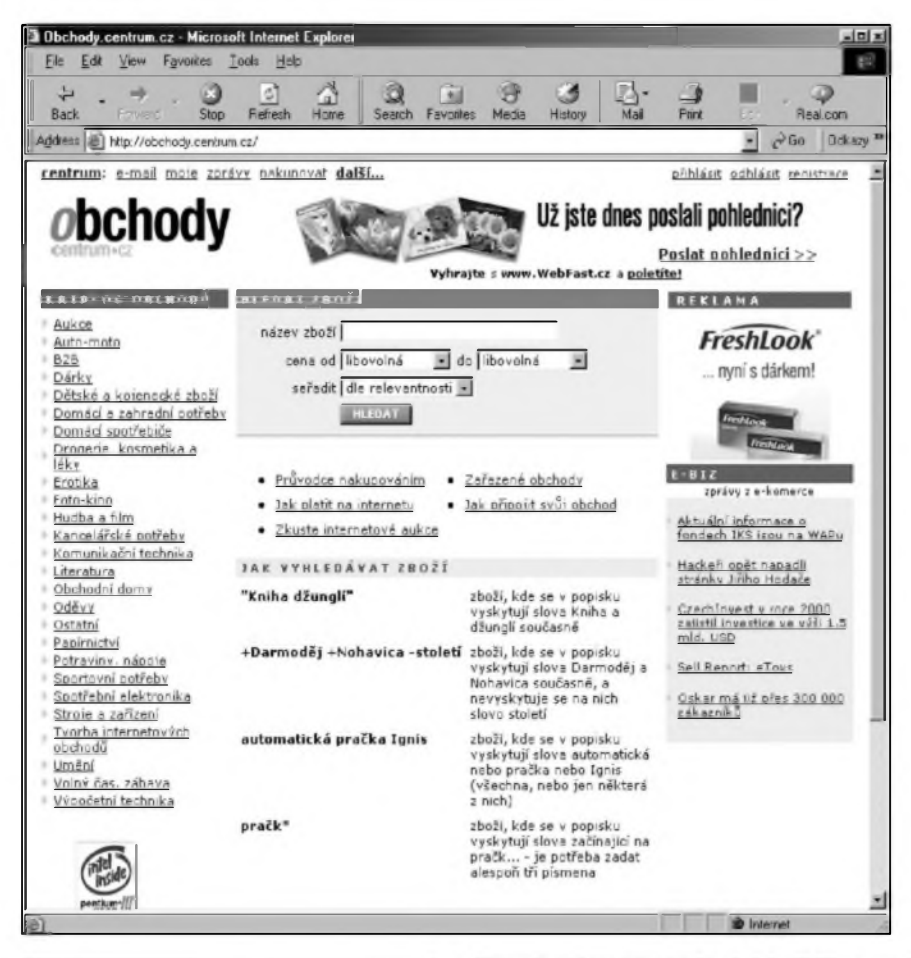

nez kolik utratite za obchûzku obchodû (napf. formou listkû za tramvaj). Na Internetu je vše výrazně pohodlnèjSi, ale ani na nèm není 'obcházení obchodů" tak úplně zadarmo a bez problému. Největším problémem je správné obchody vûbec nalézt. To se mûze docela prodrazit, pokud se k siti pfipojujete pfes pfipojení zpoplatnéné podle délky. Na Internetu ovSem naStésti existuji pomocníci, ktefí vám obcházení dokází znacné usnadnit. Jednoho takového pomocníka najdete na známém vyhledávaci Centrum *([www.centrum.cz](http://www.centrum.cz)),* nebo pfesnéji pfímo na adrese *[http:llobchody.centrum.czl](http://obchody.centrum.cz/)* (obr. 3). Z této jediné strânky mûzete prohledávat desítky ceskÿch internetovÿch obchodû a ihned porovnávat jejich nabídky. Do vyhledávacího okénka na strànce staci zadat název zbozí, které máte v úmyslu zakoupit a kliknutím na tlacítko ''hledat" spustit vyhledávání. Není tfeba zadávat přesný název, ale čím přesnější zadání bude, tím uzší a relevantnější bude vÿsledek. Pro dalSí zpfesnéní hledání mûzete navíc navolit maximální a minimální cenu. To se mûze hodit tehdy, jestlize existuje nèkolik vÿrobkû

#### *Obr. 3. Obchody na <Centrum.cz>*

z cihel" (natozpak z trubek a pár prken). Internetové obchody ovšem mají výhodu v tom, ze mohou obslouzit zákazníka odkudkoli, mají tedy daleko SirSí zábér, navíc v nich neexistuje zavírací doba a svou roli hraje i anonymita zákazníka, která zvláSté u nékterÿch komodit mûze bÿt dûlezitÿm faktorem, kterÿ kupujícího přiměje k zasednutí k počítači místo obutí polobotek a vyrazení "do pfíhodného obchodního centra nebo na trziSté mezi stánky".

Kdyz se na Internetu objevily první obchody, největší optimisté předvídali konec klasickÿch krámú. Pesimisté pak tvrdili, ze se on-line obchody nikdy neujmou. Cas vSak ukázal, ze oba typy obchodû mohou a zfejmé i v budoucnu budou koexistovat.

#### **Pomocníci pro nákup**

Chcete-li v ''reálném" svété zjistit, který obchod nabízí nejvýhodnější podmínky pro nákup, nezbÿvà, nez postupně obejít všechny vhodné obchody. To je vzdy casové velmi nárocné a vÿsledek vûbec nemusi odpovídat vynalozené námaze, V hor-Sím pfípadé nakonec uSetfíte méné,

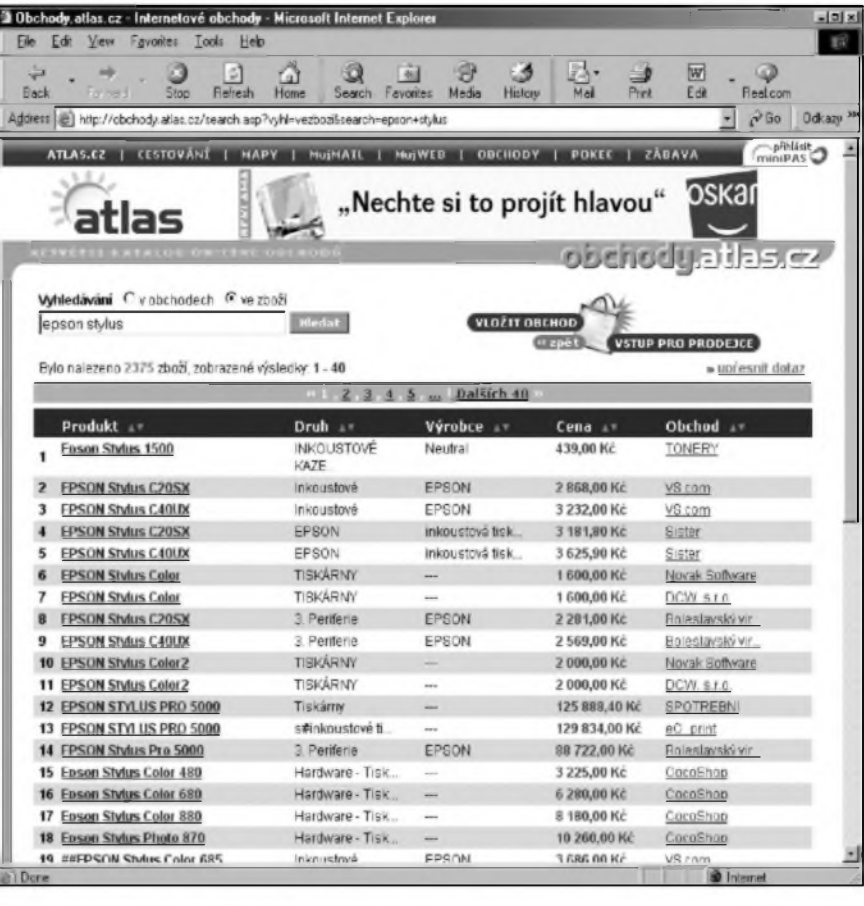

*Obr. 4. Vÿsledek hledání v obchodech na Atlasu*

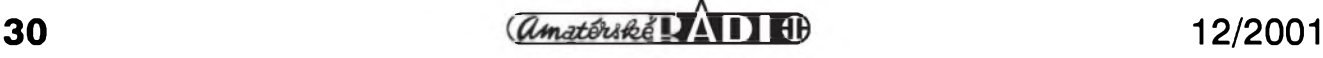

stejného nebo podobného názvu, ale rozdilne ceny. Pfikladem muze byt opet tonerova kazeta do tiskarny. Málokdo si asi pamatuje přesné číselné nazvy kazet, takze je spiS bude hledat podle jmena prisluSne tiskarny, jenze v takovém výpise se ovšem objeví i nabídky kazet do mnohem drazších tiskáren téhoz jména. Další mozností, kterou vyhledavac na Centru poskytuje, je moznost zvolit, jak se ma vypis tfidit - moznosti jsou podle ceny, podle abecedy, podle relevance nebo podle obchodů. Tato volba je ovšem vhodná spíše v těch případech, kdy zadáme název hledaného výrobku jen obecně a nasledny vypis vysledku hledani je nekolikastrankovy (napf. kdyz budete hledat ''tiskarnu"). Vysledek hledani prohledavace internetovych obchodnich domu pak ma tuto podobu: vidite název vyhledaného zboží, jeho cenu v příslušném obchodě, krátký popis zbozi a nazev obchodu. Kazda polozka je zároveň odkazem na příslušnou stránku obchodu, kde se obvykle mùzete o zbozi dovédét vic a samozfejme je také rovnou zakoupit.

Pokud ovšem nechcete zbozí vyhledávat podle jeho názvu, mùzete na Centru také procházet "katalogem" obchodû, kde jsou jednotlivé obchody

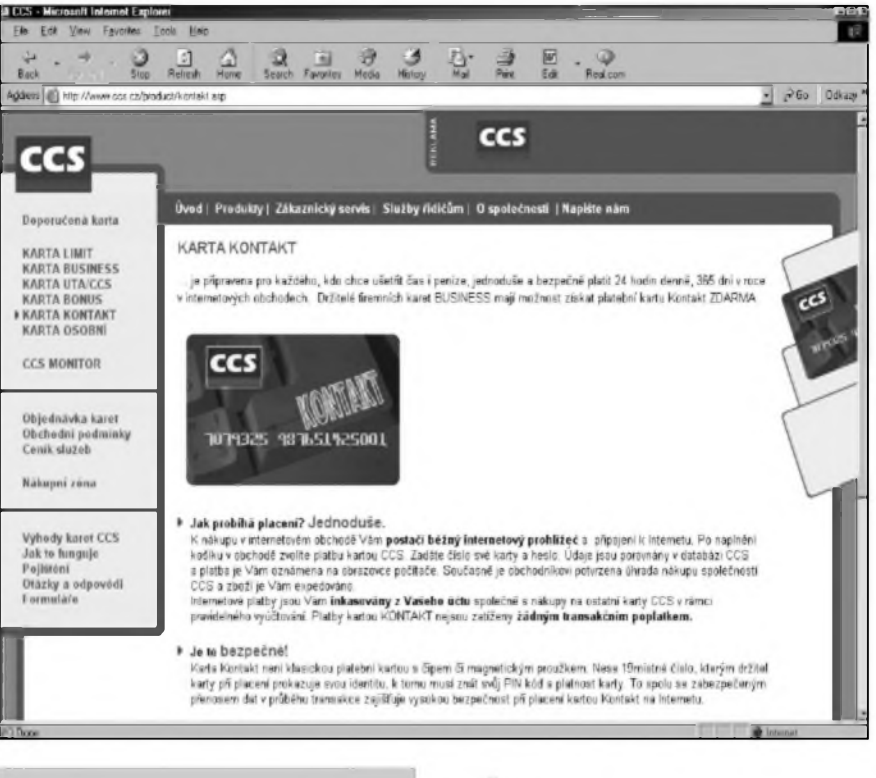

*Obr. 6 Internetová platební karta*

trídény podle svého zaméfení. To se hodí, kdyz nemáte v úmyslu koupit néjakÿ konkrétní vÿrobek, ale

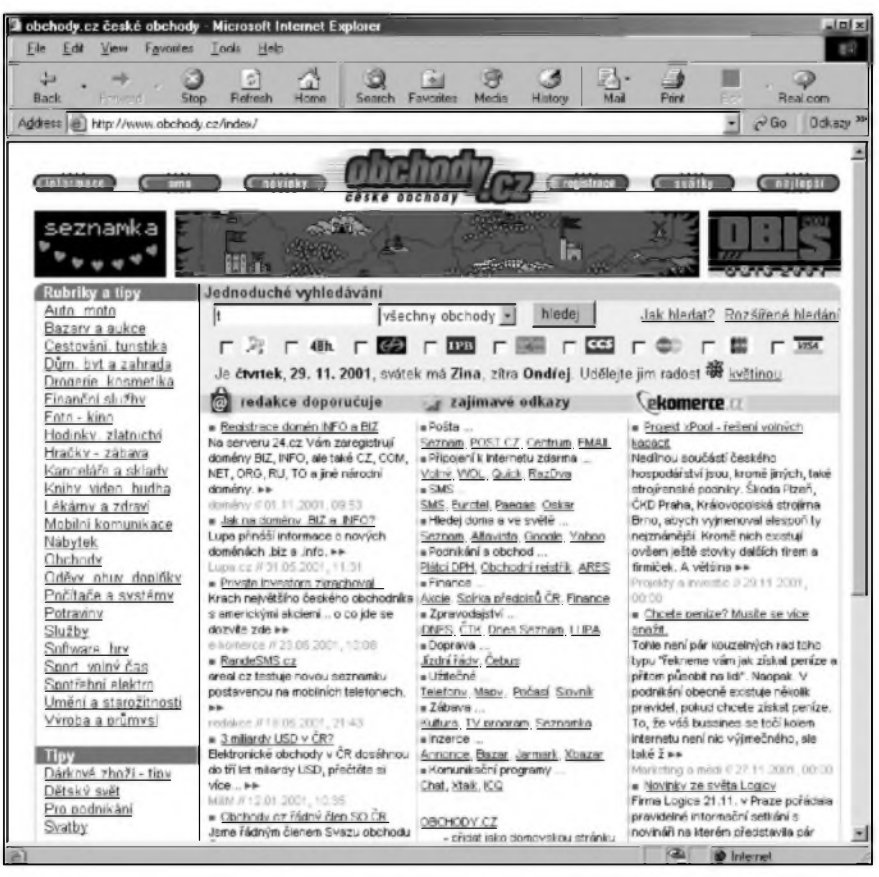

*Obr. 5. <Obchody.cz>*

potfebujete spß zjistit, jaká je nabídka.

Prohledávac obchodû na stánkách Centrum ovšem není jedinou službou tohoto druhu, která se zaméfuje na ceskÿ Internet. Konkurenci najdete na známém vyhledávaci Atlas *([www.atlas.cz](http://www.atlas.cz))* po kliknutí na odkaz ''obchody" v záhlaví stránky nebo prímo [vepsáním](http://ob-chody.atlas.cz/) adresy http://ob*<chody.atlas.cz>!* (viz obr. 4) ve vaSem prohlízeci. Vyhledávání na Atlasu nelze blíze specifikovat tak, jako je tomu v pfípadé Centra. Vÿsledky hledání mají obdobnou strukturu jako v případě konkurenčního Centra (vÿsledky jsou ale zhuSténéjSí a tudíz přehlednější); kliknutím na příslušné zbozí se také pfesunete na stránky obchodu, kde müzete vybranÿ vÿrobek rovnou zakoupit.

I na Atlasu je samozfejmé dostupnÿ katalog obchodû, v némz mûzete pohodlné hledat obchody on-line nabízející druh zbozi, kterÿ zrovna hledáte.

Další obsáhlý přehled českých internetovÿch obchodû naleznete na dobře zapamatovatelné adrese *http:![Iwww.obchody.cz](http://www.obchody.cz).* Tato stránka se ovSem nespecializuje jen na on-line obchody, ale zahrnuje i klasické kamenné obchody. Velmi uzitecné je i to, ze u kazdého obchodu zobrazuje, jakÿm zpûsobem v ném mûzete zaplatit (včetně např. typů platebních karet; obr. 5). Podobné jako pfedchozi dva vyhledâvace obchodû, i stránka ''Obchody" obsahuje katalog obchodû tfidénÿ podle pfedmétu cinnosti.

*(amatériké* IAI) 40

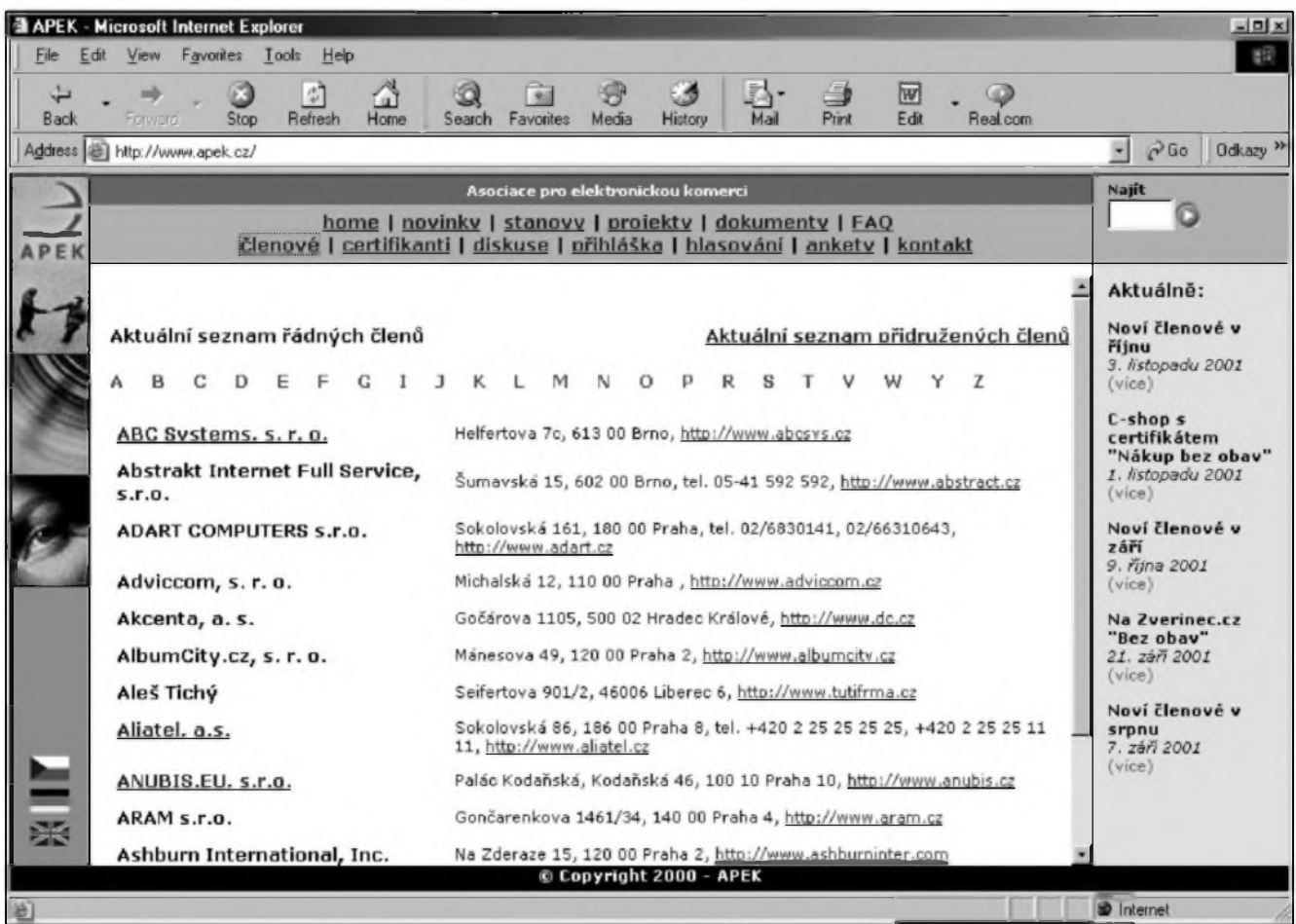

*Obr. 7. APEK*

#### **Jak platit?**

V ''kamennych" obchodech je to s placením jednoduché. Vyberete zbozí a v drtivé většině případů si je rovnou odnáSíte, kdyz v krámé zanecháte príslušny obnos. Ten uhradíte bud' hotové nebo bezhotovostné (Sekem nebo dnes uz casteji kartou). Jak to ale vypadá s platbou na Internetu? Zbozí si zde ve většině prípadü nemüzete rovnou odnést (vyjimkou jsou tfeba pocítacové programy) a také moznosti zaplacení se odliSují od reálného svéta. V ceskych on-line obchodech je zatím asi nejpoužívanější formou platby dobírka, která obéma stranám dává pomérné dobré záruky. Zákazník zbozí piati, az kdyz je fyzicky pfebírá na poSté a poSta zbozí nevydá, dokud zákazník nezaplatí, takze i prodávající má znacnou jistotu, ze za své zbozí dostane zaplaceno. Dobírka má ovšem také fadu nevyhod. Pfedné celou transakci znacné prodrazuje a u levnéjSích nákupü müze dokonce znamenat, ze se cena zbozí stává zcela nekonkurenceschopnou. Navíc dobírka, dík praktikám pošty, dorucující v dobé, kdy se pfevázná cást lidi nachází mimo domov, mnohdy neguje hlavní vÿhodu on-line obchodü, ze za nákupem nikam nemusíte chodit. Není-li kupující právé doma, musí na poStu, obvykle do nemalé fronty, aby si zbozí vyzvedl. Taková cesta může být delší než návštěva normálního obchodu. Alternativou, oblíbenou hlavné v zahranicí je, ze zboží doručuje až do domu nějaká zasilatelská sluzba, pfípadné pfímo rozvoz daného obchodu; v pfípadé rozvázky zbozí bÿvà vétSinou mozné domluvit vhodnÿ termín, takze zákazník ocekává zbozí doma, "v teple", a v tomto případě je většinou také mozné zaplatit az pfi pfedání, zvláSté provádí-li rozvázku zbozí pfímo obchod, kterÿ je prodává. Zákazník müze navíc zakoupené zbozí pfed zaplacením zkontrolovat a pfípadné ihned "reklamovat" (odmítnout pfevzít). Nevÿhodou tohoto zpüsobu dodávky müze bÿt vySSí celková cena, nebof zvláSté u nizSí ceny objednaného zbozí müze zákazník za dovoz do bytu zaplatit i násobně více než je cena zakoupeného pfedmétu. Na druhou stranu, u větších zakázek, poskytuje fada obchodu vÿrazné slevy nebo

dokonce nabízí dovezení zbozí zcela zdarma.

Všechny dosud popsané způsoby v sobě ovšem zachovávají něco ze "starého" typu obchodu. Totiz placení "z rucky do rucky", pfesnéji, placení mimo Internet. Internet ovšem i na poli placení nabízí daleko větší moznosti. Díky Internetu uz není nutné mit u sebe hotovost. ZvláSté v zahranicí velkou oblibu pfi placení na Internetu získaly platební a kreditní karty, které umozñují zaplatit zbozí pfímo pfi nákupu a pak uz jen pockat az dorazí (af uz tradicní poStou nebo kurÿrem). Ideální je to v pfípadé, kdy kupujeme zbozí, které muzeme po siti rovnou i pfevzít - napf. néjaky pocítacový program, přístup k nějakÿm informacím apod. V Ceské republice zatím k většímu rozšíření moznosti platit kartami nedoSlo. Bohuzel je tento zpüsob platby spojen s celou fadou rizik, které ve vyspělých zemích často přebírají banky. V Česku však banky ponechávají všechna rizika na drzitelích karet, takze vétSina z nich se jejich ponziti v siti brání (a ostatné ponziti karet v siti mnohdy brání i samotné banky - u nékterÿch v Cesku vydâvanÿch karet si musite zazádat o povolení, pokud chcete, aby byly

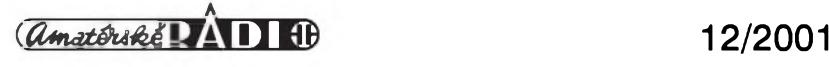

pouzitelne k on-line platbám). Navíc banky v Cesku téméf odmítají spolupracovat s on-line obchody, takze ty mnohdy nemohou nabidnout moznost takovéhoto zpûsobu uhrazení zbozí, i když by ho zákazníkům rády nabídly.

Aby se zmenSila rizika spojená s placením platebními kartami, vymySlejí se další, bezpecnější řešení. Některá jsou univerzální, jiná dost speciální. K tém druhÿm patri feSení ceské eBanky *([www.ebanka.cz](http://www.ebanka.cz)).* Její klienti mohou v fade on-line obchodû zaplatit prímo převodem peněz ze svého účtu. Nevÿhodou je, ze obchodnik i zàkazník musí mit u eBanky ûcet a obchod musí do svÿch stránek tuto funkci implementovat. Podobné feSení uplatňuje také společnost CCS, která dokonce nabízí speciální internetovou platebni kartu (obr. 6). Podrobné informace o této kartě, určené vÿhradnë k platbám po Internetu, najdete na ádrese *[http:llwww.ccs.cz](http://www.ccs.cz) Iproductlkontakt.asp.* Proprietární feSení (tedy feSení závislá na jednom konkrétním poskytovateli) se ovšem jen těžko dočkají většího rozšíření. Dobré feSení by mélo bÿt univerzální a pouzitelné kÿmkoli a kdykoli bez néjakÿch omezujicich podminek (napf. potfeby ûctu u konkrétni banky). Zatím v zárodcích jsou tzv. elektronické platebni penëzenky. Pfed pouzitim e-penézenky jí musite naplnit penézi (napf. pfevodem

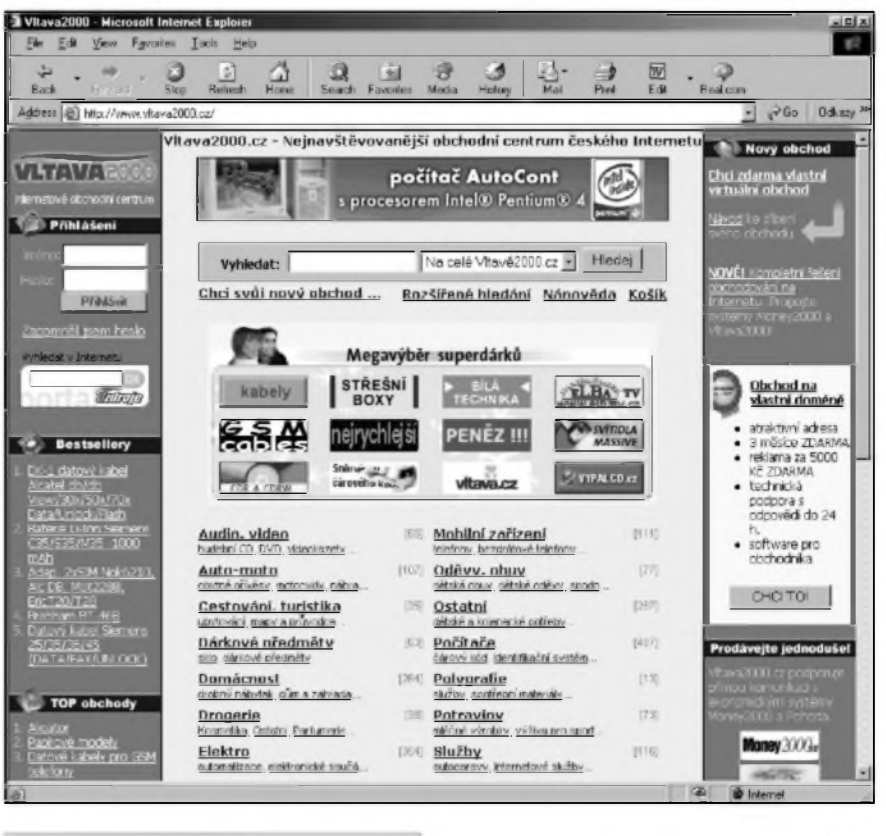

*Obr. 9. Vltava 2000*

z účtu). Pak stačí "zajít" do on-line obchodu a pfi platbé z této ''penëzenky" pfevést do penëzenky obchodnika pfisluSnÿ obnos. Jak takové elektronické penëzenky fungu-

 $\begin{picture}(20,10) \put(0,0){\line(1,0){10}} \put(15,0){\line(1,0){10}} \put(15,0){\line(1,0){10}} \put(15,0){\line(1,0){10}} \put(15,0){\line(1,0){10}} \put(15,0){\line(1,0){10}} \put(15,0){\line(1,0){10}} \put(15,0){\line(1,0){10}} \put(15,0){\line(1,0){10}} \put(15,0){\line(1,0){10}} \put(15,0){\line(1,0){10}} \put(15,0){\line(1$ 믶. **THE HIM** www.tay.acc/default.com/vDepathwent0=170byGhoodD=1byLanguage(D=169baCu  $\frac{1}{2}$   $e^{iS_0}$  (letter) vitava.cz **Emay I hudbe [ MP3 | e-books | software | DVD | video |**  $\overline{\Sigma}$  (term **AUTORITICS Important absorbed** (Investigate Zäkaznik neorihitäsen Výsledky testů Kdo je 2x ō rychlejší? v Edegan Knig Zdrojové programy න්ගියි  $\cdots \cdots \cdots \rightarrow \text{TIP VLTAVY}$ vyber kategorii fektivněji <u>t konomika</u><br>F<del>&SE</del><br>Kráuná literatura<br>Cráuná literatura Ostrov včereišího dne **XIXOLENE** Autor. Eco, Umberto<br>Vydavateľ. ARGO Týden s... nakladatelstvim Další ze známých Ecových románů, ve kterém se autor mistmě vytíř I heratura no deti a Rebo a slevami duchowni rámec Ewopy během třicetileté války, období protirefor nladež Maoy a atlase **Bile hory** 20% POCITACE Prizední vády Dopenvčená cena: 298 Kč vice leformaci Spale Censka vedy Naše cens: 238 Kč (slevs 20 % - ušetite 60 Kč) \* koupit svéta Tochnické věde Tálavýchova a upor)<br>Teologie, duchovní niky Politický orloj aneb Figurky se vraceji Učabnica, lazaková **MARK 1-10** Autor: Bubilková,Z.;Šimek,M.<br>Vydavateľ: Šulc a spol. **Politick** Fdravotni<br>Forné deb .<br>Naše politická scéna často připomíná orby, jehož figurky se stála vraceji<br>Jako by si z nás politici každý den dělali tímto koloběhem legraci, a tak<br>jim Bubliková se Šímkem vracejí za nás ostatní politickou satirou a VYPRODEJ  $PQ$  are as as  $\left(\frac{dp}{dp}\right)$ Doranglerul cene 130 KZ vice informaci

*Obr. 8. Vltava*

jí, jsme si ukazovali v AR 10/01 v článku o mikroplatebnich systémech. Pfipomenu, ze v Ceské republice existuji systémy tfi, a to I Like Q *([www.ihkeq.cz](http://www.di-rectpay.cz)),* Direct Pay *(www.directpay.cz)* a iBony *([www.ibony.cz](http://www.ibony.cz)[\).](http://www.di-rectpay.cz)* I kdyz ani jeden z téchto systémû nesplñuje podmínku univerzàlnosti, jsou dobrou ukázkou toho, jak by elektronická penëzenka mêla fungovat - zákazníkovi k vyfizeni celé obchodni transakce stačí jen prohlízeč.

#### **Jak poznáte, ze je obchod seriozni?**

Jednoduchá odpovéd' na tuto otázku zní: těžko. Určitou "nápovědu" ovšem můžete hledat na stránkách APEK (Asociace pro elektronickou komerci; *[www.apek.cz](http://www.apek.cz);* obr. 7). APEK je profesní organizací sdruzující asi 200 subjektu, které podnikají v oblasti elektronické komerce a Internetu. U obchodû sdruzenÿch v této asociaci by mèli zákazníci mit jistotu, ze budou respektovat stanovy (jinak jim hrozí vyloučení z Asociace), které velmi zjednodušeně řečeno, dávají zákazníkovi jistotu, ze s nim obchodnik jedná na rovinu a cestnë. Na druhou stranu, na stránkách APEK najdete jeStë dnes, ze clenem je také pfed dlouhÿmi mésíci zkrachovalá společnost Online Investor - to rozhodnë dûvëru nevzbuzuje.

*<i>Amatérské* **ITATI** ED

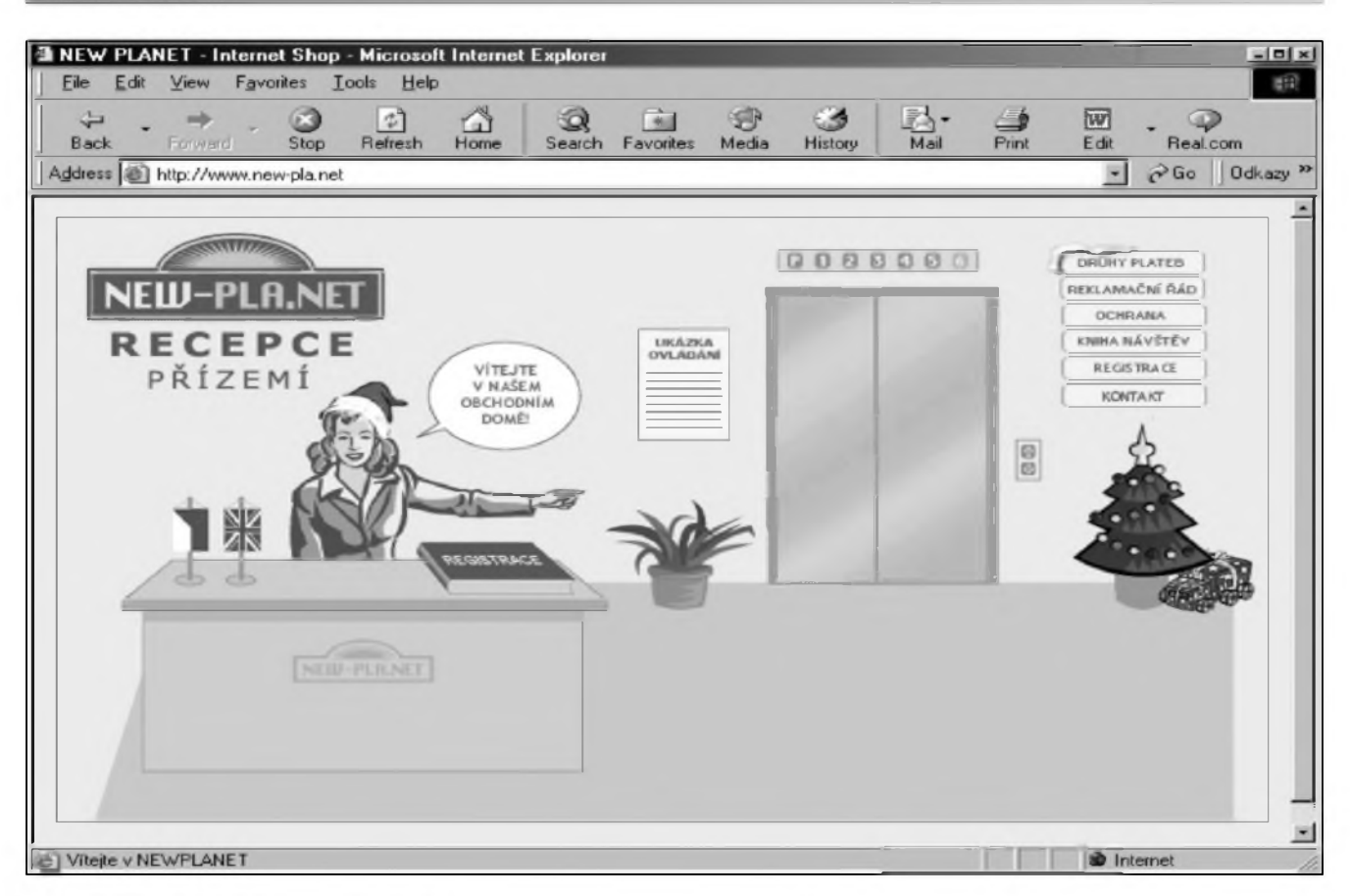

*Obr. 10. New-<Pla.net>*

#### **Ceské obchody**

I na ceském Internetu jiz najdeme stovky a moznà tisice obchodû. Zakoupit se dá všelicos, od tradicních knih a cédécek az tfeba po automobil. Staci jen védét kam zajít (pokud nevíte, vyuzijete sluzeb vÿSe popsanÿch rozcestnikû na obchody). Podobnë jako v reàlném svëtë, najdeme i na Internetu obchody specializované a univerzální, obchody malé a velké, ale také obchody poctivé a nepoctivé. Radëji dopfedu zopakuji "zlaté pravidlo Internetu", které fíká: radëji nikomu a nicemu nevëf (i kdyz, clenství v APEK by mélo bÿt pomérné sluSnou zàrukou). Internet bohuzel dává podvodnikûm moznosti, které dfive neexistovaly. Vytvofit poutavou a ''dûvëryhodnou" prezentaci je dnes otázkou krâtké chvile a nachytat dûvëfivé zákazníky je velmi snadné. Pokud nemâte s urcitÿm obchodem zkuSenosti, zkuste si o nëm nejprve najit nëjaké reference. Rozumné je také uskutecnit pro zacátek několik menších nákupů a pokud je vSe v pofâdku, mûzete v daném obchodě utrácet i větší částky.

Na zàvër se podivejme na nëkolik zajimavÿch internetovÿch obchodû. Jedním z nejznámějších na českém Internetu je Vltava *([www.vltava.cz](http://www.vltava.cz);* obr. 8). Vltava patfí známému vydavatelstvi Computer Press a na jejích stránkách můžete zakoupit pfedevSim knihy (a to nejen z nakladatelstvi Computer Press), ale také hudbu, CD, DVD, filmy a elektronické knihy. Zajimavou vlastnosti na Vltavé je, ze ke zbozi muzete pfidávat své komentáfe a také komentáfe druhych prohlízet. Muze to pro vás byt dobrá pomùcka pfi rozhodování, nebof komentáfe vám mohou prozradit, že jiní mají nedobré zkušenosti a ze se tedy chystáte koupit "§mejd", anebo naopak, ze zbozi je "klenot". Samozřejmě není mozné brát všechny názory za platnou minci, ale jen jako urcité vodítko. Rozhodné neni na Skodu znát názory jinych; je to nesporné dal§i z vyhod Internetu, kterou vám klasické obchody (poté, co byly zrušeny kdysi povinné "knihy pfání a stiznosti") neposkytnou; dnes se musite spolehnout na slovo prodavače, coz je ovšem zdroj informací castěji nespolehlivých, nez směrodatnych . Velmi podobny název a stejného autora jako Vltava má i Vltava 2000 *([www.vltava2000.cz](http://www.vltava2000.cz);* obr. 9). Na této adrese si může kdokoli zřídit zdarma vlastní virtuální obchodni dům. Computer Press dodá vše potfebné pro technicky provoz

obchodû, vy jen musite obchod naplnit zbozím a pak pfesvëdcit zákazníky, aby u vás nakupovali. Ne náhodou se Vltava 2000 pySní pfívlastkem ''nejnavStévovanéjSí obchodni centrum ceského Internetu". Přesnější by ovšem bylo asi označení trznice, jelikoz tam najdete stovky nejrůznějších nezávislých obchůdků, prodávajících kde co. Podobnou moznost - vytvofit si zdarma vlastní internetovÿ obchod - dává i portál Atlas na ádrese "Múj Obchod" *([http:llmujobchod.atlas.czl](http://mujobchod.atlas.cz/)).*

K dalším zajímavým a známým obchodûm patfí virtuální obchodní dûm <Shop.cz> *([http:llwww.shop.czl](http://www.shop.cz/)))* dále Eva *([www.eva.cz](http://www.eva.cz)))* kde najdete hlavně nejrůznější elektrospotřebiče a New-<Pla.net> (http://www.new-pla.net/) s velmi zajímavým grafickým řešením (viz obr. 10). A mnohé dalSí.

Vÿcet obchodû by samozfejmë mohl bÿt velmi dlouhÿ, ale myslim, ze v pfipadë touhy ci potfeby nakupovat na Internetu si musí kazdÿ sám najit "e-kràm", kterÿ mu bude vyhovovat a nabizet takové zbozi, které potfebuje.

Nicménë, zminim jeStë obchody Z-market a Multimarket, které by se mohly oznacit jako ''internetové potravinové samoobsluhy". V jejich nabidce totiz najdete bëzné potraviny a drogistické zbozi, které vám po nàkupu pfivezou az do domu. Prvni

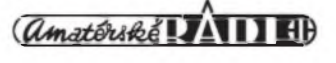

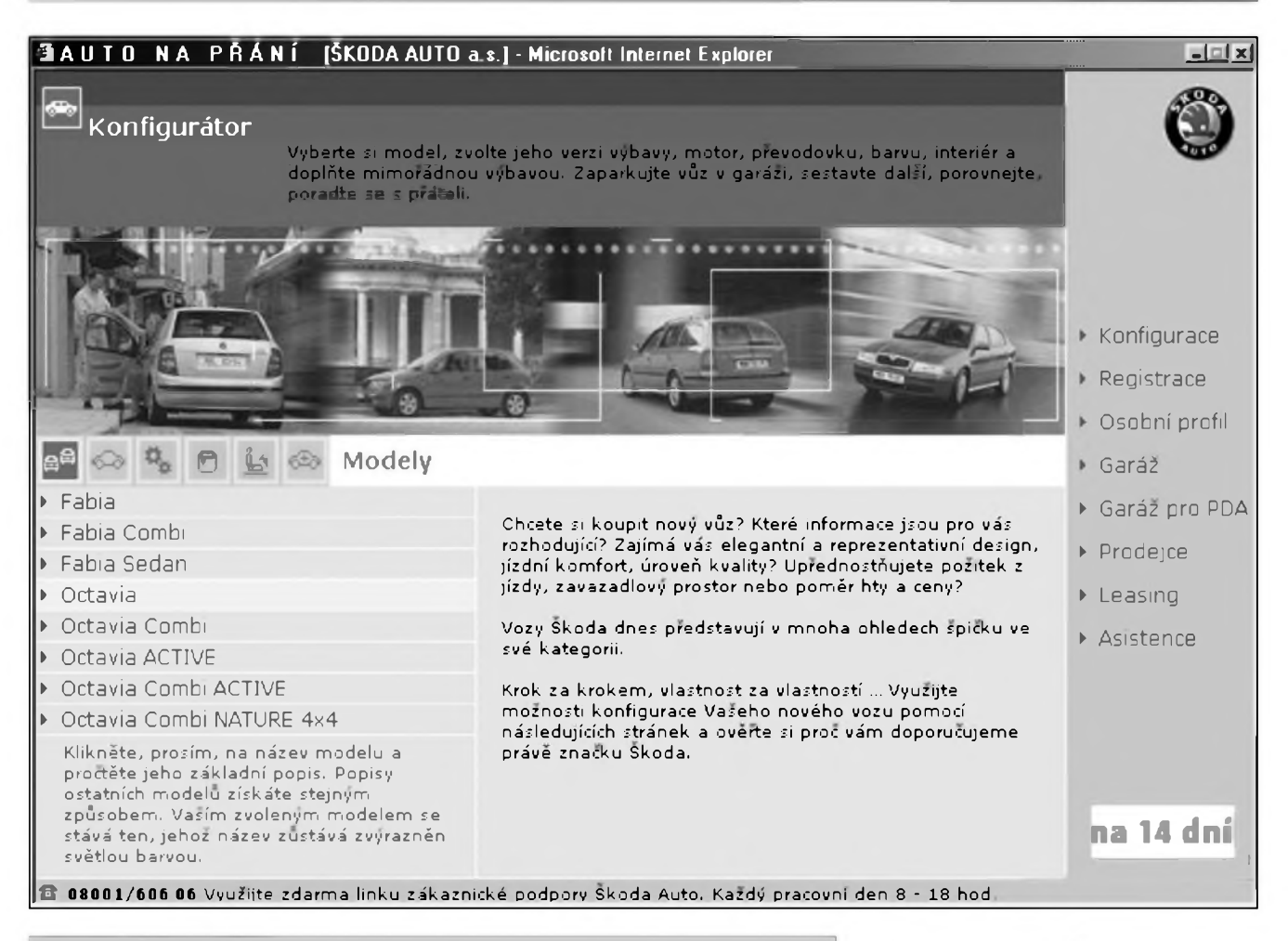

*Obr. 11. Auto na pfání*

jmenovanÿ obchod najdete na adrese *[http:llwww.z-market.czl](http://www.z-market.cz/)*, druhÿ na adrese *http:/[lwww.multimarket.cz/](http://www.multimarket.cz/).*

VÿSe v textu jsem uvedl, ze dnes uz je na Internetu mozné koupit cokoli, a to vcetné automobilu. Staci se podívat na stránky *[http://www.autona](http://www.autona-prani.cz/carconfig)pram. cz/carconfig.aspfstrurl=main.asp& FROM* = 12KC AIF (viz obr. 11). Dostanete se na stránky "Auta na přání", což je jakási vstupní brána internetového autosalonu mladoboleslavské automobilky Skoda. Vyberete si model, kterÿ chcete koupit, zvolíte vSechny nálezitosti (tj. jakÿ motor by mél váS budoucí vûz mit, jakou barvu, jakou vÿbavu) a zvolíte objednat. Podobnou moznost nabízí na svÿch ceskÿch stránkách i spolecnost FIAT *([www.fiat.cz](http://www.fiat.cz)).* Staci na stránkách v ceníku vybrat typ auta a všechny nálezitosti a zvolit objednat. Ocitnete se v aplikaci "e-seller", kde si můžete svûj vûz nakonfigurovat podle libosti a rovnou objednat. On-line objednávku automobilu (i když většinou už ne tak propracovanou) najdete i na stránkách jinÿch automobilek, ale zatím ještě zdaleka ne všech.

#### **Zahranicní obchody**

Na Internetu ovšem zdaleka nemusíte nakupovat jen v ceskÿch obchodech. Na nákupy se můžete vydat do Dánska, Keni nebo tfeba na Novÿ Zéland. Internet v tomto ohledu nezná hranic a fada zahraniçních obchodu zasílá zbozí i do Ceské republiky (může to ovšem vyjít dost draho). Nákup v zahranicí neni takovÿ nesmysl, jak by se na první pohled mohlo zdát. Vždy bude existovat obrovské mnozství zbozí, které v ceskych obchodech prosté nesezenete, dnes si ale takové pfedméty múzete zakoupit dík Internetu velice pohodlné. Mylná je také pfedstava, ze pfi nákupu v zahranicí zaplatíte nesmyslené sumy. I s drahÿm poStovnÿm mûze bÿt nákup v zahranicí vÿhodnéjSi nez nákup, kterÿ by vám ochotnè zprostfedkoval tradicním zpúsobem leckterÿ ceskÿ obchodník, nebof v takovém pfípadé bude v cené zapoctena i jeho tucná provize. Pfi nákupu v obchodé, kterÿ sídlí za hranicemi ceské "díry", je ovšem nutno postupovat se zvÿSenou opatrností. Vetšina zahraničních obchodů bude pozadovat platbu pfedem (v zahranicí se bèznè piati kartou). To samo o sobé jeSté nie neznamená, ale problém mûze nastat, pokud se ukáze, ze je zbozí vadné, poSkozené, nebo neodpovídá tomu, co jste si objednali, pfípadné nepfijde vúbec. Dobrat se spravedlnosti v takovém pfípadé mûze bÿt velmi problematické, uz tfeba s ohledem na rozdílné zákonodárství v CR a v zemi, kde sídlí obchod, v némz jste nakupovali (ty nepoctivé navíc casto sídlí v nejrúznéjSích "daňových rájích", kde je prakticky nemozné je dohledat a pak je "dohnat" ke spravedlnosti).

Na závér tedy pfipomenu, ze pfi nakupování po Internetu je potfeba dbát zvÿSené opatrnosti a tak fíkajíc nevéfit tomu, co vidím, jelikoz na WWW stránky mûze kdokoli napsat cokoli. Tím vás ovšem nechci od nákupú odrazovat. Naopak, nakupování po siti je stejná zábava jako nakupování reálné a tém z nás, ktefí je zrovna nemilují, dokáže ušetřit cas i nervy. Všechny adresy uvedené v dneSním clánku najdete jako vzdy na adrese *[www.klabal.net/arhnks](http://www.klabal.net/arlinks).*

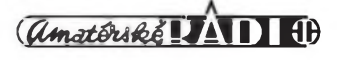

## **Historie pritahuje, poucuje i udivuje...**

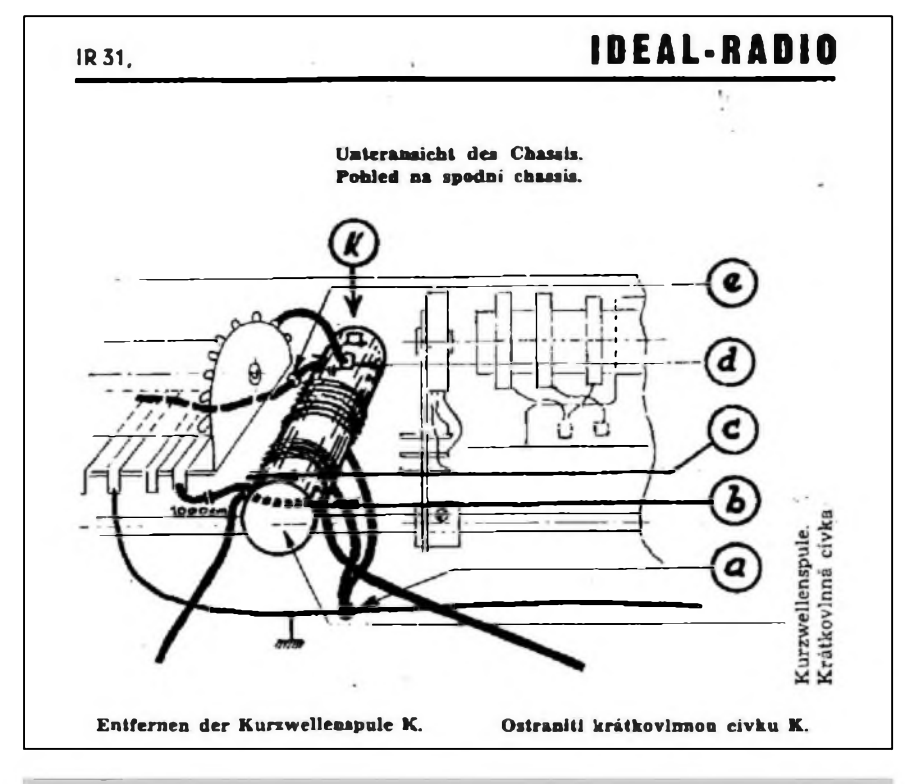

*Obr. Úvodní kresba k návodu, jak odstranit KV civky z rozhlasového pfijimace IDEAL-RADIO typ IR 31*

Kdyz jsem zvefejnil v AR 2/2001 doplnèk k seriälu o povolovacich podminkäch pro amatéry-vysílace, domníval jsem se, ze to bude z mé strany poslední pfíspévek na toto téma. Reakce ctenářů však byla pfekvapujici, a proto se v dneSni rubrice "Z historie radioelektroniky" k tomuto tématu jeSté vrátíme.

Zatímco na původní obsáhly přehled (AR 5-12/2000) docházely reakce jen sporadicky - ponejvíce pfi osobních setkáních nebo pfi spojeních na pásmech (coz je konecné ze zamêfení seriálu pochopitelné), tentokrát přišla fada ohlasü s pozadavkem, abych se vènoval také problematice rozhlasového pfíjmu (a dluzno fiei, ze i jeden nepodepsany z Plzné, ze vzpomínání na válku nikoho nezajímá). Bohuzel, zabyvat se touto historií není právé pfedmétem mého zájmu, to pfenechám povolanéjSím.

Přece jen však považují za vyznamné zmínit se o dvou reakcích - pracovníka Národního technického muzea v Praze Ing. Jifího Kofínka (shodou okolností

*A zde nákres k instruktázi, jak vyfadit rozsah krátkych vln v pfijímaci PHILIPS 938A*

radioamatéra-vysílace OK1MSR) a z Ustavu telekomunikací VUT - FEI v Brné Ing. Ladislava Káni, principiálné se stejnym obsahem: pfijed', knihu o nafízenych úpravách radiopřijímačů za války máme a můžeš si ji prohlédnout. Vyuzil jsem tedy druhou moznost, pfi nejblizSí pfílezitosti jsem se do Brna vypravil a zde je stručně popsána moje "kořist".

Zminenä kniha mä v tiräzi uvedenu tiskämu Zivnotisk Praha a vySla v roce 1943 ve dvou rychle po sobe näsledu<sup>j</sup> icich a jen nepatrne se od sebe liSicich vydänich, k obema jeSte v kvetnu tehoz roku vySel 1. dodatek. Kniha mä titul "Návod k odstranení krátkovlnné cästi z rozhlasovych pfijimacü" a je pfisne dvojjazycnä - i v tech nejmen-Sich odkazech a poznämkäch. Pochopitelne, ze tim prvnim jazykem je nemčina, neboť to tak muselo být a kniha byla nejprve napsäna nemecky a do češtiny přeložena. Vydavatelem byl Rundfunkarbeitsgemeinschaft Böhmen-Mähren, v pfekladu Rozhlasovä pracovni pospolitost Cechy a Morava. Úvodník podepsal "z příkazu generálního rozhlasového referátu Úřadu Říšského Protektora v Cechäch a na Morave" Thürmer.

V üvodu se obecne popisuje, jak je tfeba pfi odstranoväni civek postupovat, hlavní část knihy pak tvoří näkresy civkovych souprav jednotlivych pfistrojü sefazenych podle vyrobcü a podle typü. Nemeckä firma Philips při své důkladnosti dodala dokonce i näkresy näfadi doporučeného k práci (pinzeta, kleště, ruční vrtačka, dokonce se zmiňuje "měch k profouknutí pfistrojü" atd.).

Stojí zato ocitovat nékteré odstavce. Nafízení RíSského Protektora v Cechách a na Moravé o pfíjmu krátkych vln požaduje, aby krátkovlnná část přístroje byla učiněna tak neupotfebitelnou, aby bylo znemoznéno její uzívání a opétovné uvedení do chodu. Proto se zádá odstranéní krátko-

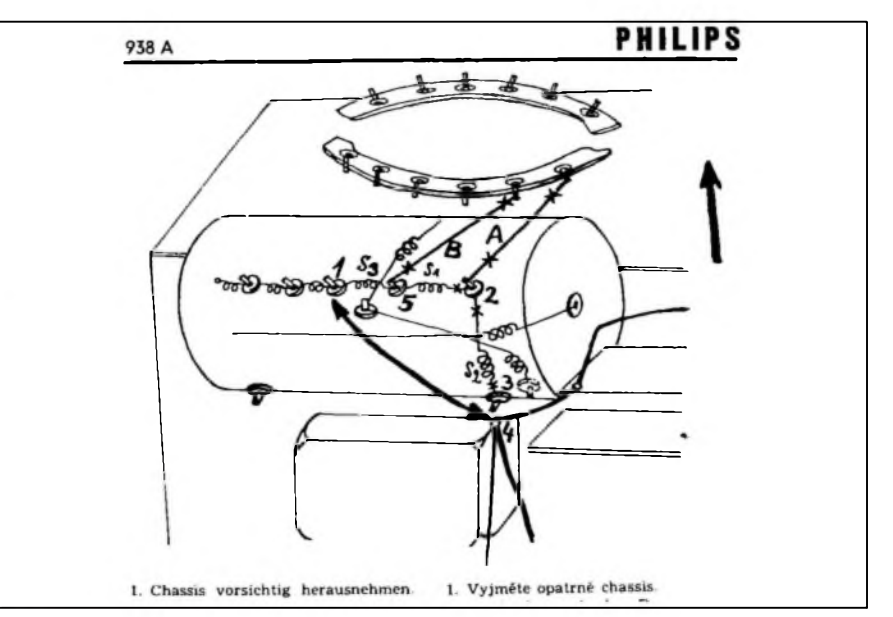

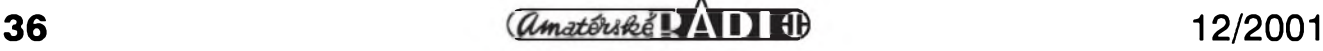

## **Zaludové elektronky**

Ing. Jiří Kořínek, ok1msr

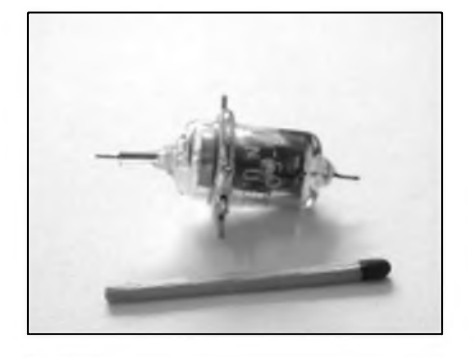

Obr. 1.

V polovine 30. let se v souvislosti s přechodem na stále vyšší kmitocty (tehdy na zacátku rozsahu velmi krátkych vln) vynofila potfeba novÿch elektronek pro tyto kmitocty. Byly zapotřebí elektronky s malymi rozměry systémù a co nejkratSími pfívody, které by zarucovaly malou prûletovou dobu elektronû a tím moznost práce na vySSích kmitoctech, nez v té dobé bézné vyrábéné typy.

Jednim z prvních feSení byly tzv. zaludové elektronky (acorn tubes, Eichelröhren). U nás se tehdy oznacovaly jako elektronky knoflikové. Prvni spatiil svétlo svéta u firmy RCA typ 955. Byla to speciálné konstruovanà trioda. Následující rok se v tomto provedeni objevila vf pentoda 954, za další rok selektoda 956.

Jizv r. 1937 vyràbéla v Evropé firma Philips ekvivalentni typy pod oznacenim 4671,4672 a 4695. U Philipsù se v této

vlnnÿch cívek nebo jejich dúlezité cásti. Odpojení pfívodu ke krátkovlnnÿm cívkám nebo pfeklenutí cívek spojkou nestací. Za krâtkovlnnÿ rozsah se povazuje rozsah pod 180 m vlnové délky... O organizaci práce: "Pro úsporu práce doporucujeme rozdéliti si ji asi takto: Přístroje se roztřídí podle typü. Siine zaSpinéné nebo zapráSené pfistroje vycistí (profouknou) pomocné síly. Táz nebo jiná pomocná síla otevře pfistroje nebo odejme spodní desku. Nemá-li pfístroj spodní desky, musí se odejmouti knoflíky pro obsluhu a vyjmouti chassis ze skfíñky. DalSí práci podle smérnic této pfírucky musí provésti jiz Skolené síly. Pfistroje zvláSf komplikované a neobvyklého

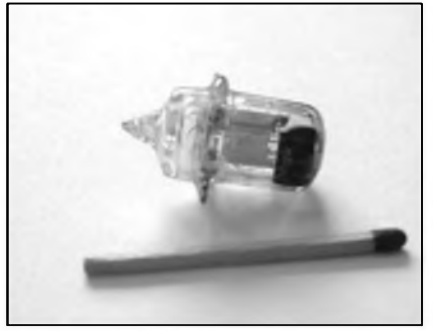

Obr. 2.

radè dale vyràbéla i dioda 4674. Ta byla urcena zejména jako detektor pro rûzné měřicí přístroje pro vysoké kmitocty.

S témito elektronkami bylo mozno pracovat az na vlnovych délkach kolem 0,5 m. Elektronky mély tvar a rozméry zaludu (viz obr.l a 2), zhaveni a u jednoduSSich elektronek i dalSi elektrody byly vyvedeny na radiàlné umisténych kontaktech ze silného drátu. Tim byla zarucena minimální kapacita mezi pfívody. U pentod bÿvala anoda vyvedena na "špicce" zaludu, vstupní elektroda (tedy prvni mfizka, vyjimecné katoda) na "stopce". Toto rozlożení vÿvodû umozñovalo dobré odstínéní vstupního a vÿstupniho obvodu elektronky - jakési "průchodkové" provedení elektronky. Parametry téchto elektronek jako strmost ci zesilovací cinitel nebyly nijak Spickové, ale technologie musela bÿt velice nárocná, srovnáme-li tyto elektronky s v té dobé béznÿmi typy.

provedení, které v pfírucce nejsou a u nichz by odstranéní krátkovlnné cásti trvalo příliš dlouho, se ponechají pfi prvé akci stranou..." O hledání krátkovlnných cívek: "Jestlize chybí pro pfístroj tovární návod, Ize krátkovlnnou cívku většinou lehce zjistiti jiz podle vzhledu. Oproti cívkám pro stfedni a dlouhé vlny má krátkovlnná cívka jen nèkolik màio závitů, obycejně ze silnějšího drátu... V nékterÿch pfípadech jsou cívky tak nepfístupné, ze se nedají vyjmouti nebo odvinouti. V téchto pfípadech se odtrhne zacátek a konec cívky tak, aby její opétovné pfipojení bylo znemoznéno... U cívek v nytovaném ci lisovaném krytu musí se vÿvodni pájecí

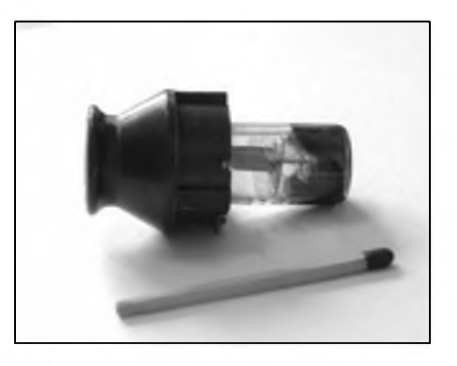

Obr. 3.

Uz jen rozdíl ve velikosti byl obrovsky.

V katalozích je mozno nalézt jeSté několik dalších typů, většinou odvozenych od uvedenych, ci jejich pfímych ekvivalentu (jako u nás se obcas vyskytující sovětské 6Ž1Ž, 6S1Ž a 6K1Ž).

Také mezi némeckymi vojenskymi elektronkami se vyskytovaly zaludové typy, ale na rozdíl od všech ostatních celosklenénych byly opatfeny bakelitovou paticí (obr. 3).

Závérem je mozno fíci, ze tyto elektronky vzdy züstaly vyhrazeny pro speciální, nejcastèji vojenské ponziti a nikdy se pfíliS nerozSífily.Pro práci na vysokych kmitoctech se pouzívala fada dalSích speciálních konstrukcí elektronek, jako byly elektronky majákové, tuzkové a jiné bez zvláStního oznacení. Postupem casu byly pro nejvyšší kmitocty vyvinuty elektronky na zcela odliSnych principech, jako napf. klystrony, magnetrony a permaktrony.

ocka zbaviti cínu a odvrtati..." Ale také o kvalitě po úpravě: "Při všech pracích spojenÿch s odstrañováním krátkovlnné cásti z radiovÿch pfijímacú je tfeba uváziti, ze musí bÿt zachována bezvadná cinnost pfistroje a ze pfijem stfedních a dlouhÿch vln se nesmí zhoršiti."

Nakonec perlicka z domova. Kdyz jsem ukazovai kopie z knihy jako zajímavost ve skupiné pferovskÿch radioamatérû, ozval se jeden, o kterém víme, ze se historickÿmi pfijímaci zabývá: "Jo, kdybys řekl, tak jsem ti tu knízku mohl pújcit - já ji mám také."

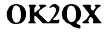

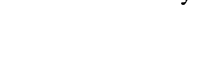

12/2001

## **Jednoduchÿ S-metr**

Jednoduchÿ S-metr (obr. 1) je mozno postavit s jednim ci dvèma obvody LM3915. Kazdÿ obvod mûze ovládat az 10 LED diod, pficemz skok mezi diodami je 3 dB. Pokud tedy pouzijeme obvody dva, je mozné nastavit rozsah od SI az S9+...

FM pfijímace nemají obycejnè AVC, a tak nebude nutné dalsí nastavování a kazdÿ IO nastavime pouze v jednom bode. Dojde-li vlivem ponziti AVC k stlaceni stupnice v homi cásti, je mozno pouzit v homi cásti tfeba i diod po skoku 3 dB, a stupnici zkalibrovat na nejblizsí hodnoty. Z praxe vyplÿvà, ze napf. u CB stanic je signál asi do S7 v pofádku, pouze hodnoty od S7 vÿse je nutno pfesnéji zkalibrovat. Vÿhodou je minimum nastavovacích prvkû a jednoduchost zapojení. Cena IO je kolem 80 Kc.

Obvod je ovládán kladnÿm napètim na vstupu proti zemi, citlivost se

Dalsim z fady uzitecnÿch nf filtrû je vÿrezovÿ filtr (obr. 2). Tento filtr umozni z pfijimaného signálu odstranit i dosti silnÿ nf zàznèj zpûsobenÿ silnou stanici vedle na pásmu nebo i CW stanici prolínající do přijímaného signálu. Jeho přeladitelnost je asi 1:3 a uvedené hodnoty soucàstek umozni ladéní v rozsahu asi <sup>1</sup> kHz az 3 kHz. Pokud bychom pozadovali jiné kmitocty, bude nutné vyménit oba kondenzátory 5,6 nF za jinou hodnotu, pfi vètsi kapacité se zádrz pfeladí smérem k nizsím kmitoctúm. Napájení je symetrické, nejméné ± 6 V. Impedance zdroje signálu není az tak dúlezitá, avsak impedance zátéze by mèla bÿt velká, coz znací, ze by za zádrzí mél následovat dalsí OZ nebo alespoñ emitorovÿ sledovac. Sífka filtru závisí

**\* 12V g-, anody 54 .... 55. 22u 10xLED <sup>1</sup> 18 17 16 15 14 13 12 11 10 3** 9 5  $\overline{2}$ 4.8 6 7 占 **9 na**  $\mu$ **s BAR MODE** signal **definition i** iii iii 1k2 mode **gnd -O pin 8 = ref adj LM 3915 pin 7 = ref.out l^se nasiavuje odporem <sup>1</sup> k2**

dá nastavit i zménou referencniho napétí. Jas diod Ize zmènit odporem 1,2 kW, napájecí napétí je od 3 do 25 V. Lze pouzit kaskádu az tri obvodû a dosâhnout rozsahu az 90 dB. Pfepínáním pinu 9 je mozno zvolit zobrazeni bargraf nebo bodové zobrazeni.

Pfipománám, ze signál S9 je 50 mV na vstupu stanice, kazdé nizsí S je pak pfedeslà hodnota délena dvêma.

**-jse-**

## **Vÿrezovÿ filtr - notch filtr**

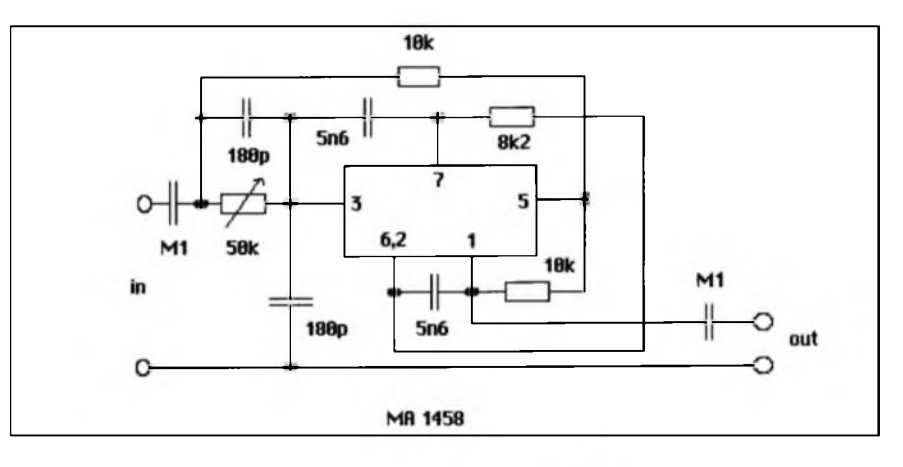

na jeho Q, které je dáno kapacitami 180 pF, nedoporucuji vsak tyto hodnoty zmensovat pod 68 pF, pak je ladéní uz dost obtízné. Cím jsou totiz kapacity mensí, tím vyssí je Q obvodu. Uvedenÿ filtr je mozno kombinovat,

pfepínat, ci fadit do série s CW filtrem (AR 5/2001 s. 40) a získat tak téméf univerzální filtr pro vsechna použití.

**-jse-**

ZAJÍMAVOSTI

• <sup>V</sup> zári roku <sup>2001</sup> probéhlo zasedání pracovní skupiny R Mezinárodní telekomunikacní unie, které projednávalo budoucí rozdélení rádiového spektra v oblasti 4-10 MHz. Zde mají také radioamatéfi "zelízko v ohni", neboť je vseobecně zájem získat celosvétovë 300 kHz pro pásmo 7 MHz podobnê, jako je tomu ve 2. oblasti IARU. IARU prosazuje segment 7000-7300 kHz, ovsem fada zemi má k tomuto nàvrhu negativni stanovisko vzhledem k rozhlasovÿm stanicim, které provozuji nad 7100 kHz. Objevilo se nèkolik nàvrhû a celkem nejschûdnéjsi se zdà bÿt pfidèl kmitoctû mezi 6900 -7200 kHz. ARRL vsak nechce ustoupit a tak budou zákulisní jednání pokracovat do dalsího zasedání...

• Známá americká firma MFJ, která vyrábí velkou paletu rûznÿch doplňkových a měřicích přístrojů pro radioamatéry, slavi 30 let od svého vzniku. K tomuto vÿroci pracuje v zàvèru roku 2001 pfílezitostná stanice K5MFJ a pro zájemee byly uspofádány "dny otevřených dveří" s prohlídkou vÿrobnich prostor a kompletniho sortimentu vÿrobkû firmy.

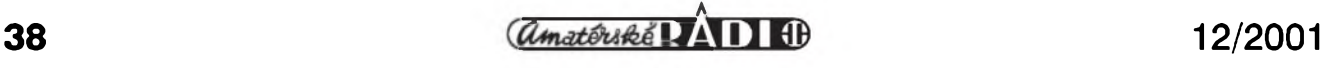

## **Kongres Firac 2001 - Blackpool, Anglie**

Ve dnech 13.-17. 9. 2001 se uskutecnil v pofadi jiz 40. kongres radioamatérské organizace zeleznicářů FIRAC, tentokráte v anglickém Blackpoolu. Po radè pfedchozich setkání - postupně v Brašově, Praze, Sevrier, Sorentu a Brigu, kdy úroveň kongresů postupnë gradovaia, musei jednou pfijít zlom - nastal právê letos, pfes nespornou snahu pořadatelů.

Pfednë to byla velká vzdálenost od stfedû Evropy, která přinutila většinu účastníků cestovat letecky a vlakem nejménë s jednim pfestupem, pod dojmem hrûznÿch událostí, které se staly dva dny pfed tim v USA, a povětšinou také letadly Boeing 757, které jsou na středních tratích nejběznější. K tomu nutno přicíst chladné deštivé a větrné pocasí, jednotvárnou architekturu anglickÿch měst, pro naše zaludky zvyklé na tučné vepřoknedlo-zelo jídla připravovaná "na vodě" (ale jisté zdravá) a v neposlední fadé nepochopitelnou neochotu zodpovédného operátora zvláštní stanice GB4OFC pustit někoho k mikrofonu ci ke klíci.

Blackpool jsou mofské lázné s 60 000 obyvateli na západním pobfezí Anglie a kongres se konal v pétipatrovém hotelu Norbreck Castel, vystavěném v "zámeckém" stylu.

Kongresu se zúcastnilo 107 hostû z 18 zemí. Prvÿ den vecer zasedli k jednání prezidenti jednotlivÿch národních organizací, aby pfipravili materiálypro kongresové jednání. Bylo diskutováno mj. nové obsazení jednotlivÿch funkcí v pfedsednictvu, vÿbër pfispëvkû v Euro, byly schváleny vysledky závodů předchozího roku, místa konání dalších kongresů, změna statutu členů ze Slovinska a ev. pfijetí Bulharska jako nového

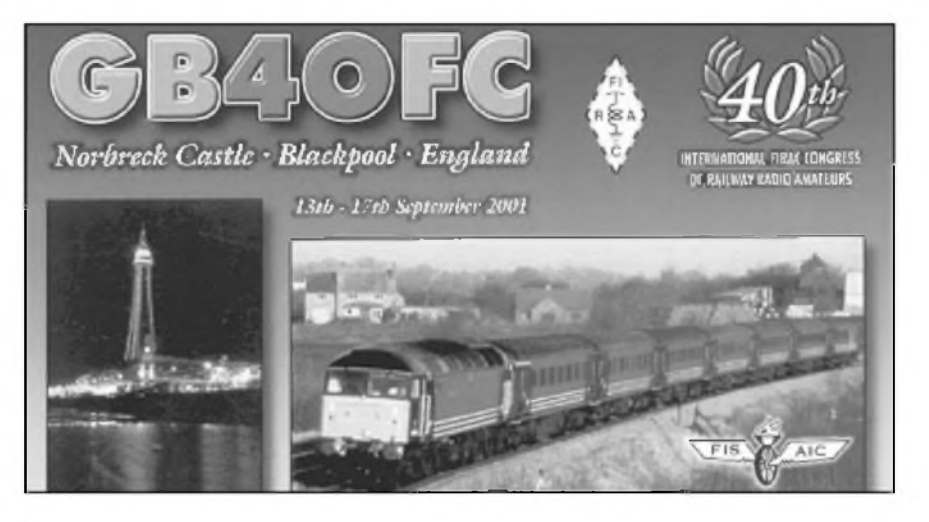

cieña, pokud bude ustavena samostatná odbocka.

Kongresové jednání bylo zahájeno v 9.00 druhého dne. Promluvili na ném jednak prezident FIRAC Detlef Gard, pak zástupce pofádající organizace GRAC a pfítomny zástupce FISAIC Erwin Semmelrath. Povstáním a tfemi minutami ticha byly uctény obéti barbarského útoku v USA. Poté byly pfedány medaile za vítézství ve FISAIC/FIRAC contestech jak na KV, tak VKV (od nás ing. Pecek, OK2QX, získal zlatou medaili <sup>a</sup> 0M5AM bronzovou).

Odpoledne pokracovalo pracovní zasedání kongresu, které otevfel prezident Detlef Gard. Vzpomnël zemfelÿch clenû, jejichz památku uctili pfítomní povstáním. Vzhledem ke zdravotnímu stavu se po fadé let, kdy stài v cele této organizace, vzdal funkce a spolu s ním i někteří další clenové, a tak bylo zvoleno nové prezidium za vedení YO6BKG - Theo Gradinaria. Bylo odsouhlaseno placení pfíspévkü od pfíStího roku ve vyši 1 Euro za kazdého clena.

Cást vénovaná kultufe a poznávání kraje pořadatelů zahrnovala návštěvu lední revue, nocní vyjízd'ku patrovou tramvají podél pobřezí, autobusovou projízďku městem atd.

Zmínil jsem se jiz o tom, ze zavysílat si bylo problematické; kdyz uz jsme se dopoledne 16. 9. spolu <sup>s</sup> 0M5AM k mikrofonu stanice GB4OFC dostali, jediné pásmo, které bylo pro Evropu otevfené -14 MHz, bylo bez OK/OM stanic, a tak jedinym, s kym bylo mozné v mateřštině pohovořit, byl známy SP8BHW. Navázali jsme bohuzel jen asi 20 spojení, mimo nás pak ještě asi tři spojení belgicky radioamatér, ale v dobé, kdy jsme jiz tradicné navazovali řadu spojení s našimi radioamatéry (v nocí, casné ráno nebo vecer) byla místnost se stanici nepfístupná. Vecer na rozloucenou probéhl v obvyklé rezii a úcastníci se loucili slovy "na shledanou v příštím roce v Soproni"

### **Mezinárodní expedice FIRAC na Lomnickÿ stít**

Jiz nékolik let probíhá vzdy prvÿ víkend v cervnu závod na VKV nazvanÿ Memoriál Ondreja Oravca, OM3AU. Tohoto závodu se obvykle úcastní také kolektiv slovenskÿch clenû FIRAC (Mezinárodní organizace radioamatérů železničářů). Letos, také vzhledem k 60. vyrocí zprovoznéní lanovky a observatoře na druhé nejvyšší hoře Slovenska <sup>a</sup> druhdy celého Ceskoslovenska bylo dohodnuto, ze se závodu zúcastní klubová stanice FIRAC na Slovensku <sup>s</sup> volacím znakem OM9AZ, ze se bude vysílat z Lomnického štítu (2632 m) a ze to tentokráte bude expedice mezinárodní - <sup>s</sup> úcastí ceskÿch clenû FIRAC.

Po peclivé pfipravé, mnoha peripetiich a napinavé cestè lanovkou pfivital radioamatérskou expedici v budovè observatofe na Lomnickém štítě pracovník Slovenské hydrometeorologické sluzby Jozef Pikier (mimochodem rovnèz radioamatér), ktery umoznil vyuzivat potfebné prostory nejen k vysílání ze dvou pracovišť (2 m a spolecného pro 70 a 23 cm), ale také k odpocinku, pfipravè jídla a alespoñ základní hygiene.

Vysledek závodu - celkem 157 spojení <sup>V</sup> pásmu 145 MHz, 18 na 435 MHz a <sup>8</sup> na 1,24 GHz sice není z takové kóty nijak ohromující, ale smysl expedice byl vice nez <sup>V</sup> dosazení Spickového vysledku v utuzení vzájemného přátelství - a tento cíl byl urcite splněn. Stojí za zmínku, ze jedním ze clenů expedicního tymu byl také OM8CA - Gejza Illé§, ktery letos oslavil 84 let, pravdépodobné

nejstarší radioamatér, který kdy vysílal z této kóty. A vysílal velmi aktivné jak béhem závodu, tak i před ním - to dokonce s "pamětní" volackou OM9AU...

Podmínky pro práci z této kóty byly nevyzpytatelné. Podafila se fada spojení <sup>s</sup> Jugoslávií, Rumunskem a Bulharskem, pfitom stanice z Moravy byly citelné jen s největšími obtízemi. Své zřejmě také způsobil stínicí efekt kupole hvězdárny a les jinÿch antén.

Všichni úcastníci se však shodli na tom, ze "příště zase", - i když to možná bude odjinud. Na práci expedice se podíleli: OM5AL, 0M5AM, OM5GU, OK2QX, OM8CA, OM8TA, OM5SK, OM3TSA <sup>a</sup> 0M5TX. **OK2QX**

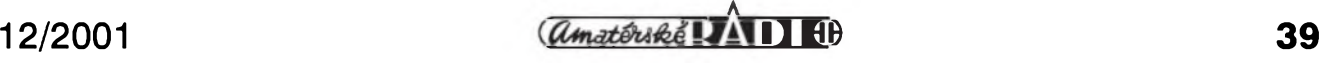

## **Dalsí prekvapivá expedice do Afriky**

Je s podivem, jak některé "známé firmy" (tentokrát mySleno bez pejorativního nádechu), se dokází prezentovat mezi radioamatérskou vefejností zpûsobem, kterÿ nemá obdoby. Jednou z takovÿch osobností je Roger, G3SXW - toho známe z mnoha expedic (3DA/G3SXW, 5V7A, 9G5AA, 9G5SX, 9N1SXW, C21SX, CN5N, FH/G3SXW, FW/G3SXW, GJOAAA, H44SX, M5A, S79SXW, TY5A, VK9CXW, XT2SX, XX9TSX, ZC4SXW, ZD9SXW, ZL7/G3SXW) a jeho provoz odevšad je nezapomenutelnÿ. Ten spolu s nékolika dalSími znâmÿmi kontestmany zalozili "Spolek vyznavaců černošských kouzel voodoo" a okouzleni spíše africkou přírodou a zajímavostmi černošského světa podnikají časté výlety na africký kontinent. Své expedice nikdy neplánují dlouhou dobu dopfedu, ale mají je perfektně zorganizovány, všechno při nich probíhá podle plánu a ve velké většině jsou 14 dnů dopředu vzdy známy všechny podrobnosti expedice. K této expediční skupině Voodoo patří ještě G3PJT, G3XTT, K5VT, KC7V, G4PIQ, G4IFB a G4BWP V letoSním roce se rozhodli navštívit na telegrafní CQ WW DX contest Burkinu Faso, zemi, která patfí u radioamatérú mezi stfedné vzácné.

Zvolit misto expedice tak, aby bylo nejen zajímavou lokalitou, ale zajišťovalo také patficné zázemí bez moznÿch stfetû a tim klidnÿ provoz, to nékdy bÿvà obtízné. A kdyz byl jiz zvolen africkÿ kontinent, víme dobfe, jakÿmi lokálními problémy trpí většina tamních zemí. Kupodivu Burkina Faso je velmi pokrokovou zemí (srovnejte jen, jak se liší většina bývalých francouzských kolonii od britskÿch !), snadno dostupná leteckými spoji, na většině území bezpecná, a proto také pfitazlivá pro turisty.

To, co se událo 11. 9. v New Yorku, pochopitelně přineslo problémy všem pfepravcûm. Pfevázet nyní néjaká rádiová zafizeni není bezpecné, a tak expedici pfiSlo velmi vhod, ze z pfedchozich expedic do Západní Afriky tam zûstalo uskladnéno potfebné zafizeni, jehoz pfevoz do Burkiny Faso z Ghany bylo mozné zorganizovat i pozemni cestou autobusem z Akkry v Ghane do Ouagadougou a pfâtelé se postarali i o koncesi XT2DX. Ubytování a umisténi stanice bylo zajištěno v hotelu, což zaručilo pfijemné prostfedi, klimatizované

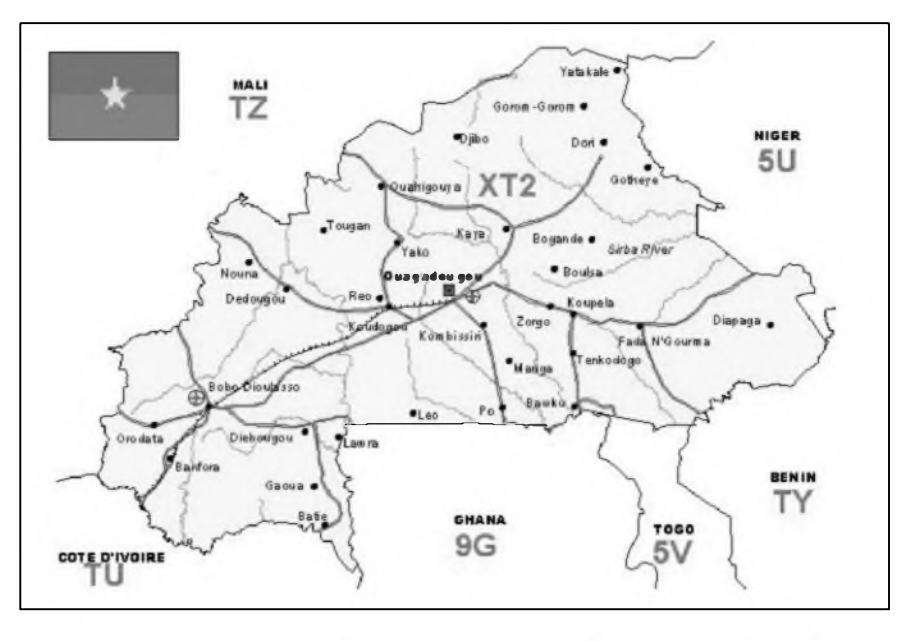

mistnosti a klidné misto k potfebnému odpocinku.

Provoz v kategorii vice pásem - vice operâtorû znamenà mit k dispozici alespoň tři kompletní stanice včetně koncovÿch stupñú, kvalitni antény pro všech šest pásem a mnozství dalšího materiálu. Kupodivu úcastníci nejsou vyznavaci poslednich modelû Spickovÿch transceiverû s desitkami tlacitek a mnozstvim obvykle nepouzitelnÿch knoflíků, preferují do závodů starší Kenwoody TS-930 a koncové stupné Alpha. Antény tfilprvkové monobandy pro 20 m a vÿSe, dvouprvkovà Yagi pro 40 m, dipóly a vertikâly na 80 a 160 m. To vše se muselo vejít na střechu hotelu Splendide.

Burkina Faso je zemé, která byla dříve francouzskou kolonií známou pod názvem Homi Volta. Je to zemé, která nemá pfimÿ pfístup k mofi a lezi severné od Ghany, rozlohou o màio menSí, nez je Velká Britànie, a s velmi rychle se rozvíjející ekonomikou. Jeji obyvatelé jsou typictí západní Africané a na celém území jich zije asi milion z toho poiovina v hlavnim mésté Ouagadougou. Oficiální feci je francouzština, tou však mluví plynně jen asi 15 % obyvatel. Teplotní rozdily nejsou velké - teploty se pohybuji kolem 30 °C a od června do října je tam období dešťů.

Kdo s expedici navázal spojení, nemusí se obávat o QSL - ty jsou zasílány spolehlivé i pfes byro, manazerem je G3SXW a nejlépe je zaslat zprávu o navázaných spojeních (včetně všech potfebnÿch údajú prostfednictvím E-mailu na: *[G3SXW@compuserve.com](mailto:G3SXw@compuserve.com).*

Kdo tu moznost nemá, mûze vyuzít QSL byra. Pokud vyzadujete QSL direct, pak Roger prosi zaslat jen jeden QSL se vSemi údaji (i pfi vice spojeních) na adresu: *Roger Western, 7 Field Close, Chessington, Surrey KT92QD, England.* V tom pfípadé vSak musite pfilozit obálku se zpátecní adresou a poStovnÿm. Pro jeden QSL je odpovídající poštovné leteckou poStou <sup>1</sup> \$. Cekejte trpélivé na QSL a neposilejte urgence dfíve jak jeden rok po spojení - zbytečně zdržují. *Podle informaci z bulletinu a webové*

*stránky na internetu zpracoval*

#### **OK2QX**

#### **Zájemcúm o koncesi na radioamatérskou vysilaci stanici**

je urcena novà ucebnice s názvem

#### **"Pozadavky ke zkouskám operâtorû amatérskÿch rádiovych stanic".**

Je k dostání v Ceském radioklubu, v prodejnách s radioamatérskÿm zbozim, nebo si ji mûzete objednat v nasem vydavatelstvi (cena 160 Kc + postovné <sup>a</sup> baine):

*AMARO,*

*Radlická 2,150 00 Praha* **5, tel./fax: (02) 57 31 73 13, E-mail:** *[pe@aradio.cz](mailto:pe@aradio.cz)*

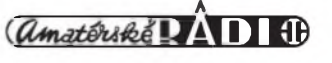

## **Z radioamatérskych expédie**

Jan Sláma, OK2JS

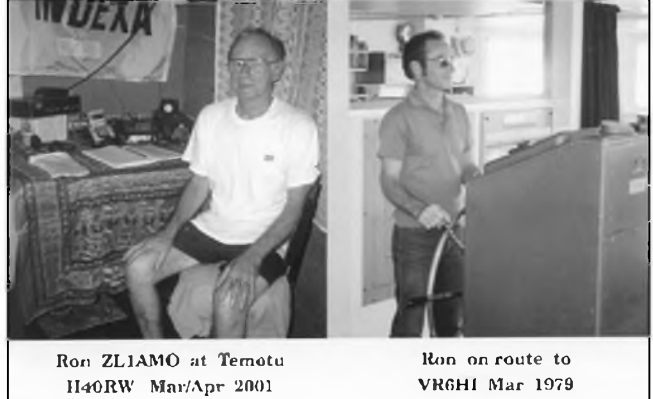

• Známy Ron Wright, ZLIAMO, se koncem bfezna neocekávané ozval z pomérné vzácné a nové zemé DXCC Temotu. Vysilal z ostrova Nendo (IOTAOC-100) podznackou **H40RW.** Mel s sebou pouze maly transceiver IC-706, drátové a vertikální antény pro KV a malou Yagi pro 6 metru. Vzhledem ke Spatnym podmínkám Sírení byly jeho signály v Evropé pomérné slabé. Navíc se téméf nevénoval spodnim pàsmùm. Nejvice vyuzíval pàsmo 21 MHz, kde se s nim nejlépe navazovalo spojeni. Jako vzdy pracoval CW provozem, ale zacal se také vénovat pàsmu 6 metrù, coz u ného nebylo zvykem. Pobyt na souostroví sice o ñeco zkràtil, ale presto navàzal pfes 12 tisic spojeni. Po nàvratu domù prohlaSoval, ze to byla jeho posledni expedice. Jak je vidét z jeho snimku na QSL uz také není zádny mladík. Avšak přes jeho veškerá pfedsevzeti je byl uz zase pfed nedávnem cinny ze souostrovi Fidzi pod znackou 3D2RW. QSL vyfizuje přednostně direkt na svojí adrese na Novém Zélandu.

• Posledni dva dny <sup>v</sup> bfeznu letoSniho roku se pfekvapivë ozvala znacka **VP8SGK** ze vzácného ostrova Jizni Georgie v oblasti Antarktidy. Mike Gloistein, GM0HCQ, vysílal z přístavniho mista na ostrovë nazvaného King Edward Point. Tam je vybudována britskà vëdeckovÿzkumnà stanice zabÿvajici se hlavnë vÿzkumem mofskÿch zivocichû a studiem zivota ptactva na blizkém ostrovë Bird. Mike je clenem posâdky britské antarktické zásobovací lodë Ernest Shackleton, kterà se tarn krátee zastavila na cestë na britskou antarktickou stanici Rothera. Pracoval *2* dny pouze provozem CW na 14 MHz. Na jeho kmitoctu byl po celou dobu silnÿ pile-up a mnoho zàjemcù nebylo uspokojeno. Pozadoval QSL na svoji domovskou adresu direkt nebo via bureau.

• Republika Guinea Bissau je nyní vyhledávanou zemí pro konání krátkodobych radioamatérskych expedic. Jedna z posledních byla expedice nëmeckÿch radioamatérü vedená známym Baldurem, DJ6SI.

Ten vyuzil své licence z roku 2000 a letos na konci dubna znovu pfiletël jeStë s dal-Sími tfemi operátory do hlavního mèsta Bissau. Tentokrát s sebou dovezli hned nëkolik kompletních zafízení na KV i na 50 MHz. Pouzili opët znacku **J5X.** Bylo je

mozno slySet denné na rüznych pásmech. Baldur jako vzdy pracoval provozem CW, ale ostatní clenové pracovali SSB i rüznymi digitálními provozy. ZvláSté velky zájem o ne byl na 6 metrech. Za 12 dní provozu navázali vice jak 18 tisic spojeni. Spojeni se navazovala velice snadno a J5X si snad tentokráte ,udélal' kazdy, kdo zavolal. Baldur jako vzdy vyfizoval QSL za spojeni CW pouze direkt. Ostatní QSL za SSB a digitální módy vyfizoval Thomas, DL1QW.

Guinea Bissau lezi na západním pobfezí Afriky mezi Senegalem a Guineou. Na rozloze 36 125 km2 zije pouze milion obyvatel. Tuto cást Afriky v roce 1446 poprvé obsadili Portugalci. V 16. století zde kvetl obehod s otroky. Pfi kolonizaci v 19. století vypukla fada povstání, která však byla Portugalci potlacena. Az po roce 1961 zahájila Africká strana nezávislosti Guineje kampañ, která pferostla ve zcela otevfeny boj proti Portugalcüm a v roce 1974 Portugalsko uznalo nezávislost Guineje. Kdyz v roce 1980 neuspélo plánované spojeni s Kapverdskymi ostrovy, dostal se po vojenském pfevratu k moci generál Jolio Bernardo Vieria a stai se prezidentem. Na pozdější dobu přislíbené všeobecné volby se neuskutecnily pro nemoznost dohody mezi jednotlivymi etnickymi skupinami. Zijí zde Fulbové, Balantové, Mandingové, Mandjakové a další. Úředním jazykem je portugalština. Státem spravovaná ekonomika je jednou z nejslabSích v Africe. Guinea Bissau je zcela závislá na cizí kapitálové a hospodáfské pomoci. Teprve v posledních letech se začíná větší industrializace zemé.

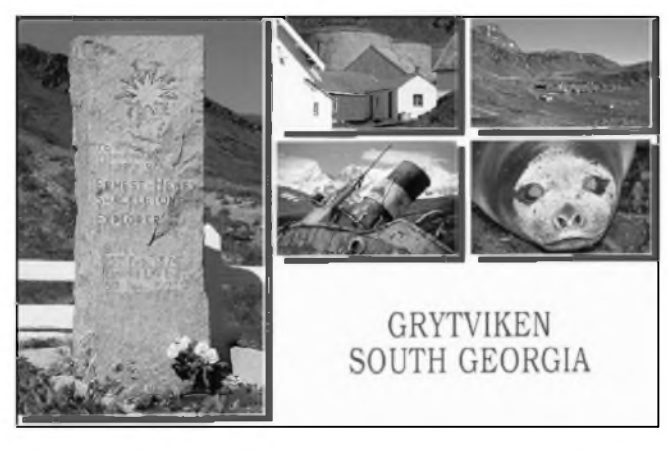

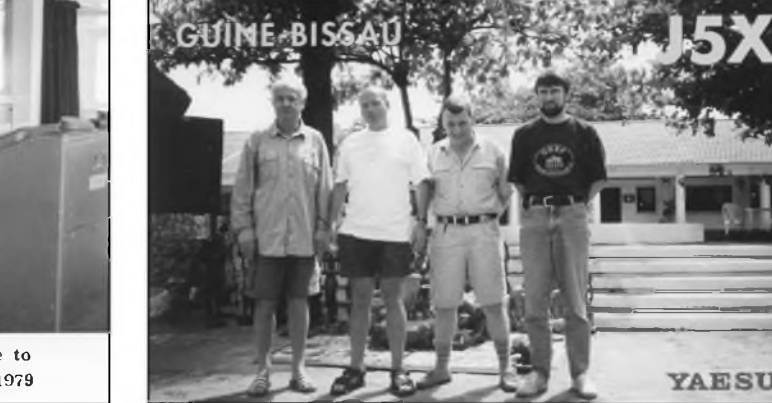

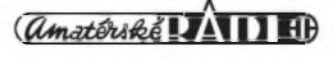